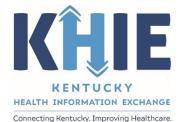

Kentucky Health Information Exchange (KHIE)

# Direct Data Entry for Case Reports: Acute Hepatitis A

User Guide

February 2023

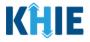

#### **Copyright Notice**

 $\ensuremath{\textcircled{}}$  2023 Deloitte. All rights reserved.

#### Trademarks

"Deloitte," the Deloitte logo, and certain product names that appear in this document (collectively, the "Deloitte Marks"), are trademarks or registered trademarks of entities within the Deloitte Network. The "Deloitte Network" refers to Deloitte Touche Tohmatsu Limited (DTTL), the member firms of DTTL, and their related entities. Except as expressly authorized in writing by the relevant trademark owner, you shall not use any Deloitte Marks either alone or in combination with other words or design elements, including, in any press release, advertisement, or other promotional or marketing material or media, whether in written, oral, electronic, visual, or any other form. Other product names mentioned in this document may be trademarks or registered trademarks of other parties. References to other parties' trademarks in this document are for identification purposes only and do not indicate that such parties have approved this document or any of its contents. This document does not grant you any right to use the trademarks of other parties.

#### Illustrations

Illustrations contained herein are intended for example purposes only. The patients and providers depicted in these examples are fictitious. Any similarity to actual patients or providers is purely coincidental. Screenshots contained in this document may differ from the current version of the HealthInteractive asset.

#### Deloitte

Deloitte refers to one or more of Deloitte Touche Tohmatsu Limited, a UK private company limited by guarantee ("DTTL"), its network of member firms, and their related entities. DTTL and each of its member firms are legally separate and independent entities. DTTL (also referred to as "Deloitte Global") does not provide services to clients. In the United States, Deloitte refers to one or more of the US member firms of DTTL, their related entities that operate using the "Deloitte" name in the United States and their respective affiliates. Certain services may not be available to attest clients under the rules and regulations of public accounting. Please see <a href="https://www.deloitte.com/about">www.deloitte.com/about</a> to learn more about our global network of member firms.

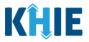

## **Document Control Information**

## **Document Information**

| Document Name    | Direct Data Entry for Case Reports: Acute Hepatitis A User Guide |
|------------------|------------------------------------------------------------------|
| Project Name     | KHIE                                                             |
| Client           | Kentucky Cabinet for Health and Family Services                  |
| Document Author  | Deloitte Consulting                                              |
| Document Version | 2.0                                                              |
| Document Status  | Finalized Draft                                                  |
| Date Released    | 02/23/2023                                                       |

## **Document Edit History**

| Version | Date       | Additions/Modifications                                                         | Prepared/Revised by |
|---------|------------|---------------------------------------------------------------------------------|---------------------|
| 0.1     | 02/03/2023 | Initial Draft                                                                   | Deloitte Consulting |
| 0.2     | 02/06/2023 | KHIE Review                                                                     | KHIE                |
| 1.0     | 02/07/2023 | Revised Draft per KHIE Review                                                   | Deloitte Consulting |
| 1.1     | 02/20/2023 | Revised Draft – Includes recent<br>changes related to KHIE CR-108<br>deployment | Deloitte Consulting |
| 1.2     | 02/23/2023 | KHIE Review                                                                     | KHIE                |
| 2.0     | 02/23/2023 | Finalized Draft per KHIE Review                                                 | Deloitte Consulting |

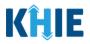

## **Table of Contents**

| 1  | Introduction                                                   | 5  |
|----|----------------------------------------------------------------|----|
|    | Overview                                                       | 5  |
|    | Supported Web Browsers                                         | 5  |
|    | Mobile Device Considerations                                   | 5  |
|    | Accessing the ePartnerViewer                                   | 6  |
| 2  | Logging into ePartnerViewer                                    | 6  |
|    | Terms and Conditions of Use and Logging In1                    | 2  |
| 3  | Understanding the Case Report Entry Dropdown Menu1             | 3  |
| 4  | Manage User Preferences1                                       | 7  |
|    | Create Attending Physician/Clinician Details1                  | 7  |
|    | View & Edit Attending Physician/Clinician Details2             | 0  |
|    | Delete Attending Physician/Clinician Details2                  | 1  |
|    | Filter Attending Physician/Clinician Details2                  | 3  |
|    | Create Person Completing Form Details2                         | 4  |
|    | View & Edit Person Completing Form Details2                    | 7  |
|    | Delete Person Completing the Form Details2                     | 8  |
|    | Filter Person Creating Form Details2                           | 9  |
| 5  | Basic Features in the Case Report Entry Form                   | 0  |
|    | Side Navigation Bar & Pagination                               | 0  |
|    | Save Feature                                                   | 1  |
|    | Case Report Entry Icons                                        | 1  |
|    | Conditional Questions                                          | 2  |
| 6  | Affiliation/Organization Conditional Question                  | 5  |
|    | Affiliation/Organization Conditional Answer: Yes               | 6  |
|    | Affiliation/Organization Conditional Answer: No                | 7  |
|    | Affiliation/Organization Validation                            | 9  |
|    | Change Affiliation/Organization Conditional Answer: No to Yes4 | 0. |
|    | Change Affiliation/Organization Conditional Answer: Yes to No4 | .2 |
| 9  | Tips for Manually Entering Case Report Data4                   | 4  |
| 10 | Acute Hepatitis A Case Report Form4                            | 6  |

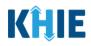

| 11 | Patient Information                             | 47  |
|----|-------------------------------------------------|-----|
|    | Person Completing Form Hyperlink                | 51  |
|    | Attending Physician/Clinician Hyperlink         | 54  |
| 12 | Laboratory Information                          | 60  |
|    | Adding Multiple Hepatitis Markers               | 62  |
|    | Adding ALT                                      | 63  |
|    | Adding AST                                      | 64  |
|    | Adding Bilirubin                                | 65  |
| 13 | Applicable Symptoms                             | 67  |
| 15 | Exposure Information                            | 71  |
|    | Adding Multiple Domestic Travel Details         | 73  |
|    | Adding Multiple International Travel Details    | 74  |
|    | Adding Multiple Cruise or Vessel Travel Details | 75  |
| 16 | Hospitalization, ICU & Death Information        | 83  |
| 17 | Vaccination History                             | 87  |
|    | Adding Multiple Vaccines                        | 90  |
| 18 | Additional Comments                             | 91  |
| 19 | Review and Submit                               | 92  |
|    | Print or Download Functionality                 | 92  |
|    | Click Hyperlinks to Edit                        | 97  |
| 20 | Case Report User Entry Summary                  | 100 |
|    | Review Previously Submitted Case Reports        | 102 |
|    | Copy Previously Submitted Case Reports          | 103 |
|    | Continue In-Progress Case Reports               | 109 |
| 21 | Technical Support                               | 110 |
|    | Toll-Free Telephone Support                     | 110 |
|    | Email Support                                   | 110 |

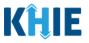

## 1 Introduction

#### Overview

This training manual covers KHIE's Direct Data Entry for Acute Hepatitis A Case Reports functionality in the ePartnerViewer. Users with the *Manual Case Reporter* role can submit case reports from the ePartnerViewer by completing an online case report. The process generates a manual electronic initial case report (elCR) which is routed to the Kentucky Department for Public Health (KDPH). All examples and screenshots used in this guide are simulated with mock data; no Protected Health Information (PHI) is present.

**Please Note:** All screenshots shown throughout this document reflect how Users would interact with the ePartnerViewer while using a desktop or tablet device. While core functionality remains the same across multiple devices, interface components may vary in presentation.

#### Supported Web Browsers

Users must access the ePartnerViewer with a supported web browser. The ePartnerViewer is configured to support the following modern browsers on desktop, tablet, and mobile devices:

| Desktop Browser Version     | Mobile Browser Version |  |
|-----------------------------|------------------------|--|
| Microsoft Internet Explorer |                        |  |
| Not supported               | Not supported          |  |
| Microsoft Edge              |                        |  |
| Version 44+                 | Version 40+            |  |
| Google Chrome               |                        |  |
| Version 70+                 | Version 70+            |  |
| Mozilla Firefox             |                        |  |
| Version 48+                 | Version 48+            |  |
| Apple Safari                |                        |  |
| Version 9+                  | iOS 11+                |  |

**Please Note:** The ePartnerViewer does **not** support Microsoft Internet Explorer. To access the ePartnerViewer, Users must use a modern browser such as Google Chrome, Microsoft Edge, Apple Safari, or Mozilla Firefox.

#### **Mobile Device Considerations**

The ePartnerViewer is based on responsive design. This means it renders in the best format based on the user's device size. Responsive design applies to mobile, tablet, and desktop devices. Tablet devices in landscape display mode are considered desktop.

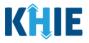

#### Accessing the ePartnerViewer

To access the ePartnerViewer, users must meet the following specifications:

- 1. Users must be part of an organization with a signed Participation Agreement with KHIE.
- 2. Users are required to have a Kentucky Online Gateway (KOG) account.
- 3. Users are required to complete Multi-Factor Authentication (MFA).

Please Note: For specific information about creating a KOG account and how to complete MFA,
please review the *ePartnerViewer Login: Kentucky Online Gateway (KOG) and Okta Verify Multi-Factor Authentication (MFA) Quick Reference Guide.*

## 2 Logging into ePartnerViewer

Users with the *Manual Case Reporter* role are authorized to access the Acute Hepatitis A Case Report in the ePartnerViewer. You must log into your Kentucky Online Gateway (KOG) account to access the ePartnerViewer.

1. To navigate to the ePartnerViewer, enter the following **ePartnerViewer URL** in a supported browser window: <u>https://epartnerviewer.khie.ky.gov</u>

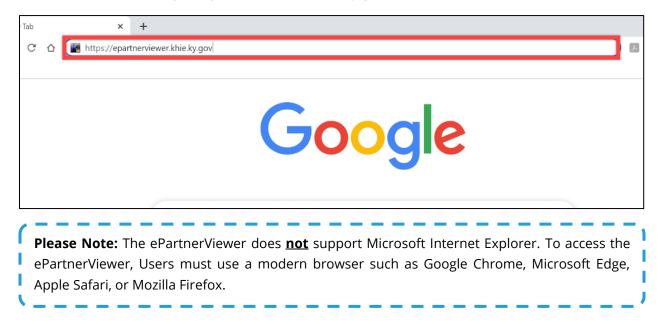

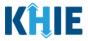

#### 2. On the **KOG Login Page**, enter your **Email Address**. Click **Next**.

|  | Sign in with your Kentucky Online<br>Gateway (KOG) Account (UAT)<br>Email Address |  |
|--|-----------------------------------------------------------------------------------|--|
|  | Next                                                                              |  |
|  | Create New Account<br>Resend Account Verification Email                           |  |
|  | English 🖌 Help                                                                    |  |

#### 3. Enter your **Password**. Click **Verify**.

|                                                                                                    | KENTUCKY                                      | the second second                                                                                                    |
|----------------------------------------------------------------------------------------------------|-----------------------------------------------|----------------------------------------------------------------------------------------------------|
|                                                                                                    | ****                                          |                                                                                                    |
| COLUMN TWO IS NOT                                                                                                    | Verify with your password                     | A                                                                                                    |
|                                                                                                    | (8) khie_SIT_TEST_44@mailinator.com           | and the second second second second second second second second second second second second second second second                                                                                                    |
|                                                                                                    | Password                                      | and the second second second second second second second second second second second second second second second                                                                                                    |
|                                                                                                    | •••••                                         |                                                                                                    |
|                                                                                                    | Verify                                        | Star Barris                                                                                                    |
| A DESCRIPTION OF THE OWNER OF THE OWNER OWNER OF THE OWNER OF THE OWNER OWNER OF THE OWNER OF THE OWNER OF THE OWNER OF THE OWNER OF THE OWNER OF THE OWNER OF THE OWNER OWNER OF THE OWNER OWNER OWNER OWNER OWNER OWNER OWNER OWNER OWNER OWNER OWNER OWNER OWNER                                                                                                    | Forgot password?                              | and being the                                                                                                    |
| In cash of the local division of                                                                                                    | Verify with something else<br>Back to sign in | States of the local division of the local division of the local di |
| Contraction of the local division of the local division of the loc | English 💙 Help                                | A DESCRIPTION OF A DESCRIPTION OF A DESC |

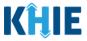

- 4. **Multi-Factor Authentication**. After logging into KOG and verifying your password, you are automatically navigated to the **Verify it's you with a security method** screen. You will be asked to complete Multi-Factor Authentication (MFA) using Okta Verify. Users have two (2) options for completing Okta Verify for MFA:
  - Use a security code from the Okta Verify app.
  - Use the push notification from the Okta Verify app.

| State Britsman           | Verify it's you with a security method<br>(2) khie.worker@gmail.com<br>Need Assistance?                                                                                                    | - and the second |
|--------------------------|----------------------------------------------------------------------------------------------------|------------------|
|                          | Select from the following options           Image: Select from the following options           Image: Select from the following options           Image: Select from the following options           Image: Select from the following options |                  |
|                          | Get a push notification         Select           Okta Verify         Select                                                                                                    | See a second     |
| the second second second | Back to sign in<br>English Y Help                                                                                                    |                  |

#### Security Code from Okta Verify App

To complete MFA using the security code from Okta Verify, complete the following steps:

1. After logging into KOG, you are navigated to the **Verify it's you with a security method** screen. Click the **Select** button next to **Enter a code**.

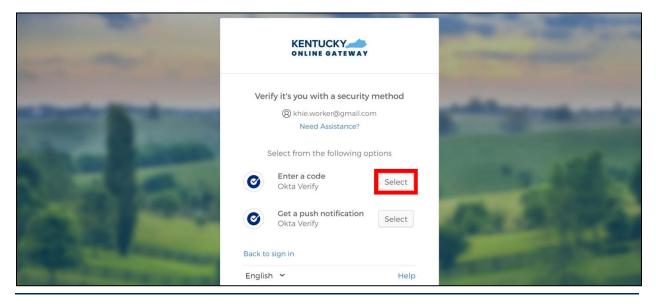

Direct Data Entry for Case Reports: Acute Hepatitis A User Guide Page 8 of 110

Kentucky Health Information Exchange

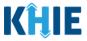

- 2. To locate the Okta Verify code, complete the following steps from your mobile device or tablet:
- <u>Step 1</u>: Open the **Okta Verify app** on your mobile device or tablet.
- <u>Step 2</u>: If the code is hidden, click the **Eye Icon** below the email address used for your KOG account.
- <u>Step 3</u>: Verify your identity using either **Touch ID** or **Face ID**.
- <u>Step 4</u>: Upon verifying your identity, the **6-digit code** displays.

| 435 at 1018 1 | 1:25                 | µ   1-Mode ♥. 6:05 PM + 11                                                  | 1:25                                                                       |
|---------------|----------------------|-----------------------------------------------------------------------------|----------------------------------------------------------------------------|
|               | S sso.uat.kog.ky.gov | 3<br>Touch ID for "Okta Verify"<br>Welf your deterty to continue.<br>Cancel | so.uat.kog.ky.gov<br>He user lignal.com<br>797 518 4<br>Launch Daihboard 2 |

3. Return to the **Enter a code** screen on your computer. Enter the **6-digit code** from the Okta Verify app. Click **Verify** to proceed to the **Terms and Conditions of Use** screen of the ePartnerViewer.

| Statement of the second second second second second second second second second second second second second se |                                           |                                                                                                    |
|----------------------------------------------------------------------------------------------------|-------------------------------------------|----------------------------------------------------------------------------------------------------|
|                                                                                                    |                                           |                                                                                                    |
|                                                                                                    | Enter a code                              |                                                                                                    |
| States and States                                                                                              | Ø khie.user@gmail.com<br>Need Assistance? | Contraction of the local division of the local division of the loc |
|                                                                                                    | Enter code from Okta Verify app           |                                                                                                    |
| 2460 March                                                                                                    | 797518                                    | ADA ADDING                                                                                                    |
| and the second                                                                                                 | Verify                                    | and the second                                                                                                    |
| THE REAL PROPERTY AND INCOME.                                                                                  | Verify with something else                |                                                                                                    |
|                                                                                                    | Back to sign in                           | And a second second second second second second second second second second second second second second second                                                                                                    |

**Please Note:** Once you enter the code from the Okta Verify app, you are automatically navigated to the **Terms and Conditions of Use** screen. For more information, please review the *Terms and Conditions of Use and Logging In* sub-section of this chapter.

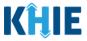

#### Push Notification from Okta Verify App

To complete MFA using a push notification from Okta Verify, complete the following steps:

1. After logging into KOG, you are navigated to the **Verify it's you with a security method** screen. Click the **Select** button next to **Get a push notification**.

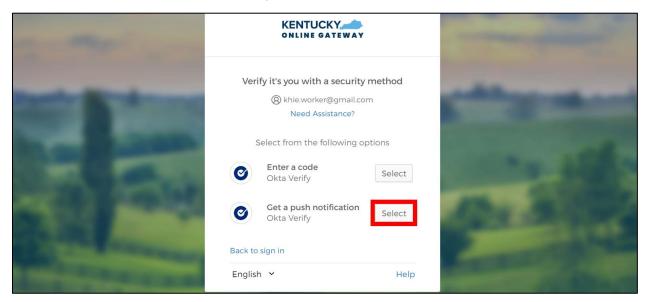

2. The Get a push notification screen displays. Click Send Push.

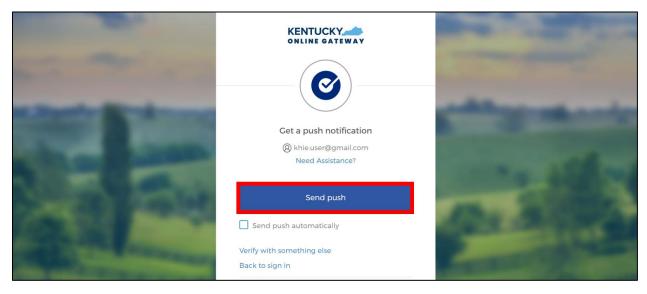

**Please Note:** Once the push notification has been successfully sent to the Okta Verify app, the **Get a push notification** screen of the ePartnerViewer displays a grayed out **Push notification sent** button.

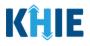

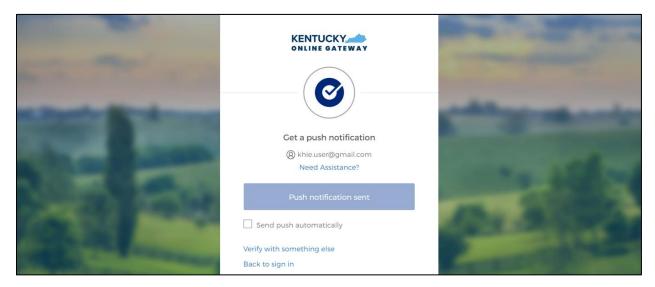

- 3. To view the Okta Verify push notification, complete the following steps from your mobile device:
- <u>Step 1</u>: You will receive a push notification on your mobile device or tablet. Tap and hold the notification banner titled "**Did You Just Try to Sign In?**".
- <u>Step 2</u>: On the notification, click the **Yes, It's Me** button.
- <u>Step 3</u>: A notification will appear on your mobile device screen letting you know that you have successfully responded to the push authentication request. You can now return to your computer where you will be redirected to the **Terms and Conditions of Use** screen of the ePartnerViewer.

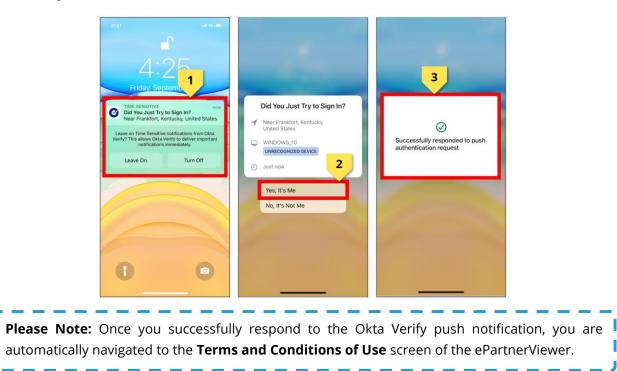

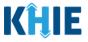

#### Terms and Conditions of Use and Logging In

After logging into the Kentucky Online Gateway, launching the ePartnerViewer application, and completing Multi-Factor Authentication, the **Terms and Conditions of Use** page displays. Privacy and security obligations are outlined for review.

1. You must click **I Accept** every time before accessing a patient record in the ePartnerViewer.

| KHIE ePartnerViewer                                                                                                    | 😫 Jane Doe 🕞                                                                                    |
|----------------------------------------------------------------------------------------------------|-------------------------------------------------------------------------------------------------|
| TERMS AND CONDITIONS OF                                                                                                    | USE                                                                                             |
| <ul> <li>Determine and Conditions</li> <li>DEALTHCARE PROVIDER USAGE TERMS AND CONDITIONS</li> <li>Lacept the following terms and conditions of the Kentucky Health Information Exchange (KHE):</li> <li>a. an a healthcare provider currently treating a patien.</li> <li>b. and urrently bound by a Health Information Exchange Participation Agreement with the Division of Health Information in have a current relationship as an authorized user of a participating provider of the Division of Health Information in have a current relationship as an authorized user of a participating provider of the Division of Health Information.</li> <li>c. Inderstand that data available on KHIE is only that information available according to state and federal law.</li> <li>The Medical claims data will not include records of the following:</li> <li>a. HIV medical procedures and test.</li> <li>b. Biagnosis codes associated with alcohal abuse and drug treatment program records and NDC codes of drugs associated with the treatment of those patients.</li> <li>c. Understand that all data available on KHIE WLL NOT include HIV medical procedures and tests, regardless of source.</li> <li>Descript 't accept the usage terms and conditions.</li> </ul> | Access restricted beyond this point. You must accept terms<br>and conditions before proceeding. |
| <b>Please Note:</b> The right side of the Portal is grayed out and displa<br>Access is restricted beyond this point. You must accept the terms and                                                                                                    | , ,                                                                                             |

- 2. Once you click **I Accept**, the grayed-out section becomes visible. A message appears that indicates you are associated with an Organization. (This is the name of your organization.)
- 3. Click **Proceed to Portal** to continue to the ePartnerViewer application.

| Terms and Conditions                                                                                                    | You are part of the below mentioned organization.                                                   |
|----------------------------------------------------------------------------------------------------|----------------------------------------------------------------------------------------------------|
| <ul> <li>I accept the following terms and conditions of the Kentucky Health Information Exchange (KHIE):</li> <li>I am a healthcare provider currently treating a patient.</li> <li>I am currently bound by a Health Information Exchange Participation Agreement with the Division of Health Information or have a current relationship as an authorized user of a participating provider of the Division of Health Information.</li> <li>I understand that data available on KHIE is only that information available according to state and federal law.</li> </ul> | Please click on proceed to<br>continue.<br>KHIE Smoke Test Organization<br>Proceed to Portal Cancel |
| <ul> <li>HIV medical procedures and test.</li> <li>Diagnosis codes associated with alcohol abuse and drug treatment program records and NDC codes of drugs associated with the treatment of those patients.</li> <li>I understand that all data available on KHIE WILL NOT include HIV medical procedures and tests, regardless of source.</li> <li>Select 'I accept' to accept the usage terms and conditions.</li> </ul>                                                                                                    |                                                                                                    |
| ✓ Accepted                                                                                                    |                                                                                                    |

**Please Note**: If you click **Cancel**, a pop-up notification displays that indicates that you are *about* to be logged out. Use of the ePartnerViewer portal is subject to the acceptance of KHIE's Terms of Use. To proceed to the ePartnerViewer, click either **Logout Now** or **Cancel**.

Direct Data Entry for Case Reports: Acute Hepatitis A User Guide

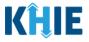

## 3 Understanding the Case Report Entry Dropdown Menu

The **Case Report Entry** tab dropdown menu includes the following options:

- **Case Report Forms**: Lists the different types of case reports.
- Case Report Entry User Summary: Displays all submitted and "In-Progress" case reports.
- Manage User Preferences: Offers an efficient way to enter repetitive data.

| KĤIE           | ePartnerViewer      | Support             | 📢 Announcements 2 🔺 Adv | risories 🚹 😫 🔫                 |   |
|----------------|---------------------|---------------------|-------------------------|--------------------------------|---|
| Patient Search | Bookmarked Patients | Event Notifications | Lab Data Entry 🕶        | Case Report Entry -            |   |
| Home           |                     |                     |                         | Case Report Forms              | > |
| Announcement:  | eHealth Summit      |                     |                         | Case Report Entry User Summary | y |
|                |                     | •••                 |                         | Manage User Preferences        | > |

#### 1. Types of Case Reports:

- COVID-19 Case Report:
  - Designed for Users to enter COVID-19 case reports.

**Please Note**: For specific information about COVID-19 case reporting, please review the *Direct Data Entry for Case Reports: COVID-19 User Guide*.

#### Sexually Transmitted Disease (STD) Case Report:

Designed for Users to enter STD case reports.

**Please Note**: For specific information about STD case reporting, please review the *Direct Data Entry for Case Reports: Sexually Transmitted Diseases (STD) User Guide.* 

#### Multi-drug Resistant Organism (MDRO) Case Report:

Designed for Users to enter MDRO case reports.

**Please Note**: For specific information about MDRO case reporting, please review the *Direct Data Entry for Case Reports: Multi-Drug Resistant Organism (MDRO) User Guide*.

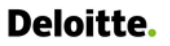

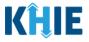

#### **Other Reportable Conditions Case Report:**

Designed for Users to enter Other Reportable Conditions case reports.

**Please Note**: For specific information about Other Reportable Conditions case reporting, please review the *Direct Data Entry for Case Reports: Other Reportable Conditions User Guide*.

| Patient Search     | Bookmarked Patients | Event Notifications | Lab Data Entry - | Case Report Entry +           |
|--------------------|---------------------|---------------------|------------------|-------------------------------|
| A Home             |                     |                     |                  | Case Report Forms             |
| Announcement: Test |                     |                     |                  | COVID-19                      |
| Announcement: Test |                     |                     |                  | Sexually Transmitted Diseases |
|                    |                     |                     |                  | Multi-drug Resistant Organism |
|                    |                     | myDASHBOARD         |                  | Other Reportable Conditions   |
| QUICK SEARCH       |                     |                     |                  | Hepatitis Case Report Forms   |

- 2. Types of Hepatitis Case Reports:
- Perinatal Hepatitis Case Report:
  - Designed for Users to enter Perinatal Hepatitis case reports.

**Please Note**: For specific information about Perinatal Hepatitis case reporting, please review the *Direct Data Entry for Case Reports: Perinatal Hepatitis User Guide*.

\_ \_ \_ \_ \_ \_ \_ \_ \_ \_ \_ \_ \_ \_ \_ \_ \_ \_

#### Child Hepatitis Case Report:

Designed for Users to enter Child Hepatitis case reports.

**Please Note**: For specific information about Child Hepatitis case reporting, please review the *Direct Data Entry for Case Reports: Child Hepatitis User Guide*.

\_\_\_\_\_

#### Acute Hepatitis Case Reports:

Designed for Users to choose between the two (2) types of Acute Hepatitis case reports.

| Patient Search                | Bookmarked Patients | Event Notifications | Lab Data Entry • | Case Report Entry -               |
|-------------------------------|---------------------|---------------------|------------------|-----------------------------------|
| 😭 Home                        |                     |                     |                  | Case Report Forms                 |
| Advisory: NEWLY CREATED ALERT |                     |                     |                  | COVID-19                          |
| Advisory: NewLT CREATED ALERT |                     | ••••                |                  | Sexually Transmitted Diseases     |
|                               |                     |                     |                  | Multi-drug Resistant Organism     |
|                               |                     | myDASHBOARD         |                  | Other Reportable Conditions       |
| QUICK SEARCH                  |                     |                     |                  | Hepatitis Case Report Forms       |
|                               |                     |                     |                  | Perinatal Hepatitis               |
| First Name                    | Last Name           | Date Of Birth       | mm/dd/yyyy       | Child Hepatitis                   |
|                               |                     |                     |                  | Acute Hepatitis Case Report Forms |
|                               |                     |                     |                  |                                   |

Direct Data Entry for Case Reports: Acute Hepatitis A User Guide Page 14 of 110

Kentucky Health Information Exchange

#### Deloitte. Direct Data Entry for Acute Hepatitis A Case Reports

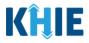

- 3. Types of Acute Hepatitis Case Reports:
  - Acute Hepatitis A Case Report:
    - Designed for Users to enter Acute Hepatitis A case reports.

#### Acute Hepatitis C Case Report:

Designed for Users to enter Acute Hepatitis C case reports.

**Please Note**: For specific information about Acute Hepatitis C case reporting, please review the Direct Data Entry for Case Reports: Acute Hepatitis C User Guide.

| KHIE   ePartnerView                                 | wer                 |                     | 🗷 Support 📢 Annour | ncements 🏮 🌲 Advisories 🌒 😫 SIT_TEST 44 * |
|-----------------------------------------------------|---------------------|---------------------|--------------------|-------------------------------------------|
| Patient Search                                      | Bookmarked Patients | Event Notifications | Lab Data Entry ~   | Case Report Entry -                       |
| A Home                                              |                     |                     |                    | Case Report Forms                         |
| Advisory: Updated Active advisory on 10/7/2022 7:58 | -52 AM              |                     |                    | COVID-19                                  |
| Advisory: Opdated Active advisory on 10/7/2022 7.56 | .55 AM              | •••                 |                    | Sexually Transmitted Diseases             |
|                                                     |                     |                     |                    | Multi-drug Resistant Organism             |
|                                                     |                     | myDASHBOARD         |                    | Other Reportable Conditions               |
| QUICK SEARCH                                        |                     |                     |                    | Hepatitis Case Report Forms               |
|                                                     |                     |                     |                    | Perinatal Hepatitis                       |
| First Name                                          | Last Name           | Date Of Birth       | mm/dd/yyyy         | Child Hepatitis                           |
|                                                     |                     |                     |                    | Acute Hepatitis Case Report Forms         |
| BOOKMARKED PATIENTS 3                               |                     | EVENT NOTIFICATIONS | (PAST 72 HOURS)    | Hepatitis A                               |
| 📕 ARHJOHN, JIM                                      |                     | There is no data    | o be displayed     | Hepatitis C                               |
| ABRAHAM, ALEXANDERS                                 |                     |                     |                    |                                           |
| CVVUVIXJDNDTL, QHONARTRFZCHQDQFHSO                  |                     |                     |                    |                                           |
| TOWNSEND, ERIC                                      |                     |                     |                    |                                           |
| WAYNE, ROBERT                                       |                     |                     |                    |                                           |
| > VIEW ALL BOOKMARKED PATIENTS                      |                     | ₿ REFRESH > VIEW    | ALL NOTIFICATIONS  |                                           |

**Please Note**: The Acute Hepatitis B case report and the *Direct Data Entry for Case Reports: Acute* Hepatitis B User Guide will be available after 3/31/2023.

\_ \_ \_ \_ \_ \_

\_ \_ \_ \_ \_ \_ \_ \_ \_

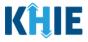

#### 4. Case Report Entry User Summary:

Deloitte.

- Designed to provide a quick and easy way for Users to search and view all previously initiated case reports (Submitted and In-Progress) entered during a specific date range within the last six months from the current date.
- Allows Users to view a summary of completed case reports that were previously submitted.
- Allows Users to continue entering details for case reports that are still "In-Progress".

| <b>KÂJE</b><br>Patient Search | ePartnerViewer                               | Support Support | 📢 Announcements 2 🌲 Au<br>Lab Data Entry 🗸 | dvisories 1 😫 -               |   |
|-------------------------------|----------------------------------------------|-----------------|--------------------------------------------|-------------------------------|---|
| Home                          |                                              |                 |                                            | Case Report Forms             | > |
| Announcement:                 | Provider Assistance Program deadline extensi | on              |                                            | Case Report Entry User Summar | у |
|                               |                                              | •••             |                                            | Manage User Preferences       | > |

#### 5. Manage User Preferences:

- Designed as an efficient method for Users to enter repetitive data.
- Allows Users to enter required case reporting details in their User Preferences which enables Users to quickly select the appropriate answers from the dropdown menu options.

| KĤIE             | ePartner\       | /iewer 🔤           | 🛿 Support 🛛 📢 Ann | ouncen | nents 2 🌲 Ad            | dvisories 1 🕘 🔹                      |
|------------------|-----------------|--------------------|-------------------|--------|-------------------------|--------------------------------------|
| Patient Search   | Bookmarked Pati | ents Event Notific | cations           | Lab [  | Data Entry <del>-</del> | Case Report Entry 🕶                  |
| 🖀 Home           |                 |                    |                   |        |                         | Case Report Forms                    |
| Announcement: el | Health Summit   |                    |                   |        |                         | Case Report Entry User Summary       |
|                  |                 |                    | •                 |        |                         | Manage User Preferences              |
|                  |                 |                    |                   |        | Create Attend           | ing Physician/Clinician Details      |
|                  |                 | myDASH             | BOARD             |        | View & Edit A           | ttending Physician/Clinician Details |
| QUICK SEARCH     |                 |                    |                   |        | Create Persor           | n Completing Form Details            |
| First            | Las             | t                  | Date Of           | _      | View & Edit Pe          | erson Completing Form Details        |
| Name             | Nar             | ne                 | Birth             | mm     | Create Order            | ng Provider/Clinician Details        |
|                  |                 |                    | _                 |        | View & Edit O           | rdering Provider/Clinician Details   |
| BOOKMARKED PA    | ATIENTS         | EVENT              | NOTIFICATIONS     | (PAST  | 72 HOURS)               | i                                    |

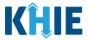

## 4 Manage User Preferences

These are your User Preferences. Prior to entering your case report information, you are required to enter information about the Attending Physician/Clinician and the Person Completing Form on the **Manage User Preferences** screen. By entering these details here in your user preferences, you will be able to quickly select an Attending Physician/Clinician and the name of the Person Completing the Form from the dropdown menu options. These dropdown menus are located on the **Patient Information** screen of the Acute Hepatitis A Case Report.

#### **Create Attending Physician/Clinician Details**

- 1. Click the **Case Report Entry** Tab located in the blue Navigation Bar at the top of the screen.
- 2. From the dropdown menu, select Manage User Preferences.

| <b>KĤIE</b> ePar            | nents 🤰 🔺 Alerts 🅦 🤤 🔹 |                     |                  |                                |
|-----------------------------|------------------------|---------------------|------------------|--------------------------------|
| Patient Search              | Bookmarked Patients    | Event Notifications | Lab Data Entry - | Case Report Entry ▼            |
| A Home                      |                        |                     |                  | Case Report Forms              |
| Announcement: eHealth Summi | 1                      |                     |                  | Case Report Entry User Summary |
|                             |                        | •••                 |                  | Manage User Preferences        |
|                             |                        | myDASHBOARD         |                  |                                |

3. To enter information about an Attending Physician/Clinician, select **Create Attending Physician/Clinician Details** from the dropdown menu.

| <b>KĤIE</b>   ePartne        | erViewer            |                     | 🔤 Support 📢 Ann  | iouncements 💈 🔺 Alerts 🚹 🔮 🔹                      |
|------------------------------|---------------------|---------------------|------------------|---------------------------------------------------|
| Patient Search               | Bookmarked Patients | Event Notifications | Lab Data Entry 🕶 | Case Report Entry -                               |
| Home                         |                     |                     |                  | Case Report Forms                                 |
| Announcement: eHealth Summit |                     |                     |                  | Case Report Entry User Summary                    |
|                              |                     |                     |                  | Manage User Preferences                           |
|                              |                     |                     |                  | Create Interviewer Information Details            |
|                              |                     | myDASHBOARD         |                  | View & Edit Interviewer Information Details       |
| QUICK SEARCH                 |                     |                     |                  | Create Attending Physician/Clinician Details      |
|                              |                     |                     |                  | View & Edit Attending Physician/Clinician Details |
| First Name                   | Last Name           | Date Of Birth       | mm/dd/yyyy       | Create Person Completing Form Details             |
|                              |                     |                     |                  | View & Edit Person Completing Form Details        |
| BOOKMARKED PATIENTS          | 6                   | EVENT NOTIFICATIONS | (PAST 72 HOURS)  | 0                                                 |

~

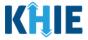

- 4. The **Attending Physician/Clinician** screen displays. Enter the details. Mandatory fields are marked with asterisks (\*).
- 5. If available, select the appropriate **Prefix** and **Suffix** from the dropdown menus.

| Prefix       Last Name*         First Name*       Last Name*         Suffix                                           |                  | ATTENDING PHYSICIAN/CLINICIAN |
|----------------------------------------------------------------------------------------------------|------------------|-------------------------------|
| belect     ✓       II     Address 2       III     Unit, Suite, Building, etc.       IV     State*       Ir     Select | Dr. x V          |                               |
| Jr Select V                                                                                                    | Şelect   ♥<br>II |                               |
| (XXX) XXX-XXXX name@domain.com                                                                                        | Jr<br>Sr         | Select V                      |

6. Enter the Attending Physician/Clinician's **First Name** and **Last Name**.

| Please complete the form below to create an <i>i</i> | Attending Physician/Clinician. All fields marked with an asterisk(*) are required. |
|------------------------------------------------------|------------------------------------------------------------------------------------|
|                                                      | ATTENDING PHYSICIAN/CLINICIAN                                                      |
| Prefix Dr. ×   ~ First Name*                         | Last Name*                                                                         |
| Suffix<br>Sr × V                                     | ]                                                                                  |

7. Enter the Attending Physician/Clinician's Address, City, State, and Zip Code.

| Address 1* | Address 2                  |           |
|------------|----------------------------|-----------|
|            | Unit, Suite, Building, etc |           |
| City*      | State*                     | Zip Code* |
|            | Select                     | ~         |
|            |                            |           |

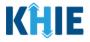

8. Enter the Attending Physician/Clinician's **Phone Number** and **Email Address**.

| Phone* (XXX) XXX-XXXX | Email*<br>name@domain.com                                                                                                   |
|-----------------------|----------------------------------------------------------------------------------------------------|
|                       | ed in the <i>Phone</i> and <i>Email</i> fields is not entered in the displays that prevents you from proceeding to the next |

9. After completing the mandatory fields, click **Save**.

| ATTI                                                                                                    | ENDING PHYSICIAN/CLINICIAN                                         |                                   |           |
|----------------------------------------------------------------------------------------------------|--------------------------------------------------------------------|-----------------------------------|-----------|
| Prefix                                                                                                    |                                                                    |                                   |           |
| Dr. ×   ~                                                                                                    |                                                                    |                                   |           |
| First Name*                                                                                                    | Last Name*                                                         |                                   |           |
| Frank                                                                                                    | Costanza                                                           |                                   |           |
| Suffix                                                                                                    |                                                                    |                                   |           |
| Sr × v                                                                                                    |                                                                    |                                   |           |
| Address 1*                                                                                                    | Address 2                                                          |                                   |           |
| 1 First Street                                                                                                    | 1A                                                                 |                                   |           |
| City*                                                                                                    | State*                                                             |                                   | Zip Code* |
| Lexington                                                                                                    | KY                                                                 | ×   ~                             | 40123     |
| Phone*                                                                                                    | Email*                                                             |                                   |           |
| (111) 111-1111                                                                                                    | frank@email.com                                                    |                                   |           |
|                                                                                                    |                                                                    |                                   | Clear Sav |
| ease Note: If you enter an email anysician/Clinician and click <b>Save</b> , a p<br>Present of the second state of the second state of | op-up displays with an error<br><i>another physician/clinician</i> | r message that<br>n you've create | t states: |
| afaran and Dlama was investigated to the state                                                                                                    | and anatana the ananana and anar - 1                               |                                   |           |
| references. Please review the details ar                                                                                                    | nd enter the correct email ada                                     | ll ess.                           |           |

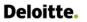

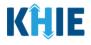

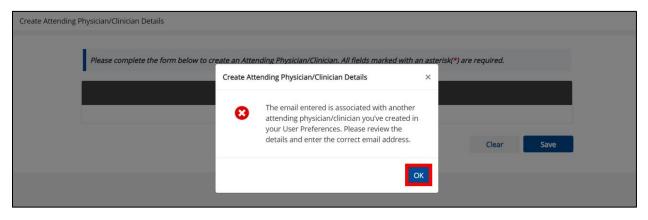

10. The *Create Attending Physician/Clinician Details* pop-up window displays. Click **OK** to proceed to the **View & Edit Attending Physician/Clinician Details** screen.

| Create Attending Physician/Clinician Details |                                                               |           |                        |
|----------------------------------------------|---------------------------------------------------------------|-----------|------------------------|
| Please complete the form below to cr         | eate an Attending Physician/Clinician. All fields marked with | h an aste | erisk(*) are required. |
|                                              | Create Attending Physician/Clinician Details                  | ×         |                        |
|                                              | Attending Physician/Clinician details saved successfully      |           |                        |
|                                              | I                                                             | ОК        | Clear Save             |

#### View & Edit Attending Physician/Clinician Details

11. The **View & Edit Attending Physician/Clinician Details** screen displays. To edit details, click the **Edit** icon located next to the appropriate physician/clinician.

| KĤIE               | ePartnerViewer                                           | <b>a</b> s              | 🖙 Support 📢 Announcements 🔉 🌲 Alerts 🕦 😫 |                              |  |  |  |  |  |
|--------------------|----------------------------------------------------------|-------------------------|------------------------------------------|------------------------------|--|--|--|--|--|
| Patient Search     | n Bookmarked Patients                                    | Event Notifications Lab | Data Entry -                             | Case Report Entry -          |  |  |  |  |  |
| Home > View        | Home > View & Edit Attending Physician/Clinician Details |                         |                                          |                              |  |  |  |  |  |
| • VIEW &           | ♥ VIEW & EDIT ATTENDING PHYSICIAN/CLINICIAN DETAILS      |                         |                                          |                              |  |  |  |  |  |
| SHOWING<br>2 ITEMS | showing<br>2 ITEMS                                       |                         |                                          |                              |  |  |  |  |  |
| ACTIONS            | NAME                                                     | EMAIL                   | PHONE NUMBER                             | \$                           |  |  |  |  |  |
|                    | Dr. Frank Costanza, Sr                                   | frank@email.com         | (111) 111-1111                           |                              |  |  |  |  |  |
|                    | Ms. Helen Seinfeld                                       | helen@email.com         | (456) 789-1011                           |                              |  |  |  |  |  |
|                    | First Back                                               | 1 Next Last             |                                          | Maximum 5 🕶 entries per page |  |  |  |  |  |

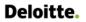

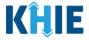

12. The *Update Attending Physician/Clinician Details* pop-up displays. You can make any necessary edits and click **Save** to save the updates and close out of the pop-up.

| Patient Sea        | rch Bookr                               | Update Attending Physician/Clin | ician Details   | ×         | ÷         | Case Report Entry *          |
|--------------------|-----------------------------------------|---------------------------------|-----------------|-----------|-----------|------------------------------|
| 🖀 Home > 🕔         | /iew & Edit Attending Physician/Clinici | Prefix<br>Dr. X V               |                 |           |           |                              |
|                    | EDIT ATTENDING                          | First Name*                     | Last Name*      |           |           |                              |
| UTEW C             | KEDIT ATTENDING                         | Frank                           | Costanza        |           |           |                              |
| SHOWING<br>2 ITEMS |                                         | Suffix<br>Sr X V                |                 |           |           |                              |
| ACTIONS            | NAME                                    | 31                              |                 |           | IE NUMBER | \$                           |
|                    | -                                       | Address 1*                      | Address 2       |           |           |                              |
|                    | Dr. Frank Costanza, Sr                  | 1 First Street                  | 1A              |           | 111-1111  |                              |
|                    | Ms. Helen Seinfeld                      | City*                           | State*          | Zip Code* | 789-1011  |                              |
|                    |                                         | Lexington                       | КY ×   ~        | 40123     |           |                              |
|                    |                                         | Phone*                          | Email*          |           |           | Maximum 5 👻 entries per page |
|                    |                                         | (111) 111-1111                  | frank@email.com |           |           |                              |
|                    |                                         |                                 |                 |           |           |                              |
|                    |                                         |                                 |                 | _         |           |                              |
|                    |                                         |                                 | Cancel          | Save      |           |                              |

13. Once the update is successfully saved, a pop-up message displays. To proceed, click **OK**.

| SHOWING<br>2 ITEMS |                        | Update Attending Physician/Clinician Details               | × |   |                 |
|--------------------|------------------------|------------------------------------------------------------|---|---|-----------------|
| ACTIONS            | NAME                   | Attending Physician/Clinician details updated successfully |   | ٠ | PHONE NUMBER \$ |
|                    | Dr. Frank Costanza, Sr |                                                            | ĸ |   | (111) 111-1111  |
|                    | Ms. Helen Seinfeld     | ОК                                                         |   |   | (456) 789-1011  |

#### **Delete Attending Physician/Clinician Details**

14. To delete an Attending Physician/Clinician from the User Preferences, click the **Trash Bin Icon** located next to the appropriate Physician/Clinician.

| KÎLIE              | ePartnerViewer                                      | 2                       | Support 📢 Announcements 2 | 🔺 Alerts 🅦 🤮 🔹               |  |  |  |  |
|--------------------|-----------------------------------------------------|-------------------------|---------------------------|------------------------------|--|--|--|--|
| Patient Search     | Bookmarked Patients                                 | Event Notifications Lat | o Data Entry -            | Case Report Entry -          |  |  |  |  |
| Home > View 8      | Edit Attending Physician/Clinician Details          |                         |                           |                              |  |  |  |  |
| • VIEW & E         | ♥ VIEW & EDIT ATTENDING PHYSICIAN/CLINICIAN DETAILS |                         |                           |                              |  |  |  |  |
| SHOWING<br>2 ITEMS |                                                     |                         |                           |                              |  |  |  |  |
| ACTIONS            | NAME                                                | EMAIL                   | PHONE NUMBER              | \$                           |  |  |  |  |
|                    | Dr. Frank Costanza, Sr                              | frank@email.com         | (111) 111-1111            |                              |  |  |  |  |
|                    | Ms. Helen Seinfeld                                  | helen@email.com         | (456) 789-1011            |                              |  |  |  |  |
|                    | First Back                                          | Next Last               |                           | Maximum 5 🕶 entries per page |  |  |  |  |

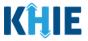

15. The Delete Attending Physician/Clinician Information Details pop-up displays. To delete the Physician/Clinician, click **OK**. Click **Cancel** if you do not want to delete the Physician/Clinician.

| ● VIEW & EDIT ATTENDING PHYSICIAN/CLINICIAN DETAILS |                        |                                   |        |   |    |                |           | <b>T</b> APPLY FILTER |
|-----------------------------------------------------|------------------------|-----------------------------------|--------|---|----|----------------|-----------|-----------------------|
| SHOWING<br>1 ITEMS                                  |                        | Delete Attending Physician/Clinic | cian × | - |    |                |           |                       |
| ACTIONS                                             | NAME                   |                                   |        |   | \$ | PHONE NUMBER   |           | ٠                     |
|                                                     | Dr. Frank Costanza, Sr | Are you sure?                     |        |   |    | (111) 111-1111 |           |                       |
|                                                     |                        | Fin                               | OK     |   |    |                | Maximum 5 | ✓ entries per page    |

Please Note: You can delete an Attending Physician/Clinician on the View & Edit Attending Physician/Clinician screen as long as the Attending Physician/Clinician has not been selected for use in another case report that is still in-progress.

If you attempt to delete an attending physician/clinician who has been selected for use in a case report that has not been completed yet, a pop-up notification will display the following message: This attending physician/clinician information is being used in a case report that is still in progress. To delete this attending physician/clinician, please ensure that this attending physician/clinician is not being used in a case report that is in progress.

To close out of the pop-up and proceed, click **OK**.

To delete the Attending Physician/Clinician used in a case report that is still "In-Progress", you must first complete the case report.

Once the appropriate case report is complete, you can delete the Attending Physician/Clinician from your User Preferences.

| 2 ITEMS |                        | Delete Att | ending Physician/Clinician Details                                                                                                    | × |           |        |   |
|---------|------------------------|------------|----------------------------------------------------------------------------------------------------|---|-----------|--------|---|
| ACTIONS | NAME                   | 0          | This attending physician/clinician information<br>is being used in one of the case reports that is                                             |   | PHONE N   | NUMBER | + |
|         | Ms. Helen Seinfeld     |            | s being used in one of the case reports that is<br>still in progress. To delete this attending<br>physician/clinician, please ensure that this |   | (456) 785 | 9-1011 |   |
|         | Dr. Frank Costanza, Sr |            | attending physician/clinician is not being used<br>in any case report that is in progress.                                                     |   | (111) 111 | 1-1111 |   |

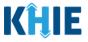

#### Filter Attending Physician/Clinician Details

16. To search for a specific Attending Physician/Clinician, click **Apply Filter**.

| <b>Î Î Î</b>       | ePartnerViewer                                    |                         | 🖬 Support 🛛 📢 Announcements 🤒 | 🜲 Alerts 🚹 😫              |
|--------------------|---------------------------------------------------|-------------------------|-------------------------------|---------------------------|
| Patient Sea        | arch Bookmarked Patien                            | nts Event Notifications | Lab Data Entry 🕶              | Case Report Entry +       |
| 👫 Home 🖒 🕅         | View & Edit Attending Physician/Clinician Details |                         |                               |                           |
| VIEW 8             | & EDIT ATTENDING PHYSIC                           | IAN/CLINICIAN DETAILS   |                               |                           |
| SHOWING<br>2 ITEMS |                                                   |                         | •                             |                           |
| ACTIONS            | NAME                                              | EMAIL                   | PHONE NUMBER                  |                           |
|                    | Dr. Frank Costanza, Sr                            | frank@email.com         | (111) 111-1111                |                           |
|                    | Ms. Helen Seinfeld                                | helen@email.com         | (456) 789-1011                |                           |
|                    |                                                   | First Back 1 Next Last  |                               | Maximum 5 - entries per p |

17. The Filter fields display. You can search by entering the **Attending Physician/Clinician's** *Name*, *Email Address*, and/or *Phone Number* in the corresponding Filter fields.

| KĤIE               | ePartnerViewer                                    | 2                       | Support 📢 Announcements 2 🔺 Alerts 1 🤤 🔹 |  |  |  |  |  |
|--------------------|---------------------------------------------------|-------------------------|------------------------------------------|--|--|--|--|--|
| Patient Search     | Bookmarked Patients                               | Event Notifications Lat | ) Data Entry • Case Report Entry •       |  |  |  |  |  |
| Home > View 8      | & Edit Attending Physician/Clinician Details      |                         |                                          |  |  |  |  |  |
| • VIEW & EI        | VIEW & EDIT ATTENDING PHYSICIAN/CLINICIAN DETAILS |                         |                                          |  |  |  |  |  |
| SHOWING<br>2 ITEMS |                                                   |                         |                                          |  |  |  |  |  |
| ACTIONS            | NAME Enter NAME                                   | EMAIL Enter EMAIL       | PHONE NUMBER Enter PHONE NUMBER          |  |  |  |  |  |
|                    | Dr. Frank Costanza, Sr                            | frank@email.com         | (111) 111-1111                           |  |  |  |  |  |
|                    | Ms. Helen Seinfeld                                | helen@email.com         | (456) 789-1011                           |  |  |  |  |  |
|                    | First Back                                        | 1 Next Last             | Maximum 5 • entries per page             |  |  |  |  |  |

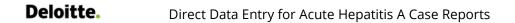

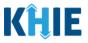

#### **Create Person Completing Form Details**

- 1. Click the **Case Report Entry** Tab located in the blue Navigation Bar at the top of the screen.
- 2. From the Case Report Entry Tab dropdown menu, select Manage User Preferences.

| KHIE ePartnerViewer          |                     |                     | Support 📢 Announceme | nts 2 🔺 Alerts 1 🤤 🔹                                   |
|------------------------------|---------------------|---------------------|----------------------|--------------------------------------------------------|
| Patient Search               | Bookmarked Patients | Event Notifications | Lab Data Entry -     | Case Report Entry *                                    |
| A Home                       |                     |                     |                      | Case Report Forms                                      |
| Announcement: eHealth Summit |                     |                     |                      | Case Report Entry User Summary Manage User Preferences |
|                              | 0 • 0               |                     |                      |                                                        |

3. To enter the details about the person completing the form, select **Create Person Completing Form Details** from the dropdown menu.

| KĤIE                          | ePartnerView | er              |                       | 🖂 Support 🛛 📢 Anno | puncements 2 🔺 Alerts 1 🔮 🔹                       |
|-------------------------------|--------------|-----------------|-----------------------|--------------------|---------------------------------------------------|
| Patient Search                | Bookma       | rked Patients E | vent Notifications    | Lab Data Entry -   | Case Report Entry +                               |
| Home                          |              |                 |                       |                    | Case Report Forms                                 |
| <b>▲</b> Alert: !@#\$%^&*()_+ | ⊷010\`       |                 |                       |                    | Case Report Entry User Summary                    |
|                               |              |                 | •••                   |                    | Manage User Preferences                           |
|                               |              |                 |                       |                    | Create Interviewer Information Details            |
|                               |              | myD             | ASHBOARD              |                    | View & Edit Interviewer Information Details       |
| QUICK SEARCH                  |              |                 |                       |                    | Create Attending Physician/Clinician Details      |
|                               |              |                 |                       |                    | View & Edit Attending Physician/Clinician Details |
| First Name                    |              | Last Name       | Date Of Birth         | mm/dd/yyyy         | Create Person Completing Form Details             |
|                               |              |                 |                       |                    | View & Edit Person Completing Form Details        |
| BOOKMARKE                     | D PATIENTS   |                 | EVENT NOTIFICATIONS ( | PAST 72 HOURS)     | ()<br>()                                          |

- 4. The **Person Completing Form** screen displays. Enter the details. Mandatory fields are marked with asterisks (\*).
- 5. If available, select the appropriate **Prefix** and **Suffix** from the dropdown menus.

| Prefix   Mr.   X   First Name*   Last Name*   Suffix   Suffix   II   Address 2   II   Unit, Suite, Building, etc.   IV   Jr   Sr                                                                                                    | Please complete the form below to create a P | erson Completing Form. A | ll fields marked with an asterisk(*) are red | quired. |
|----------------------------------------------------------------------------------------------------|----------------------------------------------|--------------------------|----------------------------------------------|---------|
| Mr. × ✓<br>First Name*<br>Suffix<br>Select<br>II<br>II<br>IV<br>Jr<br>Sr<br>Email*<br>Last Name*<br>Last Name*<br>Last |                                              | PERSON COMP              | LETING FORM                                  |         |
| Suffix<br> \$elect  ↓   Select  ↓   State* Zip Code*  ↓  ↓  ↓  ↓  ↓  ↓  ↓  ↓  ↓  ↓  ↓  ↓  ↓                                                                                                    |                                              |                          |                                              |         |
| belect   II   III   III   IV   Jr   Sr                                                                                                    | First Name*                                  |                          | Last Name*                                   |         |
| III Unit, Suite, Building, etc. IV Jr Sr Email* Unit, Suite, Building, etc. Zip Code* Zip Code* Email*                                                                                                    |                                              |                          |                                              |         |
| Jr Select V                                                                                                    | II<br>III                                    |                          |                                              |         |
| Email*                                                                                                    | IV<br>Jr                                     |                          |                                              |         |
| (XXX) XXX-XXXX name@domain.com                                                                                                    |                                              |                          | Email*<br>name@domain.com                    |         |

Direct Data Entry for Case Reports: Acute Hepatitis A User Guide Kentucky Health Information Exchange

Direct Data Entry for Acute Hepatitis A Case Reports

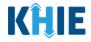

6. Enter the **First Name** and **Last Name** of the Person completing the form.

| First Name* | Last Name* |  |
|-------------|------------|--|
|             |            |  |

#### 7. Enter the Address, City, State, and Zip Code.

| Address 1* | Address 2                   |   |           |
|------------|-----------------------------|---|-----------|
|            | Unit, Suite, Building, etc. |   |           |
| City*      | State*                      |   | Zip Code* |
|            | Select                      | ~ |           |
|            |                             |   |           |

#### 8. Enter the **Phone Number** and **Email Address**.

| Phone*         | Email*          |
|----------------|-----------------|
| (XXX) XXX-XXXX | name@domain.com |
|                |                 |

**Please Note:** If the information entered in the *Phone* and *Email* fields is not entered in the appropriate format, an error message displays that prevents you from proceeding to the next page until the format error is fixed.

\_ \_ \_ \_ \_ \_ \_

\_ \_ \_ \_ \_ \_ \_ \_ \_ \_ \_ \_ \_ \_ \_ \_ \_ \_ \_

8. After completing the mandatory fields, click **Save**.

| PERSO            | ON COMPLETING FORM         |       |            |
|------------------|----------------------------|-------|------------|
| Prefix           |                            |       |            |
| Mr. ×   ~        |                            |       |            |
| First Name*      | Last Name*                 |       |            |
| Arthur           | Vandelay                   |       |            |
| Suffix           |                            |       |            |
| II ×   ×         |                            |       |            |
| Address 1*       | Address 2                  |       |            |
| 22 Second Avenue | Unit, Suite, Building, etc | -     |            |
| City*            | State*                     |       | Zip Code*  |
| Lexington        | КҮ                         | x   ~ | 40222-     |
| Phone*           | Email*                     |       |            |
| (222) 222-2222   | arthur@email.com           |       |            |
|                  |                            |       |            |
|                  |                            |       |            |
|                  |                            |       | Clear Save |

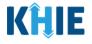

**Please Note:** If you enter an email address that is already associated with another Person Completing Form and click **Save**, a pop-up displays with an error message that states: *The email entered is associated with another person you've created in your User Preferences. Please review the details and enter the correct email address.* 

You must click **OK** and enter the correct email address to save the Person Completing Form details and proceed to the **View & Edit Person Completing Form Details** screen.

| Please complete the form below to create a Person Completing Form. All fields marked with an as                                  | terisk(*, | ) are required. |      |
|----------------------------------------------------------------------------------------------------|-----------|-----------------|------|
| Create Person Completing Form Details                                                                                            | ×         |                 |      |
| The email entered is associated with another<br>person you've created in your User<br>Preferences. Please review the details and |           |                 |      |
| enter the correct email address.                                                                                                 | _         | Clear           | Save |
|                                                                                                    | ОК        |                 |      |

9. The *Create Person Completing Form Details* pop-up window displays. Click **OK** to proceed to the **View & Edit Person Completing Form Details** screen.

| Please complete the form below to create a Person Completing Form. All fields marked with an asterisk(*) are required. |                                                   |    |  |       |      |  |
|----------------------------------------------------------------------------------------------------|---------------------------------------------------|----|--|-------|------|--|
|                                                                                                    | Create Person Completing Form Details             | ×  |  |       |      |  |
|                                                                                                    | Person Completing Form details saved successfully |    |  |       |      |  |
|                                                                                                    |                                                   | ОК |  | Clear | Save |  |
|                                                                                                    |                                                   |    |  |       |      |  |

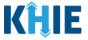

#### **View & Edit Person Completing Form Details**

10. The **View & Edit Person Completing Form Details** screen displays. To edit details, click the **Edit** icon located next to the appropriate person.

| Home View & Edit Person Completing Form Details |                         |              |                   |                                      |  |  |  |
|-------------------------------------------------|-------------------------|--------------|-------------------|--------------------------------------|--|--|--|
| • VIEW 8                                        | EDIT PERSON COMPLETI    | NG FORM      | DETAILS           | <b><i>R</i>EFRESH T</b> APPLY FILTER |  |  |  |
| SHOWING<br>2 ITEMS                              |                         |              |                   |                                      |  |  |  |
| ACTIONS                                         | NAME                    | •            | EMAIL             | ♥ PHONE NUMBER                       |  |  |  |
|                                                 | Mr. Arthur Vandelay, II |              | arthur@email.com  | (222) 222-2222                       |  |  |  |
|                                                 | Dr. Estelle Costanza    |              | estelle@email.com | (111) 123-1111                       |  |  |  |
|                                                 |                         | First Back 1 | Next Last         | Maximum 5 🕶 entries per page         |  |  |  |

11. The *Update Person Completing Form Details* pop-up displays. You can make any necessary edits and click **Save** to save the updates and close out of the pop-up.

| <b>KHIE</b> ePartnerVie                   | wer                               | 1                                        | 🖾 Support 🛛 🗬             |          | 🌲 Alerts 🚹       | θ.                                   |
|-------------------------------------------|-----------------------------------|------------------------------------------|---------------------------|----------|------------------|--------------------------------------|
| Patient Search Bool                       | r Update Person Completing Form I | Details                                  | ×                         |          | Case Rej         | port Entry +                         |
| Home > View & Edit Person Completing Form | Prefix<br>Mr. ×   ~               |                                          |                           |          |                  |                                      |
| VIEW & EDIT PERSON CO                     | First Name*                       | Last Name*<br>Vandelay                   |                           |          | <b>C</b> REFRESH | <b>T</b> APPLY FILTER                |
| SHOWING<br>2 ITEMS                        | Suffix<br>II × V                  |                                          |                           |          |                  |                                      |
| ACTIONS NAME                              |                                   |                                          |                           | E NUMBER |                  | \$                                   |
| Mr. Arthur Vandelay, Il                   | Address 1*<br>22 Second Avenue    | Address 2<br>Unit, Suite, Building, etc. |                           | 222-2222 |                  |                                      |
| Dr. Estelle Costanza                      | City*<br>Lexington                | State*                                   | <b>Zip Code*</b><br>40222 | 123-1111 |                  |                                      |
|                                           | Phone*<br>(222) 222-2222          | Email*<br>arthur@email.com               |                           |          | Maximum 5        | <ul> <li>entries per page</li> </ul> |
|                                           |                                   |                                          |                           |          |                  |                                      |
|                                           |                                   | Cancel                                   | Save                      |          |                  |                                      |

12. Once the update is successfully saved, a pop-up message displays. To proceed, click **OK**.

| • VIEW &           | REFRESH TAPPLY FILTER                               |                                                     |    |   |                |   |
|--------------------|-----------------------------------------------------|-----------------------------------------------------|----|---|----------------|---|
| SHOWING<br>2 ITEMS |                                                     | Update Person Completing Form Details               | ×  |   |                |   |
| ACTIONS            | NAME                                                | Person Completing Form details updated successfully |    | ÷ | PHONE NUMBER   | ٥ |
|                    | Mr. Arthur Vandelay, II                             |                                                     | ок |   | (222) 222-2222 |   |
|                    | Dr. Estelle Costanza                                |                                                     | UK |   | (111) 123-1111 |   |
|                    | First Back 1 Next Last Maximum 5 - entries per page |                                                     |    |   |                |   |

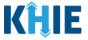

#### **Delete Person Completing the Form Details**

13. To delete someone from the User Preferences, click the **Trash Bin Icon** located next to the appropriate person.

| VIEW & ED          |                         |                   |                 |  |  |  |
|--------------------|-------------------------|-------------------|-----------------|--|--|--|
| SHOWING<br>2 ITEMS |                         |                   |                 |  |  |  |
| ACTIONS            | NAME                    | EMAIL \$          | PHONE NUMBER \$ |  |  |  |
|                    | Mr. Arthur Vandelay, Il | arthur@email.com  | (222) 222-2222  |  |  |  |
|                    | Dr. Estelle Costanza    | estelle@email.com | (111) 123-1111  |  |  |  |

14. The *Person Completing Form Details* pop-up displays. To delete, click **OK**. Click **Cancel** if you do not want to delete the person completing the form.

| • VIEW &                                        |                         |               |     |   |                |    |
|-------------------------------------------------|-------------------------|---------------|-----|---|----------------|----|
| 2 ITEMS Delete Person Completing Form Details × |                         |               |     |   |                |    |
| ACTIONS                                         | NAME                    | Are you sure? | - 1 | ٠ | PHONE NUMBER   | \$ |
|                                                 | Mr. Arthur Vandelay, II |               |     |   | (222) 222-2222 |    |
|                                                 | Dr. Estelle Costanza    | Cancel        |     |   | (111) 123-1111 |    |

**Please Note**: You can delete a person on the **View & Edit Person Completing Form Details** screen as long as that person has not been selected for use in a case report that is still inprogress. If you attempt to delete a person who has been selected for use in a case report that has not been completed yet, a pop-up notification will display the following message:

This person information is being used in a case report that is still in progress. To delete this person, please ensure that this person is not being used in any case report that is progress.

To close out of the pop-up and proceed, click **OK**.

To delete the details of a person used in a case report that is still "In-Progress", you must first complete the case report. Once the appropriate case report is complete, you can delete the Person Completing Form details from your User Preferences.

| SHOWING<br>2 ITEMS |                         | Delete Pe | rson Completing Form Details                                                                                                    | × |   |                |                              |
|--------------------|-------------------------|-----------|----------------------------------------------------------------------------------------------------|---|---|----------------|------------------------------|
| ACTIONS            | NAME                    | 0         | This person information is being used in one                                                                                                    |   | ¢ | PHONE NUMBER   | ÷                            |
|                    | Mr. Arthur Vandelay, II | Ű         | of the case reports that is still in progress. To<br>delete this person, please ensure that this<br>person is not being used in any case report |   |   | (222) 222-2222 |                              |
|                    | Dr. Estelle Costanza    |           | that is in progress.                                                                                                    |   |   | (111) 123-1111 |                              |
|                    | 1                       | ir.       | C                                                                                                    | К |   |                | Maximum 5 • entries per page |

Direct Data Entry for Case Reports: Acute Hepatitis A User Guide Page 28 of 110

Kentucky Health Information Exchange

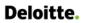

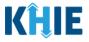

#### Filter Person Creating Form Details

15. To search for a specific person in the User Preferences, click **Apply Filter**.

| Patient Sear | rch Bookmarked Patients                    | Event Notifications         | Lab Data Entry - Case Report                             | t Entry <del>*</del> |
|--------------|--------------------------------------------|-----------------------------|----------------------------------------------------------|----------------------|
| 🕈 Home 💙 V   | /iew & Edit Person Completing Form Details |                             |                                                          |                      |
| VIEW 8       | EDIT PERSON COMPLETING                     | FORM DETAILS                |                                                          | <b>Y</b> APPLY FILTE |
|              |                                            |                             |                                                          |                      |
| 2 ITEMS      | NAME                                       | € EMAIL                     | PHONE NUMBER                                             |                      |
|              | NAME<br>Dr. Estelle Costanza               | EMAIL     estelle@email.com | <ul> <li>PHONE NUMBER</li> <li>(111) 123-1111</li> </ul> |                      |

16. The Filter fields display. You can search by entering the *Name*, *Phone Number*, and/or *Email Address* of the person completing the form in the corresponding Filter fields.

| Ø VIEW & E         | DIT PERSON COMPLETING FORM | DETAILS             |                                         |
|--------------------|----------------------------|---------------------|-----------------------------------------|
| SHOWING<br>2 ITEMS |                            |                     |                                         |
| ACTIONS            | NAME Enter Name 🗢          | EMAIL Enter Email 🕈 | PHONE NUMBER         Enter Phone Number |
|                    | Dr. Estelle Costanza       | estelle@email.com   | (111) 123-1111                          |
|                    | Mr. Arthur Vandelay, II    | arthur@email.com    | (222) 222-2222                          |
|                    | First Back                 | Next Last           | Maximum 5 🗸 entries per page            |

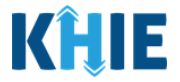

## 5 Basic Features in the Case Report Entry Form

This section describes the basic features of the Case Report Form in the ePartnerViewer.

#### Side Navigation Bar & Pagination

On the left side of the Case Report, tabs located in the **Side Navigation Bar** provide users the ability to go to the different screens within a Case Report. You can also use the pagination buttons to move to the next screen or to any previous screen.

- 1. Using the side navigation bar, you can navigate to any previously completed screen. Click the **hyperlink** of a previously completed screen to navigate to that specific screen.
- 2. Click **Previous** to go to the previous screen.
- 3. When all required fields have been completed on the current screen, click **Next** to proceed to the next screen.

| ACUTE HEPATITIS A CASE REPORT FORM                         | Section 2 of 8                                                                                                    |
|------------------------------------------------------------|----------------------------------------------------------------------------------------------------|
| Please provide laboratory information related to this case | e.                                                                                                    |
|                                                            | LABORATORY INFORMATION                                                                                                    |
| Patient Information                                        | Does the patient have a lab test?*                                                                                                    |
| Laboratory Information                                     | Yes No                                                                                                    |
| Applicable Symptoms                                        | If yes, at least one Hepatitis Marker test is required. If you choose to enter additional test results such as ALT, AST, or Bilirubin, please ensure you complete all fields for |
| Exposure Information                                       | that test.                                                                                                    |
| Hospitalization, ICU & Death Information                   |                                                                                                    |
| Vaccination History                                        | Hepatitis Marker Select                                                                                                    |
| Additional Comments                                        | Results                                                                                                    |
| Review & Submit                                            | Select v                                                                                                    |
|                                                            | If applicable, please enter the viral load:                                                                                                    |
|                                                            | Laboratory Name:                                                                                                    |
|                                                            | ALT                                                                                                    |
|                                                            | AST                                                                                                    |
|                                                            | Bilirubin                                                                                                    |
|                                                            | Add Bilirubin                                                                                                    |
|                                                            | Save Previous Next                                                                                                    |

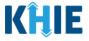

#### Save Feature

The **Save** feature allows Users to complete the case report form in multiple sessions. You must **save** the information you have entered in order to return later to the place you left off previously.

1. When all required fields have been completed, click **Save** at the bottom of the screen to save the current section.

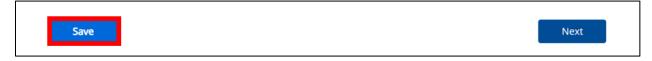

- 2. If you click on a previously completed screen on the side navigation bar, the *Save Changes* pop-up will display. You have the option to save or discard the changes on the current screen before navigating to another screen.
- If you click **Yes Save** and all the required fields are entered on the current screen, you will navigate to the intended screen. (If you have not completed all the required fields on the current screen, you will not be allowed to save the data.) To navigate to the desired screen, you must first complete all the required fields on the current screen.
- If you click **No Discard**, you will navigate to the intended screen without saving any changes on the current screen. This means that none of the data entered on the current screen will be saved.

| Clinical Course                          | Ø       | Patient ID (MRN) | Save Changes? ×                                             |            |
|------------------------------------------|---------|------------------|-------------------------------------------------------------|------------|
| Applicable Symptoms                      | $\odot$ | SR04011960       | There's information on this screen that has not been saved. |            |
| Medical Conditions                       | $\odot$ | First Name*      | Do you want to save it?                                     | Last Name* |
| Exposure Information                     | $\odot$ | Susan            | No - Discard Yes - Save                                     | Ross       |
| Hospitalization, ICU & Death Information | $\odot$ | Suffix           |                                                             |            |

#### **Case Report Entry Icons**

Case Reports may contain lcons that serve as visual indicators to draw the user's attention to specific information.

#### Icon Descriptions:

| lcon            | Name               | Description                                                                                                    |
|-----------------|--------------------|----------------------------------------------------------------------------------------------------|
| Section 8 of 10 | Progress Bar       | Indicates the percentage of completion.                                                                                                    |
|                 | Lock               | Indicates the sections that are not yet accessible; Users must<br>enter all the required fields on the current screen and click<br><b>Next</b> to unlock the next screen. |
| $\bigotimes$    | Green<br>Checkmark | Indicates the sections that are complete.                                                                                                    |

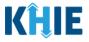

#### **Conditional Questions**

Conditional Questions are those questions that are asked based on your responses to the previous questions. The Acute Hepatitis A Case Report has multiple screens with conditional questions. Based on the answer selected for conditional questions, certain subsequent fields on the screen will be enabled or grayed out and disabled.

• For example, if you select **No** to the conditional question at the top of the **Laboratory Information** screen of the Acute Hepatitis A Case Report, the subsequent fields will be grayed out and disabled.

| ACUTE HEPATITIS A CASE REPOR                 | T FORM          | Section 2 of 8                                                                                                    |
|----------------------------------------------|-----------------|----------------------------------------------------------------------------------------------------|
| Please provide laboratory information relate | ed to this case | h.                                                                                                    |
|                                              |                 | LABORATORY INFORMATION                                                                                                    |
| Patient Information                          | 0               | Does the patient have a lab test?*                                                                                                    |
| Laboratory Information                       |                 | Yes No                                                                                                    |
| Applicable Symptoms                          | ۵               | If yes, at least one Hepatitis Marker test is required. If you choose to enter additional test results such as ALT, AST, or Bilirubin, please ensure you complete all fields for |
| Exposure Information                         | <b>A</b>        | that test.                                                                                                    |
| Hospitalization, ICU & Death Information     | ۵               |                                                                                                    |
| Vaccination History                          | <b>a</b>        | Hepatitis Marker                                                                                                    |
| Additional Comments                          |                 | Results                                                                                                    |
| Review & Submit                              | ۵               | Select                                                                                                    |
|                                              |                 | If applicable, please enter the viral load: $oldsymbol{\Theta}$                                                                                                    |
|                                              |                 |                                                                                                    |
|                                              |                 | Test Result Date Specimen Collection Date mm/dd/yyyy Unknown mm/dd/yyyy Unknown                                                                                                  |
|                                              |                 |                                                                                                    |
|                                              |                 | Laboratory Name:                                                                                                    |

• If you select **Yes** to the conditional question at the top of the **Laboratory Information** screen, the subsequent laboratory-related fields are enabled.

|                                          |          | LABORATORY INFORMATION                                                                                                    |
|------------------------------------------|----------|----------------------------------------------------------------------------------------------------|
| Patient Information                      | Ø        | Does the patient have a lab test?*                                                                                                    |
| Laboratory Information                   |          | Yes No                                                                                                    |
| Applicable Symptoms                      | <b>a</b> | If yes, at least one Hepatitis Marker test is required. If you choose to enter additional test results such as ALT, AST, or Bilirubin, please ensure you complete all fields for |
| Exposure Information                     | <b>a</b> | that test.                                                                                                    |
| Hospitalization, ICU & Death Information | <b>a</b> |                                                                                                    |
| Vaccination History                      | <b>a</b> | Hepatitis Marker* Select                                                                                                    |
| Additional Comments                      | <b>a</b> | Results*                                                                                                    |
| Review & Submit                          | <b>a</b> | Select V                                                                                                    |
|                                          |          | If applicable, please enter the viral load: 📀                                                                                                    |
|                                          |          | Test Result Date* Specimen Collection Date*                                                                                                    |
|                                          |          | Laboratory Name:*                                                                                                    |
|                                          |          | Add Hepatitis Marker                                                                                                    |

Direct Data Entry for Case Reports: Acute Hepatitis A User Guide

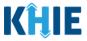

Additionally, if **No** or **Unknown** is selected for certain conditional questions, the screen will be disabled and the subsequent fields will be marked as **No** or **Unknown**, based on the selected answer. These conditional questions are found on the **Applicable Symptoms** and **Exposure Information** screens.

• For example, if you select *No* to the conditional question at the top of the **Applicable Symptoms** screen, all subsequent fields will be disabled and labeled as *No*.

| ACUTE HEPATITIS A CASE REPORT F                    | RM                                                                                                    | Section 3 of 8 |
|----------------------------------------------------|----------------------------------------------------------------------------------------------------|----------------|
| Please select applicable symptoms that the patient | experienced during illness.                                                                                |                |
|                                                    | APPLICABLE SYMPTOMS                                                                                        |                |
| Patient Information                                | Were symptoms present during the course of illness?*                                                       |                |
| Laboratory Information                             | ⊘ Yes No Unknown                                                                                           |                |
| Applicable Symptoms                                |                                                                                                    |                |
| Exposure Information                               | Onset Date      mm/dd/yyyy     Duknown                                                                     |                |
| Hospitalization, ICU & Death Information           | <b>A</b>                                                                                                   |                |
| Vaccination History                                | If symptomatic, which of the following did the patient experience during their illness? Fever              |                |
| Additional Comments                                | Yes No Unknown                                                                                             |                |
| Review & Submit                                    | If yes, please enter the highest temperature: @                                                            |                |
|                                                    | Diarrhea (>3 loose stools/24lrr period)<br>Yes No Unknown<br>If yes, please enter # of days of diarrhea: @ |                |
|                                                    | Abdominal pain<br>Yes <b>No</b> Unknown                                                                    |                |
|                                                    | Anorexia<br>Yes No Unknown                                                                                 |                |
|                                                    | Arthralgia<br>Yes No Unknown                                                                               |                |
|                                                    | Clay Colored Stools Ves No Unknown                                                                         |                |
|                                                    | Dark urine<br>Yes No Unknown                                                                               |                |

• If you select *Unknown* to the conditional question at the top of the **Applicable Symptoms** screen, all subsequent fields will be disabled and labeled as *Unknown*.

|                                          | APPLICABLE SYMPTOMS                                                                                                    |
|------------------------------------------|----------------------------------------------------------------------------------------------------|
| Patient Information                      | Were symptoms present during the course of illness?*     Yes No Unknown                                                     |
| Laboratory Information                   |                                                                                                    |
| Applicable Symptoms                      | Onset Date @                                                                                                    |
| Exposure Information                     | mm/dd/yyyy 👔 🗋 Unknown                                                                                                    |
| Hospitalization, ICU & Death Information | <u>۵</u>                                                                                                    |
| Vaccination History                      | If symptomatic, which of the following did the patient experience during their illness?     Fever                           |
| Additional Comments                      | Ves No Unknown                                                                                                    |
| Review & Submit                          | If yes, please enter the highest temperature: 🚱                                                                             |
|                                          | Diarrhea (>3 losse stools/24hr period)   Yes No   Unknown   Abdominal pain   Yes No   Unknown   Anorexia   Yes No   Unknown |

Direct Data Entry for Case Reports: Acute Hepatitis A User Guide

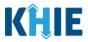

• If you select **Yes** to the conditional question at the top of the **Applicable Symptoms** screen, the subsequent fields are enabled.

| ACUTE HEPATITIS A CASE REPORT FORM                             |                                                                                   | Section 3 of 8 |
|----------------------------------------------------------------|-----------------------------------------------------------------------------------|----------------|
| Please select applicable symptoms that the patient experienced | during illness.                                                                   |                |
|                                                                | APPLICABLE SYMPTOMS                                                               |                |
| Patient Information                                            | Were symptoms present during the course of illness?*                              |                |
| Laboratory Information                                         | Yes No Unknown                                                                    |                |
| Applicable Symptoms                                            |                                                                                   |                |
| Exposure Information                                           | Onset Date*  mm//dd/yyyy Unknown                                                  |                |
| Hospitalization, ICU & Death Information                       | mm/dd/yyyyr                                                                       |                |
| Vaccination History                                            | If symptomatic, which of the following did the patient experience during their it | liness?        |
| Additional Comments                                            | Fever*<br>Yes No Unknown                                                          |                |
| Review & Submit                                                | If yes, please enter the highest temperature:                                     |                |
|                                                                |                                                                                   |                |
|                                                                | Diarrhea (>3 loose stools/24hr period)*                                           |                |
|                                                                | Yes No Unknown                                                                    |                |
|                                                                | if yes, please enter # of days of diarrhea: 😡                                     |                |
|                                                                |                                                                                   |                |
|                                                                | Abdominal pain*<br>Yes No Unknown                                                 |                |
|                                                                | Anorexia*                                                                         |                |
|                                                                | Yes No Unknown                                                                    |                |
|                                                                | Arthraigia*                                                                       |                |
|                                                                | Yes No Unknown                                                                    |                |
|                                                                | Clay Colored Stools*                                                              |                |
|                                                                | Yes No Unknown                                                                    |                |
|                                                                | Dark urine*                                                                       |                |
|                                                                | Yes No Unknown                                                                    |                |
|                                                                | Elevated ALT > 200*<br>Yes No Unknown                                             |                |
|                                                                |                                                                                   |                |
|                                                                | Elevated Bilirubin > 3.0*<br>Yes No Unknown                                       |                |
|                                                                |                                                                                   |                |
|                                                                | Fatigue*<br>Yes No Unknown                                                        |                |
|                                                                |                                                                                   |                |
|                                                                | Headache*<br>Yes No Unknown                                                       |                |
|                                                                | Jaundice*                                                                         |                |
|                                                                | Yes No Unknown                                                                    |                |
|                                                                | Malaise*                                                                          |                |
|                                                                | Yes No Unknown                                                                    |                |
|                                                                | Muscle aches (myalgia)*                                                           |                |
|                                                                | Yes No Unknown                                                                    |                |
|                                                                | Nausea*                                                                           |                |
|                                                                | Yes No Unknown                                                                    |                |
|                                                                | Vomiting*                                                                         |                |
|                                                                | Yes No Unknown                                                                    |                |
|                                                                | Did the patient have any other symptoms?*                                         |                |
|                                                                | Yes No Unknown<br>If yes, please specify: @                                       |                |
|                                                                | e here keepen alaanala da                                                         |                |
|                                                                |                                                                                   |                |

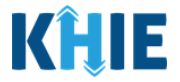

## 6 Affiliation/Organization Conditional Question

Certain conditional questions only apply to the subsequent fields within the section. Based on the selection to a conditional question, certain subsequent fields in that section are enabled.

This applies to the conditional Affiliation/Organization question on the **Patient Information** screen:

## Is the Affiliation/Organization the same for Patient ID (MRN), Person completing Form, Attending Physician/Clinician?

Based on the selected answer to the conditional question, you can apply the **same** Affiliation/Organization to the Patient ID (MRN), the Person Completing the Form, and the Attending Physician/Clinician; **OR** you can apply a **<u>different</u>** Affiliation/Organization to each.

| Patient ID (MRN) 🚱                      | Affiliation/Organization 🚱        |                             |
|-----------------------------------------|-----------------------------------|-----------------------------|
|                                         | Select                            |                             |
| Person Completing Form                  | Affiliation/Organization 🚱        | If other, please specify: 🚱 |
|                                         |                                   |                             |
| Select                                  | Select                            |                             |
| Select<br>Attending Physician/Clinician | Select Affiliation/Organization 🚱 | If other, please specify: 🔞 |

- Select **Yes** to apply the **same** Affiliation/Organization to the Patient ID (MRN), the Person Completing the Form, and the Attending Physician/Clinician.
- Select **No** to apply <u>different</u> Affiliation/Organizations to the Patient ID (MRN), the Person Completing the Form, and the Attending Physician/Clinician.

## **Deloitte.** Direct Data Entry for Acute Hepatitis A Case Reports

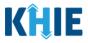

#### Affiliation/Organization Conditional Answer: Yes

If **Yes** is selected for the conditional Affiliation/Organization question, the **same** Affiliation/Organization is applied to the Patient ID (MRN), the Person Completing the Form, and the Attending Physician/Clinician.

- Only <u>one</u> *Affiliation/Organization* field is enabled. You must complete the Affiliation/Organization field that corresponds to the Patient ID (MRN). The *Affiliation/Organization* fields for the Person Completing Form and the Attending Physician/Clinician are disabled.
- 1. Select the **Affiliation/Organization** for the Patient ID (MRN) from the dropdown menu.

| Yes No                                   |                             |     |                         |
|------------------------------------------|-----------------------------|-----|-------------------------|
| Patient ID (MRN)* 😧                      | Affiliation/Organization* 😧 |     |                         |
|                                          | Select                      |     |                         |
| Person Completing Form*                  | Affiliation/Organization 🚱  | lfo | ther, please specify: 🔞 |
|                                          |                             |     |                         |
| Select                                   | ✓ Select                    |     |                         |
| Select<br>Attending Physician/Clinician* | Affiliation/Organization 🚱  |     | ther, please specify: 😡 |

- Once the Affiliation/Organization is selected for the Patient ID (MRN), this selection will display in the disabled *Affiliation/Organization* fields.
- This means the **<u>same</u>** Affiliation/Organization is applied to the Patient ID (MRN), the Person Completing Form, and the Attending Physician/Clinician.

| Yes No                                                        |                            |       |                             |
|---------------------------------------------------------------|----------------------------|-------|-----------------------------|
| Patient ID (MRN)* 🚱                                           | Affiliation/Organization*  |       |                             |
| SK05051960                                                    | Test Medical Center        | x v   |                             |
| Person Completing Form*                                       | Affiliation/Organization 😧 |       | lf other, please specify: 🕖 |
| Mr. Arthur Vandelay, II (arthur@email.com) $~	imes~ ~	imes~ $ | Test Medical Center        | ×   ~ |                             |
| Attending Physician/Clinician*                                | Affiliation/Organization 🚱 |       | lf other, please specify: 🚱 |
| Dr. Frank Costanza, Sr (frank@email.com) × V                  | Test Medical Center        | × [ ~ |                             |

## **Deloitte.** Direct Data Entry for Acute Hepatitis A Case Reports

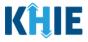

#### Affiliation/Organization Conditional Answer: No

If **No** is selected for the conditional Affiliation/Organization question, a **different** Affiliation/Organization can be applied to the Patient ID (MRN), the Person Completing the Form, and the Attending Physician/Clinician.

- **<u>Each</u>** of the three (3) *Affiliation/Organization* fields are enabled.
- You must individually complete **<u>each</u>** of the *Affiliation/Organization* fields respectively for Patient ID (MRN), Person Completing Form, and Attending Physician/Clinician.

| Yes No                         |        |                                    |                             |  |
|--------------------------------|--------|------------------------------------|-----------------------------|--|
| Patient ID (MRN)* 🚱            |        | Affiliation/Organization* <b>@</b> |                             |  |
|                                |        | Select                             |                             |  |
| Person Completing Form*        |        | Affiliation/Organization* 😧        | If other, please specify: 🔞 |  |
| Select                         | ~      | Select                             | ~                           |  |
| Attending Physician/Clinician* |        | Affiliation/Organization* 😧        | lf other, please specify: 🚱 |  |
| Select                         | $\sim$ | Select                             | ✓                           |  |

1. Select the **Affiliation/Organization** for the Patient ID (MRN) from the dropdown menu.

| Patient ID (MRN)* 😧            | Affiliation/Organization* 😧                    |                             |
|--------------------------------|------------------------------------------------|-----------------------------|
| SR05051960                     | Şelect 🗸                                       |                             |
| Person Completing Form*        | Afzal, Mohammad MD, Internal Medicine, LLC     | If other, please specify: 🚱 |
| Select 🗸 🗸                     | eICR Onboarding Regression                     |                             |
| Attending Physician/Clinician* | Hilton Hospital                                | If other, please specify: 🚱 |
| Select 🗸                       | King's Daughters Medical Center                |                             |
|                                | Murray-Calloway County Hospital                |                             |
| Prefix                         | Test Medical Center                            |                             |
| Select 🗸 🗸                     | University Of Kentucky Chandler Medical Center |                             |

2. From the dropdown menu, select the **Affiliation/Organization** for the Person Completing Form.

| Person Completing Form*                               | Affiliation/Organization* 😧                          | If other, please specify: 🔞 |
|-------------------------------------------------------|------------------------------------------------------|-----------------------------|
| Mr. Arthur Vandelay, II (arthur@email.com) $~	imes~~$ | Select 🗸 🗸                                           |                             |
|                                                       | , i.e.i, itotiatittaa itoj iteettai iteataitej eee 🔺 |                             |
| Attending Physician/Clinician*                        | eICR Onboarding Regression                           | lf other, please specify: 🔞 |
| Select ~                                              | Hilton Hospital                                      |                             |
|                                                       | King's Daughters Medical Center                      |                             |
| Prefix                                                | Murray-Calloway County Hospital                      |                             |
| Select 🗸                                              | Test Medical Center                                  |                             |
| First Name*                                           | University Of Kentucky Chandler Medical Center       | Last Name*                  |
|                                                       | Other                                                |                             |
| Suffix                                                | Date of Birth*                                       |                             |

Direct Data Entry for Case Reports: Acute Hepatitis A User Guide

Deloitte.

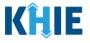

**Please Note:** If you select **Other** from the *Affiliation/Organization* dropdown menu for the Person Completing Form, the following subsequent textbox is enabled: *If other, please specify*. You must enter the **name of the affiliation/organization**.

| Yes No<br>Patient ID (MRN)* 🕑          | Affiliation/Organization* 🚱 |       | Please select the<br>organization of the person<br>completing this form (if it is<br>not listed the |
|----------------------------------------|-----------------------------|-------|----------------------------------------------------------------------------------------------------|
| CK08101955                             | Test Medical Center         | x   ~ | Affiliation/Organization<br>dropdown).                                                              |
| Person Completing Form*                | Affiliation/Organization* 😧 |       | If other, please specify:* @                                                                        |
| Mr. Arthur Vandelay, II (arthur@em 🗙 🗸 | Other                       | ×   ~ |                                                                                                    |

3. From the dropdown menu, select the **Affiliation/Organization** for the Attending Physician/Clinician.

| atient ID (MRN)* 🚱                     | Affiliation/Organization* 😧                   |                                      |
|----------------------------------------|-----------------------------------------------|--------------------------------------|
| CK08101955                             | Test Medical Center X V                       |                                      |
| erson Completing Form*                 | Affiliation/Organization of the               | If other, please specify: <b>* 0</b> |
| Mr. Arthur Vandelay, II (arthur@em 🛛 🗙 |                                               | Test Hospital                        |
| ttending Physician/Clinician*          | Affiliation/Organization* @                   | If other, please specify: 🚱          |
| Dr. Frank Costanza, Sr (frank@emai 🗙   | Select 🗸                                      |                                      |
|                                        | Afzal, Mohammad MD, Internal Medicine,<br>LLC |                                      |
| <b>refix</b><br>Select                 | eICR Onboarding Regression                    |                                      |
| irst Name*                             | Hilton Hospital                               |                                      |
|                                        | King's Daughters Medical Center               | Last Name*                           |
|                                        | Murray-Calloway County Hospital               |                                      |
| uffix                                  | Test Medical Center                           |                                      |
| Select                                 | University Of Kentucky Chandler Medical       |                                      |
| atient Sex*                            | Ethnicity*                                    | Race*                                |

Direct Data Entry for Case Reports: Acute Hepatitis A User Guide

Dr. Frank Costanza, Sr (frank@emai... 🗙 🔍

Page 38 of 110

 $\times ~|~ \sim$ 

Other

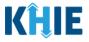

### Affiliation/Organization Validation

If, after completing the *Affiliation/Organization* section, you change your answer to the conditional question from **No** to **Yes** or vice versa, a pop-up will display to confirm the change in answer.

A pop-up displays with a message that states: *All selections for the "Affiliation/Organization" will be reset. Are you sure you want to change your selection?* 

| SK05051960 Person Completing Form*                                                | Test Medical Center                                                     | ×   ~                     |                              |         |
|-----------------------------------------------------------------------------------|-------------------------------------------------------------------------|---------------------------|------------------------------|---------|
| Person Completing Form*                                                           |                                                                         |                           |                              |         |
|                                                                                   | Affiliation/Organization* 🚱                                             |                           | If other, please specify:* 😧 |         |
| Mr. Arthur Vandelay, II (arthur@email.com) $~	imes~~$                             | Other                                                                   | $\times \mid  \checkmark$ | Test Hospital                |         |
| Attending Physician/Clinician*                                                    | Affiliation/Organization* 😧                                             |                           | If other, please specify: 🕜  |         |
| Dr. Frank Costanza, Sr (frank@email.com) $ \times \   \ \sim$                     | Test Medical Center                                                     | x   ~                     |                              |         |
| s the Affiliation/Organization same for Patient ID (MR                            | N), Person Completing Form and Attending Physi                          | cian/Clinician            | 7*                           |         |
| Yes No                                                                            |                                                                         |                           |                              |         |
| SK05051960                                                                        | Affiliation/Organization* 🚱<br>Test Medical Center                      | x v                       |                              |         |
|                                                                                   |                                                                         |                           |                              |         |
| Person Completing Form*                                                           | Affiliation/Organization 🕑                                              |                           | If other, please specify: 🔞  |         |
| Mr. Arthur Vandelay, II (arthur@email.com) 🗙 🗸 🗸                                  | Test Medical Center                                                     |                           |                              |         |
| Attending Physician/Clinician*                                                    | Affiliation/Organization 🚱                                              |                           | If other, please specify: 😧  |         |
| Dr. Frank Costanza, Sr (frank@email.com) $~~	imes~~$                              | Test Medical Center                                                     |                           |                              |         |
| Is the Affiliation/Organization same<br>Yes No<br>Patient ID (MRN)*<br>SK05051960 | e for Patient ID (MRN), Person Cor<br>t Information                     | mpleting                  | ×                            | /Clinic |
| A                                                                                 | All selections for the "Affiliation/<br>be reset. Are you sure you want | -                         | ition" will                  |         |
| Person Completing For                                                             | selection?                                                              |                           | -                            |         |
| Person Completing For<br>Mr. Arthur Vandelay,                                     | selection?                                                              |                           | ×                            |         |

- To reset the Affiliation/Organization selection(s), click **Yes**.
- To save the selected Affiliation/Organization selection(s), click **No**.

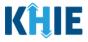

### Change Affiliation/Organization Conditional Answer: No to Yes

If, after completing the *Affiliation/Organization* section, you change your answer to the conditional question from **No** to **Yes**, a pop-up message will display.

| Patient IN (MRN)* S                                                      | Affiliation/Organization* 😧 |         |                              |
|--------------------------------------------------------------------------|-----------------------------|---------|------------------------------|
| SK05051960                                                               | Test Medical Center         | ×   ~   |                              |
| Person Completing Form*                                                  | Affiliation/Organization* 😧 |         | lf other, please specify:* 🚱 |
| Mr. Arthur Vandelay, II (arthur@email.com) $ 	imes                     $ | Other                       | ×   ~   | Test Hospital                |
| Attending Physician/Clinician*                                           | Affiliation/Organization* 😧 |         | lf other, please specify: 🚱  |
| Dr. Frank Costanza, Sr (frank@email.com) × v                             | Test Medical Center         | x   ~ ] |                              |

1. To reset your previous Affiliation/Organization selections for the Patient ID (MRN), Person Completing Form, and Attending Physician/Clinician, click **Yes** on the pop-up.

| Applicable Symptoms                      | <u> </u> | Is the Affiliation/Organization same for Patient ID (MRN), Person Completing Form and Attending Physician/Clinician?*      |
|------------------------------------------|----------|----------------------------------------------------------------------------------------------------|
| Medical Conditions                       | ۵        | Yes No                                                                                                    |
| Travel Information                       | <b>A</b> | Patient ID (MRN)*                                                                                                    |
| Hospitalization, ICU & Death Information | <b>A</b> | SK05051960 All selections for the "Affiliation/Organization" will                                                          |
| Additional Information                   | <b>A</b> | Person Completing For selection? If other, please specify:* •                                                              |
| Treatment Information                    | 4        | Mr. Arthur Vandelay.                                                                                                    |
| Additional Comments                      | ۸        | Attending Physician/Cli If other, please specify:  Dr. Frank Costanza, Sr (transcormatizon) + 1 est Medical Center + 2 + 2 |
| Review and Submit                        | -        |                                                                                                    |

- 2. An error message prevents you from proceeding until an Affiliation/Organization is selected. You must select the **Affiliation/Organization** for the Patient ID (MRN) in order to proceed.
- Your previous Affiliation/Organization selections for the Person Completing Form and the Attending Physician/Clinician have been reset.
- The *Affiliation/Organization* fields for the Person Completing Form and the Attending Physician/Clinician are now blank and disabled.

| There are errors. Please make a selection for all required fields. |          |                                                                          |                                                          |                             |
|--------------------------------------------------------------------|----------|--------------------------------------------------------------------------|----------------------------------------------------------|-----------------------------|
|                                                                    |          | PATIENT INF                                                              | ORMATION                                                 |                             |
| Patient Information                                                |          | Disease/Organism* 😧                                                      | Date of Diagnosis*                                       |                             |
| Laboratory Information                                             | ۵        | Chlamydia X V                                                            | 07/23/2021                                               | Unknown                     |
| Applicable Symptoms                                                | _        |                                                                          | Denne Constation Francisco d'Autor d'an Dhuaisian (Clini |                             |
| Medical Conditions                                                 | _        | Yes No                                                                   | ), Person Completing Form and Attending Physician/Clini  | lan/*                       |
| Travel Information                                                 | <b>A</b> | Patient ID (MRN)* 🕑                                                      | Affiliation/Organization* 😧                              |                             |
| Hospitalization, ICU & Death Information                           | ۵        | SK05051960                                                               | Select 🗸                                                 |                             |
| Additional Information                                             | ۵        |                                                                          | Please Enter Affiliation/Organization                    |                             |
| Treatment Information                                              | <b>A</b> | Person Completing Form* Mr. Arthur Vandelay, II (arthur@email.com) ×   > | Affiliation/Organization 🚱                               | If other, please specify: 🚱 |
| Additional Comments                                                | _        | Attending Physician/Clinician*                                           | Affiliation/Organization 😧                               | If other, please specify: 🚱 |
| Review and Submit                                                  | <b>A</b> | Dr. Frank Costanza, Sr (frank@email.com) $ \times  \lor$                 | Select V                                                 |                             |

Direct Data Entry for Case Reports: Acute Hepatitis A User Guide Page 40 of 110

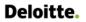

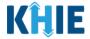

3. From the dropdown menu, select the Affiliation/Organization for the Patient ID (MRN).

| Is the Affiliation/Organization same for Patient ID (MRN<br>Yes No | ۱), Person Completing Form and Attending Physician/Clinic | lian?*                      |
|--------------------------------------------------------------------|-----------------------------------------------------------|-----------------------------|
| Patient ID (MRN)* 😧                                                | Affiliation/Organization* 😧                               | _                           |
| SK05051960                                                         | Select 🗸 🗸                                                |                             |
|                                                                    | Afzal, Mohammad MD, Internal Medicine, LLC                |                             |
| Person Completing Form*                                            | eICR Onboarding Regression                                | If other, please specify: 🔞 |
| Mr. Arthur Vandelay, II (arthur@email.com) $~	imes~~$              | Hilton Hospital                                           |                             |
| Attending Physician/Clinician*                                     | King's Daughters Medical Center                           | lf other, please specify: 🔞 |
| Dr. Frank Costanza, Sr (frank@email.com) 🛛 🗙 🛛 🗸                   | Murray-Calloway County Hospital                           |                             |
|                                                                    | Test Medical Center                                       |                             |
| Prefix                                                             | University Of Kentucky Chandler Medical Center            |                             |
| Ms. × V                                                            | oniversity of Kentucky chandler Medical Center            |                             |

- 4. The **Affiliation/Organization** selected for the Patient ID (MRN) will display in disabled *Affiliation/Organization* fields for the Person Completing Form and the Attending Physician/Clinician.
- This means the **<u>same</u>** Affiliation/Organization will be applied to the Patient ID (MRN), Person Completing Form, and Attending Physician/Clinician.

| Yes No                                                        |                             |                 |                             |
|---------------------------------------------------------------|-----------------------------|-----------------|-----------------------------|
| Patient ID (MRN)* 😧                                           | Affiliation/Organization* 😧 |                 |                             |
| SK05051960                                                    | Test Medical Center         | ×   ~           |                             |
| Person Completing Form*                                       | Affiliation/Organization 😧  |                 | lf other, please specify: 🕖 |
| Mr. Arthur Vandelay, II (arthur@email.com) $~\times~ ~~\vee~$ | Test Medical Center         | $\times   \sim$ |                             |
| Attending Physician/Clinician*                                | Affiliation/Organization 😧  |                 | If other, please specify: 🚱 |
| Dr. Frank Costanza, Sr (frank@email.com) × V                  | Test Medical Center         | x   ~           |                             |

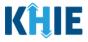

### Change Affiliation/Organization Conditional Answer: Yes to No

If, after completing the *Affiliation/Organization* section, you change your answer to the conditional question from **Yes** to **No**, a pop-up will display.

| atient ID (MRN)* a                           | Affiliation/Organization* 😧                  |         |                             |
|----------------------------------------------|----------------------------------------------|---------|-----------------------------|
| SK05051960                                   | Test Medical Center                          | x   ~ ] |                             |
| Person Completing Form*                      | Affiliation/Organization 🚱                   |         | lf other, please specify: 🚱 |
|                                              |                                              |         |                             |
| Mr. Arthur Vandelay, II (arthur@email.com) X | Test Medical Center                          |         |                             |
|                                              | Test Medical Center Affiliation/Organization |         | If other, please specify: 🚱 |

1. To reset your previous Affiliation/Organization selection for the Patient ID (MRN), click **Yes** on the pop-up.

| Is the Affiliation/                                | Patient Information ×                                                                                                  | nd Attending Physician/Clinician?* |
|----------------------------------------------------|----------------------------------------------------------------------------------------------------|------------------------------------|
| Yes<br>Patient ID (MRN) <sup>*</sup><br>CK08101955 | All selections for the "Affiliation/Organization" will<br>be reset. Are you sure you want to change your<br>selection? | x   ×                              |
| Person Completi<br>Mr. Arthur Vanc                 | Yes No                                                                                                    | If other, pleas                    |

- 2. You must individually complete **<u>each</u>** of the *Affiliation/Organization* fields corresponding to Patient ID (MRN), Person Completing Form, and Attending Physician/Clinician.
- Your previous Affiliation/Organization selection for the Patient ID (MRN) has been reset.
- <u>All</u> three (3) of the *Affiliation/Organization* fields are enabled. This means a different Affiliation/Organization can be selected for each field.

| Patient ID (MRN)* 🚱                                   | Affiliation/Organization* 😧        |                            |             |
|-------------------------------------------------------|------------------------------------|----------------------------|-------------|
| CK08101955                                            | Select                             | $\sim$                     |             |
| Person Completing Form*                               | Affiliation/Organization* 😧        | If other, please specify   | /: 🕲        |
|                                                       |                                    |                            |             |
| Dr. Estelle Costanza (estelle@email $	imes$   $	imes$ | Select                             | ~                          |             |
| Dr. Estelle Costanza (estelle@email ×   ~             | Select Affiliation/Organization* 😧 | ✓ If other, please specify | /: <b>@</b> |

Direct Data Entry for Case Reports: Acute Hepatitis A User Guide Page 42 of 110

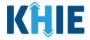

3. From the dropdown menu, select the Affiliation/Organization for the Patient ID (MRN).

| Is the Affiliation/Organization same for Patient ID<br>Yes No | (MRN), Person Comp<br>organization where the<br>Patient ID (MRN) was<br>assigned to the patient.                                                                                                    | ician?*                     |
|---------------------------------------------------------------|----------------------------------------------------------------------------------------------------|-----------------------------|
| Patient ID (MRN)* 😧                                           | Affiliation/Organization* 😧                                                                                                    | _                           |
| SR05051960                                                    | Şelect 🗸                                                                                                    |                             |
| Person Completing Form*                                       | Afzal, Mohammad MD, Internal Medicine, LLC                                                                                                    | If other, please specify: 🕢 |
| Select                                                        | ✓ elCR Onboarding Regression                                                                                                    |                             |
| Attending Physician/Clinician*                                | Hilton Hospital                                                                                                    | If other, please specify: 🔞 |
| Select                                                        | <ul> <li>King's Daughters Medical Center</li> </ul>                                                                                                    |                             |
|                                                               | Murray-Calloway County Hospital                                                                                                    |                             |
| Prefix                                                        | Test Medical Center                                                                                                    |                             |
| Select                                                        | Vulue volume volume vol |                             |

- 4. From the dropdown menu, select the **Affiliation/Organization** for the Person Completing Form.
- 5. From the dropdown menu, select the **Affiliation/Organization** for the Attending Physician/Clinician.

| Person Completing Form*                                                       | Affiliation/Organization* 😧                        | If other, please specify: 🚱 |
|-------------------------------------------------------------------------------|----------------------------------------------------|-----------------------------|
| Mr. Arthur Vandelay, II (arthur@em $~\times~~~~~~~~~~~~~~~~~~~~~~~~~~~~~~~~~$ | Select 🗸 🗸                                         |                             |
| Attending Physician/Clinician*                                                | Affiliation/Organization* 🚱                        | If other, please specify: 🚱 |
| Dr. Frank Costanza, Sr (frank@emai 🗙 🗸 🗸                                      | Select 🗸 🗸                                         |                             |
| Prefix                                                                        | Afzal, Mohammad MD, Internal Medicine,<br>LLC      |                             |
| Select                                                                        | eICR Onboarding Regression                         |                             |
| First Name*                                                                   | Hilton Hospital<br>King's Daughters Medical Center | Last Name*                  |
|                                                                               | Murray-Calloway County Hospital                    |                             |
| Suffix Select                                                                 | Test Medical Center                                |                             |
| Select                                                                        | University Of Kentucky Chandler Medical 🖕          |                             |
| Patient Sex*                                                                  | Ethnicity*                                         | Race*                       |

**Please Note:** If you select **Other** from the *Affiliation/Organization* dropdown menu for the Person Completing Form or the Attending Physician/Clinician, the following subsequent textbox is enabled: *If other, please specify*. You must enter the name of the **affiliation/organization**.

| Person Completing Form*                  | Affiliation/Organization* 🚱 |       | If other, please specify:* 😧        |
|------------------------------------------|-----------------------------|-------|-------------------------------------|
| Mr. Arthur Vandelay, II (arthur@em 🗙 🗸 🗸 | Other                       | ×   ~ |                                     |
|                                          |                             |       |                                     |
| Attending Physician/Clinician*           | Affiliation/Organization* 😧 |       | If other, please specify: <b>* </b> |

Direct Data Entry for Case Reports: Acute Hepatitis A User Guide

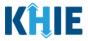

# 7 Tips for Manually Entering Case Report Data

Become familiar with these tips prior to entering case reports. When entering data, please keep these key notes in mind:

• There are **mandatory** fields marked with **red asterisks** (\*). These fields must be completed in order to proceed. In addition to completing the mandatory fields, you are encouraged to enter as much information as possible.

| <i>Please complete the form below. All fields marked with asterisk(*) are required.</i> |          |                   |            |                           |    |
|-----------------------------------------------------------------------------------------|----------|-------------------|------------|---------------------------|----|
|                                                                                         |          | P                 | ATIENT INF | ORMATION                  |    |
| Patient Information                                                                     |          | Interviewer Name* |            | Affiliation/Organization* |    |
| SARS CoV-2 Testing                                                                      | <b>a</b> | Select            | ~          | Select                    | ~, |

• *Help Icons* are available to guide you while entering data in the fields.

| Please complete the form belo | w. All fields mai | rked with asterisk/*) are required<br>An MRN or Medical Reco<br>Number is an Organizati<br>specific, unique<br>Identification Number |        | MATION                  |   |       |
|-------------------------------|-------------------|----------------------------------------------------------------------------------------------------|--------|-------------------------|---|-------|
| Patient Information           |                   | assigned to a patient by<br>Internet healthcare organization                                                                         | If Aff | filiation/Organization* |   |       |
| SARS CoV-2 Testing            | <b>a</b>          | Dr. your organization does n<br>use an MRN, you MUS<br>create a way to unique                                                        |        | Fest Medical Center     |   | x   ~ |
| Clinical Course               | <b>A</b>          | identify your Patient.                                                                                                    |        | efix                    |   |       |
| Applicable Symptoms           | <b>A</b>          |                                                                                                    |        | Select                  | ~ |       |

• For entering address information, all States are available for selection in the *State* field dropdown menu. When you select the **state of Kentucky**, all Kentucky counties are available for selection in the *County* dropdown menu.

| City         | State                    | КҮ       | x   ~          |
|--------------|--------------------------|----------|----------------|
| Zip Code     | County                   | Şelect   | •              |
|              |                          | Adair    | Î              |
| Phone Number | Email Address            | Allen    |                |
|              |                          | Anderson |                |
|              |                          | Ballard  |                |
|              |                          | Barren   | t              |
|              |                          | Bath     |                |
| nteractive   | HealthInteractive<br>HIE | Bell     | <b>,</b> /ersi |

Direct Data Entry for Case Reports: Acute Hepatitis A User Guide

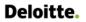

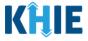

However, when you select any state other than Kentucky, the system will display the message
 Out of System State and will not display counties in the County dropdown menu.

| City     | State  | AR                  | $x \mid v$ |
|----------|--------|---------------------|------------|
| Zip Code | County | Out Of System State | x   ~      |

- 1. Enter dates by entering 2 digits for the month, 2 digits for the day, and 4 digits for the year.
- You can also click the *Date* field to bring up a calendar. You can click a **date on the calendar** or use the field dropdown menus to select the month and the year.

| / | dmi | ssior | n Da | te*        |           |     |    | Discharge Date*        |   |
|---|-----|-------|------|------------|-----------|-----|----|------------------------|---|
| I | mm  | n/dd/ | уууу | /          |           |     |    | Unknown     mm/dd/yyyy | • |
| Ī | 4   | Jun   | Jur  | ne 20<br>~ | <b>21</b> | 1 🗸 |    |                        |   |
|   | Su  | Мо    | Tu   | We         | Th        | Fr  | Sa | this illness?*         |   |
|   | 30  | 31    | 1    | 2          | 3         | 4   | 5  | Unknown                |   |
|   | 6   | 7     | 8    | 9          | 10        | 11  | 12 | death:                 |   |
|   | 13  | 14    | 15   | 16         | 17        | 18  | 19 |                        |   |
|   | 20  | 21    | 22   | 23         | 24        | 25  | 26 | 🛗 🔲 Unknown            |   |
|   | 27  | 28    | 29   | 30         | 1         | 2   | 3  |                        |   |
|   |     |       |      |            |           |     |    |                        |   |

• If the date is unknown, you have the option to click the **Unknown** checkbox.

| Admission Date* |   |           | Discharge Date* |             |
|-----------------|---|-----------|-----------------|-------------|
| mm/dd/yyyy      | 曲 | 🗸 Unknown | 06/20/2021      | 🛗 🗌 Unknown |
|                 |   |           |                 |             |

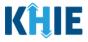

## 8 Acute Hepatitis A Case Report Form

Users with the *Manual Case Reporter* Role are authorized to access the Acute Hepatitis A Case Report Form in the ePartnerViewer.

- 1. To enter Acute Hepatitis A case report information, click the **Case Report Entry** Tab in the blue Navigation Bar at the top of the screen, then select **Case Report Forms** from the dropdown menu.
- 2. Select **Hepatitis Case Report Forms** from the dropdown menu.

| KHIE   ePartner                    | Viewer              |                     | Support 📢 Ann      | ouncements 🔹 🌲 Advisories 🌢 😧 SIT_TEST 44 * |
|------------------------------------|---------------------|---------------------|--------------------|---------------------------------------------|
| Patient Search                     | Bookmarked Patients | Event Notifications | Lab Data Entry -   | Case Report Entry -                         |
| Home                               |                     |                     |                    | Case Report Forms                           |
| Advisory: NEWLY CREATED ALERT      |                     |                     |                    | COVID-19                                    |
| Aurisory. New Created Alexi        |                     | ••••                |                    | Sexually Transmitted Diseases               |
|                                    |                     |                     |                    | Multi-drug Resistant Organism               |
|                                    |                     | myDASHBOARD         |                    | Other Reportable Conditions                 |
| QUICK SEARCH                       |                     |                     |                    | Hepatitis Case Report Forms                 |
|                                    |                     |                     |                    | Perinatal Hepatitis                         |
| First Name                         | Last Name           | Date Of Birth       | mm/dd/yyyy         | Child Hepatitis                             |
|                                    |                     |                     |                    | Acute Hepatitis Case Report Forms           |
| BOOKMARKED PATIENTS                | 0                   | EVENT NOTIFICATION  | NS (PAST 72 HOURS) | 6                                           |
| ARHJOHN, JIM                       |                     | There is no dat.    | a to be displayed  |                                             |
| ABRAHAM, ALEXANDERS                |                     |                     |                    |                                             |
| CVVUVIXJDNDTL, QHONARTRFZCHQDQFHSO |                     |                     |                    |                                             |
| TOWNSEND, ERIC                     |                     |                     |                    |                                             |

3. Click Acute Hepatitis Case Report Forms. Select Hepatitis A from the sub-dropdown menu.

| KHIE   ePartnerView                                                                  | wer                 | 🛎 Support 📢 Announcements 🧿 🔺 Advisories 🕢 😝 ST_TEST 44 * |                     |                                   |
|--------------------------------------------------------------------------------------|---------------------|-----------------------------------------------------------|---------------------|-----------------------------------|
| Patient Search                                                                       | Bookmarked Patients | Event Notifications                                       | Lab Data Entry -    | Case Report Entry +               |
| 🖀 Home                                                                               |                     |                                                           |                     | Case Report Forms                 |
| Announcement: announcement 6                                                         |                     |                                                           |                     | COVID-19                          |
| A Announcement. announcement o                                                       |                     | • • • •                                                   |                     | Sexually Transmitted Diseases     |
|                                                                                      |                     |                                                           |                     | Multi-drug Resistant Organism     |
|                                                                                      |                     | myDASHBOARD                                               |                     | Other Reportable Conditions       |
| QUICK SEARCH                                                                         |                     |                                                           |                     | Hepatitis Case Report Forms       |
|                                                                                      |                     |                                                           |                     | Perinatal Hepatitis               |
| First Name                                                                           | Last Name           | Date Of Birth                                             | mm/dd/yyyy          | Child Hepatitis                   |
|                                                                                      |                     |                                                           |                     | Acute Hepatitis Case Report Forms |
| BOOKMARKED PATIENTS                                                                  |                     | EVENT NOTIFICATIO                                         | NS (PAST 72 HOURS)  | Hepatitis A                       |
| ARHJOHN, JIM                                                                         |                     | There is no da                                            | ta to be displayed  | Hepatitis C                       |
| ABRAHAM, ALEXANDERS                                                                  |                     |                                                           |                     |                                   |
| CVVUVIXJDNDTL, QHONARTRFZCHQDQFHSO                                                   |                     |                                                           |                     |                                   |
| TOWNSEND, ERIC                                                                       |                     |                                                           |                     |                                   |
| WAYNE, ROBERT                                                                        |                     |                                                           |                     |                                   |
| ttps://epartnerviewer.test.khie.healthinteractive.net/acute-hepatitis-a-case-report/ |                     |                                                           | W ALL NOTIFICATIONS |                                   |

Direct Data Entry for Case Reports: Acute Hepatitis A User Guide

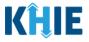

## 9 Patient Information

The Acute Hepatitis A Case Report Form is an eight-step process where Users enter (1) Patient Information, (2) Laboratory Information, (3) Applicable Symptoms, (4) Exposure Information, (5) Hospitalization, ICU, & Death Information, (6) Vaccination History, and (7) Additional Comments. (8) **Review and Submit** is where Users must review the information they have entered **and** submit the Acute Hepatitis A Case Report.

| ACUTE HEPATITIS A CASE REPORT                 | T FORM                                  | Section 1 of 8                                            |                             |
|-----------------------------------------------|-----------------------------------------|-----------------------------------------------------------|-----------------------------|
| Please complete the form below. All fields ma | arked with an asterisk(*) are required. |                                                           |                             |
|                                               |                                         | PATIENT INFORMATION                                       |                             |
| Patient Information                           | Disease/Organism*                       | Date of Diagnosis*                                        |                             |
| Laboratory Information                        | Hepatitis A                             | ~ mm/dd/yyyy                                              | iii Unknown                 |
| Applicable Symptoms                           |                                         |                                                           |                             |
| Exposure Information                          | Yes No                                  | for Patient ID (MRN), Person Completing Form, and Attendi | ng Physician/Clinician /*   |
| Hospitalization, ICU & Death Information      | Patient ID (MRN)                        | Affiliation/Organization 🚱                                |                             |
| Vaccination History                           | <b>▲</b>                                | Select                                                    |                             |
| Additional Comments                           | Person Completing Form                  | Affiliation/Organization @                                | If other, please specify: 🚱 |
| Review & Submit                               | Select                                  | <ul> <li>✓ Select</li> </ul>                              |                             |
|                                               | Attending Physician/Clinician           | Affiliation/Organization 🚱                                | If other, please specify: 🔞 |

1. To start the Acute Hepatitis A Case Report entry, you must complete the mandatory fields on the **Patient Information** screen.

|                                        |                                      | PATIENT INF         | ORMATION                            |                                             |                             |
|----------------------------------------|--------------------------------------|---------------------|-------------------------------------|---------------------------------------------|-----------------------------|
| tient Information                      | Disease/Organism*<br>Hepatitis A     | ~                   | Date of Diagnosis*<br>mm/dd/yyyy    | <b>a</b>                                    | Unknown                     |
|                                        | A                                    |                     |                                     |                                             |                             |
|                                        | Is the Affiliation/Organization same | for Patient ID (MRN | I), Person Completing Form, and Att | ending Physician/Clini                      | cian?*                      |
| spitalization, ICU & Death Information | Patient ID (MRN) @                   |                     | Affiliation/Organization 🔞          |                                             |                             |
| cination History                       |                                      |                     | Select                              |                                             |                             |
| ditional Comments                      | Person Completing Form               |                     | Affiliation/Organization 🚱          |                                             | If other, please specify: 🔞 |
| view & Submit                          | Select                               |                     | Select                              |                                             |                             |
| iew of Submit                          | Attending Physician/Clinician        |                     | Affiliation/Organization 🙆          |                                             | If other, please specify: 🚱 |
|                                        | Select                               |                     | Select                              |                                             |                             |
|                                        | Prefix                               |                     |                                     |                                             |                             |
|                                        | Select                               | ~                   |                                     |                                             |                             |
|                                        | First Name*                          |                     | Middle Name                         |                                             | Last Name*                  |
|                                        |                                      |                     |                                     |                                             |                             |
|                                        | Suffix                               |                     | Date of Birth*                      |                                             |                             |
|                                        | Select                               | ~                   | mm/dd/yyyy                          | Ê                                           |                             |
|                                        | Patient Sex*                         |                     | Ethnicity*                          |                                             | Race*                       |
|                                        | Select                               | ~                   | Select                              | ~                                           | Select 🗸 🗸                  |
|                                        |                                      |                     |                                     |                                             |                             |
|                                        | Address 1*                           |                     |                                     | <b>ress 2</b><br>nit, Suite, Building, etc. |                             |
|                                        |                                      |                     |                                     |                                             |                             |
|                                        | City*                                |                     | State                               | e*<br>lect                                  | Zip Code*                   |
|                                        | Countral                             |                     | Phone* 😧                            |                                             | feed                        |
|                                        | County*<br>Select                    |                     | (XXX) XXX-XXXX                      |                                             | Email name@domain.com       |

Direct Data Entry for Case Reports: Acute Hepatitis A User Guide Page 47 of 110

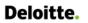

Direct Data Entry for Acute Hepatitis A Case Reports

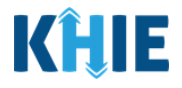

|                                                                                                    | Addres                                                                                                    | \$2                                                                                                    |                                                                                                    |
|----------------------------------------------------------------------------------------------------|----------------------------------------------------------------------------------------------------|----------------------------------------------------------------------------------------------------|----------------------------------------------------------------------------------------------------|
|                                                                                                    | Unit, S                                                                                                    | Suite, Building, etc.                                                                                                    |                                                                                                    |
| City*                                                                                                    | State*                                                                                                    |                                                                                                    | Zip Code*                                                                                                    |
|                                                                                                    | Select                                                                                                    |                                                                                                    |                                                                                                    |
| County*                                                                                                    | Phone* 😧                                                                                                    | Email                                                                                                    |                                                                                                    |
| Select 🗸                                                                                                    | (XOX) XXX-XXXX                                                                                                    | name@dor                                                                                                    | nain.com                                                                                                    |
| Is the patient currently pregnant?                                                                                                    |                                                                                                    |                                                                                                    |                                                                                                    |
| Yes No Unknown                                                                                                    |                                                                                                    |                                                                                                    |                                                                                                    |
| If yes, please enter the due date (EDC): 🚱                                                                                                    |                                                                                                    |                                                                                                    |                                                                                                    |
| mm/dd/yyyy 🏥 🗍                                                                                                    | Unknown                                                                                                    |                                                                                                    |                                                                                                    |
| Prior Hepatitis A Diagnosis*                                                                                                    |                                                                                                    |                                                                                                    |                                                                                                    |
| Yes No Unknown                                                                                                    |                                                                                                    |                                                                                                    |                                                                                                    |
| If yes, please enter the date of diagnosis 😡                                                                                                    | U la las suus                                                                                                    |                                                                                                    |                                                                                                    |
| mm/dd/yyyy                                                                                                    | Unknown                                                                                                    |                                                                                                    |                                                                                                    |
|                                                                                                    | PATIENT INFORM                                                                                                    |                                                                                                    |                                                                                                    |
| Patient Information Disease/Or<br>Laboratory Information                                                                                                    | rganism* 🚱 Date                                                                                                    | e of Diagnosis*<br>m/dd/yyyy                                                                                                    | Unknown                                                                                                    |
| Select                                                                                                    | rganism* 🚱 Date                                                                                                    |                                                                                                    | Unknown                                                                                                    |
| aboratory information                                                                                                    | rganism* 🛛 Date                                                                                                    | n/dd/yyyy                                                                                                    |                                                                                                    |
| Laboratory Information                                                                                                    | rganism*❷ Date<br>I ✓ I ✓ IIII<br>d to enter the details                                                                                                    | associated with th                                                                                                    | e Person Completing Form                                                                                                    |
| Aboratory Information                                                                                                    | d to enter the details                                                                                                    | associated with th<br>g Acute Hepatitis A                                                                                                    | e <i>Person Completing Form</i><br>case report information.                                                                                                    |
| Aboratory Information                                                                                                    | nganism* @ Date<br>Date<br>Date<br>Date<br>mician<br>prior to enterin<br>d to ase Report withing<br>Date<br>Date                                                                                                    | associated with th<br>g Acute Hepatitis A<br>thout previously e                                                                                        | e <i>Person Completing Form</i><br>case report information.<br>ntering these details, the                                                                                   |
| Aboratory Information                                                                                                    | nganism* @ Date<br>Date<br>Date<br>Date<br>Date<br>Markowski and State<br>Date<br>Markowski and State<br>Date<br>Markowski<br>Date<br>Markowski and State<br>Date<br>Markowski and State<br>Date<br>Markowski and State<br>Date<br>Markowski and State<br>Date<br>Markowski and State<br>Date<br>Markowski and State<br>Date<br>Markowski and State<br>Date<br>Markowski and State<br>Date<br>Markowski and State<br>Date<br>Markowski and State<br>Date<br>Markowski and State<br>Date<br>Date | associated with th<br>g Acute Hepatitis A<br>thout previously e                                                                                        | e <i>Person Completing Form</i><br>case report information.<br>ntering these details, the                                                                                   |
| Please Note: You are required<br>and the Attending Physician/Clin<br>If you access the Acute Hepat<br>Patient Information screen is                                                                       | d to enter the details<br>nician prior to enterin<br>itis A Case Report wi<br>disabled and display                                                                                                    | associated with th<br>g Acute Hepatitis A<br>thout previously e<br>s an error message                                                                  | e <i>Person Completing Form</i><br>case report information.<br>ntering these details, the<br>e.                                                                             |
| Please Note: You are required<br>and the Attending Physician/Clin<br>If you access the Acute Hepat<br>Patient Information screen is<br>You must click the hyperlink as                                    | d to enter the details<br>nician prior to enterin<br>itis A Case Report wi<br>disabled and display                                                                                                    | associated with the<br>g Acute Hepatitis A<br>thout previously e<br>s an error message                                                                 | e <i>Person Completing Form</i><br>case report information.<br>ntering these details, the<br>e.<br><b>Form</b> and the <b>Attending</b>                                     |
| Please Note: You are required<br>and the Attending Physician/Clini<br>If you access the Acute Hepat<br>Patient Information screen is<br>You must click the hyperlink as<br>Physician/Clinician located in | nganism* @ Date<br>and to enter the details<br><i>nician</i> prior to enterin,<br>itis A Case Report wi<br>is disabled and display<br>ssociated with the <b>Pe</b><br>in the error message                                                                                                    | associated with the<br>g Acute Hepatitis A<br>thout previously e<br>s an error message<br>erson Completing<br>panner to navigate                       | e <i>Person Completing Form</i><br>case report information.<br>ntering these details, the<br>e.<br><b>Form</b> and the <b>Attending</b><br>e to the appropriate <b>User</b> |
| Please Note: You are required<br>and the <i>Attending Physician/Clin</i><br>If you access the Acute Hepat<br>Patient Information screen is<br>You must click the hyperlink as                             | nganism*<br>ad to enter the details<br><i>nician</i> prior to enterin,<br>itis A Case Report wi<br>is disabled and display<br>ssociated with the <b>Pe</b><br>in the error message<br>ate the <i>Person Comp</i>                                                                                                    | associated with the<br>g Acute Hepatitis A<br>thout previously e<br>s an error message<br>erson Completing<br>banner to navigate<br>leting Form and At | e <i>Person Completing Form</i><br>case report information.<br>ntering these details, the<br>e.<br><b>Form</b> and the <b>Attending</b><br>e to the appropriate <b>User</b> |

- 2. Enter the **Date of Diagnosis**.
- If the date of diagnosis is unknown, click the **Unknown checkbox**.

| Disease/Organism* |   | Date of Diagnosis* |             |
|-------------------|---|--------------------|-------------|
| Hepatitis A       | ~ | mm/dd/yyyy         | 🛗 🗌 Unknown |

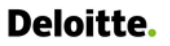

Г

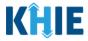

٦

3. Select the **appropriate answer** for the conditional field: *Is the Affiliation/Organization same for Patient ID (MRN), Person Completing Form and Attending Physician/Clinician*?

| Yes No                        |                          |   |                             |
|-------------------------------|--------------------------|---|-----------------------------|
| Patient ID (MRN) 🚱            | Affiliation/Organization | 0 |                             |
|                               | Select                   |   |                             |
| Person Completing Form        | Affiliation/Organization | 0 | lf other, please specify: 🚱 |
| Select 🗸                      | Select                   |   |                             |
| Attending Physician/Clinician | Affiliation/Organization | 0 | If other, please specify: 😧 |
| Select V                      | Select                   |   |                             |

• Click **Yes** to apply the **same** Affiliation/Organization to the Patient ID (MRN), the Person Completing the Form, and the Attending Physician/Clinician.

| Patient ID (MRN)* ②       Affiliation/Organization* ③         Select       Select         Affiliation/Organization ③       If other, please specify: ④         Affiliation/Organization ④       If other, please specify: ④         Attending Physician/Clinician*       Affiliation/Organization ④         Select       If other, please specify: ④                                                                                                    | Is the Affiliation/Organization same for P Yes No | Patient ID (MRN | I), Person Completing Form and Attending | , Physician/Clinicia | n?*                         |
|----------------------------------------------------------------------------------------------------|---------------------------------------------------|-----------------|------------------------------------------|----------------------|-----------------------------|
| Person Completing Form*       Affiliation/Organization @       If other, please specify: @         Select       Select       If other, please specify: @         Attending Physician/Clinician*       Affiliation/Organization @       If other, please specify: @                                                                                                    | Patient ID (MRN)* 😧                               |                 |                                          |                      |                             |
| Attending Physician/Clinician* Affiliation/Organization @ If other, please specify: @                                                                                                    | Person Completing Form*                           |                 |                                          |                      | If other, please specify: 🚱 |
|                                                                                                    | Select                                            | ~               | Select                                   |                      |                             |
| Solert Solert                                                                                                    | Attending Physician/Clinician*                    |                 | Affiliation/Organization 🕝               |                      | If other, please specify: 🔞 |
| Selection Selection Select | Select                                            | ~               | Select                                   |                      |                             |

• Click *No* to select a <u>different</u> Affiliation/Organization for the Patient ID (MRN), Person Completing Form, and the Attending Physician/Clinician.

| Yes No                         |   |                             |                             |  |
|--------------------------------|---|-----------------------------|-----------------------------|--|
| Patient ID (MRN)* 😧            |   | Affiliation/Organization* 😧 |                             |  |
|                                |   | Select                      |                             |  |
| Person Completing Form*        |   | Affiliation/Organization* 😧 | If other, please specify: 🕑 |  |
| Select                         | ~ | Select                      | ×                           |  |
| Attending Physician/Clinician* |   | Affiliation/Organization* 😧 | lf other, please specify: 🚱 |  |
| Select                         | ~ | Select                      | ✓                           |  |

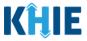

4. Enter the patient's **Medical Record Number (MRN)** in the *Patient ID (MRN)* field. An MRN is an organization specific, unique identification number assigned to a patient by a healthcare organization. If your organization does not use an MRN, you MUST create a way to uniquely identify your patient so that the patient is registered in the KHIE system.

| Patient ID (MRN)* 😧 | Affiliation/Organization* 😧 |  |
|---------------------|-----------------------------|--|
|                     | Select                      |  |
|                     |                             |  |

5. From the dropdown menu, select the **Affiliation/Organization** that applies to the Patient ID (MRN).

| Patient ID (MRN)* 😧                   | Affiliation/Organization* 😧                                                                       |                             |
|---------------------------------------|---------------------------------------------------------------------------------------------------|-----------------------------|
| CK08101955                            | Şelect ✓                                                                                          |                             |
| Person Completing Form*               | Afzal, Mohammad MD, Internal Medicine,<br>LLC                                                     | lf other, please specify: 😡 |
| Attending Physician/Clinician* Select | elCR Onboarding Regression<br>Hilton Hospital<br>King's Daughters Medical Center                  | If other, please specify: 😡 |
| Prefix<br>Select v                    | Murray-Calloway County Hospital<br>Test Medical Center<br>University Of Kentucky Chandler Medical |                             |

**Please Note:** If **Yes** is selected for the conditional field: *Is the Affiliation/Organization same for Patient ID (MRN), Person Completing Form and Attending Physician/Clinician?* the same Affiliation/Organization will apply to each.

The *Affiliation/Organization* field is enabled only for the Patient ID (MRN). The **Affiliation/Organization** selected for the Patient ID (MRN) will display in the disabled *Affiliation/Organization* fields for the Person Completing Form and the Attending Physician/Clinician.

6. From the dropdown menu, select the name of the **Person Completing Form**.

| Is the Affiliation/Organization same for Pa | tient ID (MRN), Person Completing Form and Attendir | ng Physician/Clinician?*    |
|---------------------------------------------|-----------------------------------------------------|-----------------------------|
| Patient ID (MRN)* 😧                         | Affiliation/Organization* 😧                         |                             |
| CK08101955                                  | Test Medical Center ×                               | <b>~</b>                    |
| Person Completing Form*                     | Affiliation/Organization 🚱                          | If other, please specify: 😡 |
| Select                                      | ✓ Test Medical Center ×                             |                             |
| Dr. Estalla Castanza (astalla Qamail sam)   | Affiliation/Organization @                          | If other, please specify: 🚱 |
| Dr. Estelle Costanza (estelle@email.com)    | Anniation/Organization                              | li otilei, please specily.  |

Direct Data Entry for Case Reports: Acute Hepatitis A User Guide Page 50 of 110

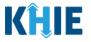

**Please Note**: If the appropriate name does not display in the *Person Completing Form* dropdown, you must create details for a new Person Completing Form by clicking the **Person Completing Form hyperlink**.

\_ \_ \_ \_ \_ \_ \_ \_ \_ \_ \_

### Person Completing Form Hyperlink

7. To create details for a new Person Completing Form, click the **Person Completing Form hyperlink**.

| Person Completing Form* | <br>Affiliation/Organization* 😧 |   | If other, please specify: 🚱 |
|-------------------------|---------------------------------|---|-----------------------------|
| Select                  | <br>Select                      | ~ |                             |

- 8. The *Person Completing Form* Pop-Up displays. Enter the details. Mandatory fields are marked with asterisks (\*).
- 9. If available, select the appropriate **Prefix** and **Suffix** from the dropdown menus.

| Please complete the form below. All fields marked w | Manage User Preferences                                                   |                                                           | × |                             |   |
|-----------------------------------------------------|---------------------------------------------------------------------------|-----------------------------------------------------------|---|-----------------------------|---|
|                                                     | <i>Please complete the form below to co<br/>asterisk(*) are required.</i> | reate a Person Completing Form. All fields marked with an |   |                             |   |
| Patient Information                                 | PERSON                                                                    | I COMPLETING FORM                                         |   |                             |   |
| Laboratory Information                              | Prefix                                                                    |                                                           |   | ] Unknown                   |   |
| Applicable Symptoms                                 | Select V                                                                  |                                                           |   | cian/Clinician?*            |   |
| Medical Conditions                                  | First Name*                                                               | Last Name*                                                |   |                             |   |
| Travel Information                                  |                                                                           |                                                           |   |                             |   |
| Hospitalization, ICU & Death Information            | Suffix                                                                    |                                                           |   |                             |   |
| Additional Information                              |                                                                           |                                                           |   | If other, please specify: 🚱 |   |
| Treatment Information                               | H                                                                         | Address 2<br>Unit, Suite, Building, etc.                  |   |                             |   |
| Additional Comments                                 |                                                                           |                                                           |   | If other, please specify: 🚱 |   |
| Review and Submit                                   | Jr                                                                        | Select Zip Code*                                          |   |                             |   |
|                                                     | Sr                                                                        | Email*                                                    |   |                             |   |
|                                                     | (XXX) XXX-XXXX                                                            | name@domain.com                                           |   |                             |   |
|                                                     |                                                                           |                                                           |   | Last Name*                  | _ |
|                                                     |                                                                           | Cancel Save                                               |   |                             |   |

10. Enter the First Name and Last Name of the Person Completing the Form.

| Mr.         | X   ~ |            |  |
|-------------|-------|------------|--|
| First Name* |       | Last Name* |  |
|             |       |            |  |
| Suffix      |       |            |  |
| П           | ×   ~ |            |  |

Page 51 of 110

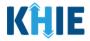

11. Enter the **Address**, **City**, **State**, and **Zip Code**.

| Address 1* | Address 2                   |           |
|------------|-----------------------------|-----------|
|            | Unit, Suite, Building, etc. |           |
| City*      | State*                      | Zip Code* |
|            | Select                      | $\sim$    |
|            |                             |           |

12. Enter the Phone Number and Email Address.

| Phone*         | Email*          |
|----------------|-----------------|
| (XXX) XXX-XXXX | name@domain.com |
|                |                 |

13. After completing the mandatory fields, click **Save**.

| Please complete the form below. All fields marked w | asterisk(*) are required. | a Person Completing Form. All fields marked with an                      |                             |
|-----------------------------------------------------|---------------------------|--------------------------------------------------------------------------|-----------------------------|
|                                                     | PERSON C                  | OMPLETING FORM                                                           |                             |
| Patient Information                                 | Prefix<br>Mr. × V         |                                                                          |                             |
| Laboratory Information                              |                           |                                                                          | Unknown                     |
| Applicable Symptoms                                 | First Name*<br>Marty      | Last Name*<br>Craine                                                     |                             |
| Medical Conditions                                  | Suffix                    |                                                                          | cian/Clinician?*            |
| Travel Information                                  | Sr ×   ~                  |                                                                          |                             |
| Hospitalization, ICU & Death Information            | Address 1*                | Address 2                                                                |                             |
| Additional Information                              | 123 Cheers Street         | Unit, Suite, Building, etc.                                              | If other, please specify: 🕢 |
| Treatment Information                               | City*<br>Lexington        | State*         Zip Code*           KY         X         V         40123- |                             |
| Additional Comments                                 | Phone*                    | Email*                                                                   | If other, please specify: 🕑 |
| Review and Submit                                   | (555) 123-3210            | marty@email.com                                                          |                             |
|                                                     |                           |                                                                          |                             |
|                                                     |                           | Cancel Save                                                              | Last Name*                  |

14. Once the new Person Completing Form details have been saved, the *Person Completing Form* dropdown menu is automatically updated and displays the new name of the Person Completing Form. From the dropdown menu, select the **new name of the Person Completing Form**.

| Travel Information                          |          | Patient ID (MRN)* 🚱                           | Affiliation/Organization* 🚱 |                             |
|---------------------------------------------|----------|-----------------------------------------------|-----------------------------|-----------------------------|
| Hospitalization, ICU & Death<br>Information | -        |                                               | Select                      | ~                           |
|                                             |          | Person Completing Form*                       | Affiliation/Organization* 😧 | If other, please specify: 🔞 |
| Additional Information                      | <b></b>  | Select 🗸 🗸                                    | Select                      |                             |
| Treatment Information                       | <b>A</b> | Dr. Estelle Costanza                          | Affiliation/Organization* 😧 | If other, please specify: 🔞 |
| Additional Comments                         | <b>A</b> | (estelle@email.com)                           | Select                      |                             |
| Review and Submit                           |          | Mr. Arthur Vandelay, II<br>(arthur@email.com) |                             |                             |
|                                             |          | Mr. Marty Craine, Sr<br>(marty@email.com)     |                             |                             |
|                                             |          | First Name*                                   | Middle Name                 | Last Name*                  |

Direct Data Entry for Case Reports: Acute Hepatitis A User Guide Page 52 of 110

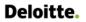

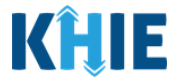

15. If applicable, select the **Affiliation/Organization** that applies to the Person Completing the Form.

| Patient ID (MRN)* 😧                                 | Affiliation/Organization                                             |                              |
|-----------------------------------------------------|----------------------------------------------------------------------|------------------------------|
| CK08101955                                          | Test Medical organization of the person X v<br>completing this form. |                              |
| Person Completing Form*                             | Affiliation/Organization* 😧                                          | If other, please specify: 🔞  |
| Mr. Marty Craine, Sr (marty@email $	imes$   $	imes$ | Select 🗸                                                             |                              |
| Attending Physician/Clinician *                     | One                                                                  | If other, please specify: 🔞  |
| Select ~                                            | Hilton Hospital                                                      |                              |
|                                                     | King's Daughters Medical Center                                      |                              |
| Prefix                                              | Murray-Calloway County Hospital                                      |                              |
| Select ~                                            | Test Medical Center                                                  |                              |
| First Name*                                         | University Of Kentucky Chandler Medical<br>Center                    | Last Name*                   |
|                                                     | Other                                                                |                              |
| Suffix                                              | Date of Birth*                                                       |                              |
|                                                     |                                                                      |                              |
| lease Note: The Affiliation/Or                      | ganization field that applies to the                                 | Person Completing Form is on |
|                                                     | the conditional question: Is the                                     |                              |

• If *Other* is selected from the dropdown menu, the subsequent field is enabled. Enter the name of the **organization associated with the person completing the form** in the subsequent textbox: *If other, please specify*.

| Yes No<br>Patient ID (MRN)* 🕑           | Affiliation/Organization*   | Please enter the<br>organization of the person<br>completing this form (if it is<br>not listed in the |
|-----------------------------------------|-----------------------------|----------------------------------------------------------------------------------------------------|
| CK08101955                              | Test Medical Center         | Affiliation/Organization     dropdown).                                                               |
| Person Completing Form*                 | Affiliation/Organization* 😧 | If other, please specify:* 🚱                                                                          |
| Mr. Marty Craine, Sr (marty@email 🗙 🛛 🗸 | Other                       | × [ ~                                                                                                 |
| Attending Physician/Clinician*          | Affiliation/Organization* 😧 | If other, please specify: 🚱                                                                           |
| Select V                                | Select                      |                                                                                                    |

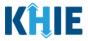

16. Select the **Attending Physician/Clinician** from the dropdown menu.

| Attending Physician/Clinician*                                                                                                    | Affiliation/Organization* | If other, please specify: 🚱 |  |  |
|----------------------------------------------------------------------------------------------------|---------------------------|-----------------------------|--|--|
| Select 🗸                                                                                                    | Select                    | •                           |  |  |
| Dr. Frank Costanza, Sr<br>(frank@email.com)                                                                                                    |                           |                             |  |  |
| Ms. Helen Seinfeld<br>(helen@email.com)                                                                                                    |                           |                             |  |  |
| First Name*                                                                                                    | Middle Name               | Last Name*                  |  |  |
| Please Note: If the appropriate name does not display in the Attending Physician/Clinician dropdown, you must create details for a new Attending Physician/Clinician by clicking the Attending Physician/Clinician hyperlink. |                           |                             |  |  |

#### **Attending Physician/Clinician Hyperlink**

17. To create a new Attending Physician/Clinician, click the **Attending Physician/Clinician hyperlink**.

| Attending Physician/Clinician* | Affiliation/Organization* 🚱 |   | If other, please specify: 🚱 |
|--------------------------------|-----------------------------|---|-----------------------------|
| Select                         | Select                      | ~ |                             |

- 18. The *Attending Physician/Clinician* Pop-Up displays. Enter the details. Mandatory fields are marked with asterisks (\*).
- 19. If available, select the appropriate **Prefix** and **Suffix** from the dropdown menus.

|                                          | Manage User Prefe         | rences                                                               | ×  |                                               |
|------------------------------------------|---------------------------|----------------------------------------------------------------------|----|-----------------------------------------------|
| Patient Information                      |                           | m below to create an Attending Physician/Clinician. All fields marke | d  | Unknown                                       |
| Laboratory Information                   | with an asterisk(*) are r | equired.                                                             |    | ,                                             |
| Applicable Symptoms                      | AT                        | TENDING PHYSICIAN/CLINICIAN                                          |    | cian/Clinician?*                              |
| Medical Conditions                       | Prefix                    |                                                                      |    |                                               |
| Travel Information                       | Select                    |                                                                      |    |                                               |
| Hospitalization, ICU & Death Information | First Name*               | Last Name*                                                           |    |                                               |
| Additional Information                   | <b>A</b>                  |                                                                      |    | If other, please specify:* 😧<br>Test Hospital |
| Treatment Information                    | Suffix                    | _                                                                    |    |                                               |
| Additional Comments                      | Select                    | ~                                                                    |    | If other, please specify: 😧                   |
| Review and Submit                        | Address 1*                | Address 2<br>Unit, Suite, Building, etc.                             |    |                                               |
|                                          |                           |                                                                      |    |                                               |
|                                          | City*                     | State* Zip Code                                                      |    |                                               |
|                                          | Phone*                    | Email*                                                               |    | Last Name*                                    |
|                                          | (XXXX) XXXX-XXXXX         | name@domain.com                                                      |    |                                               |
|                                          |                           |                                                                      |    |                                               |
|                                          |                           | Cancel Sa                                                            | /e | Race*                                         |

Direct Data Entry for Case Reports: Acute Hepatitis A User Guide Page 54 of 110

Direct Data Entry for Acute Hepatitis A Case Reports

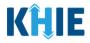

20. Enter the Attending Physician/Clinician's **First Name** and **Last Name**.

| First Name* | Last Name* |  |
|-------------|------------|--|
|             |            |  |

#### 21. Enter the Address, City, State, and Zip Code.

| Address 2                   |                                       |                                       |
|-----------------------------|---------------------------------------|---------------------------------------|
| Unit, Suite, Building, etc. |                                       |                                       |
| State*                      |                                       | Zip Code*                             |
| Select                      | ~                                     |                                       |
|                             | Unit, Suite, Building, etc.<br>State* | Unit, Suite, Building, etc.<br>State* |

22. Enter the Attending Physician/Clinician's **Phone Number** and **Email Address**.

| Phone*         | Email*          |
|----------------|-----------------|
| (XXX) XXX-XXXX | name@domain.com |

23. After completing the mandatory fields, click **Save**.

|                                          | ATTEN             | IDING PHYSICIAN/CLINICIAN   |           |                             |
|------------------------------------------|-------------------|-----------------------------|-----------|-----------------------------|
| Patient Information                      | Prefix            |                             |           |                             |
| Laboratory Information                   | □ Dr. × ∨         |                             |           | Unknown                     |
| Applicable Symptoms                      | First Name*       | Last Name*                  |           |                             |
| Medical Conditions                       | Fraiser           | Crane                       |           | cian/Clinician?*            |
| Travel Information                       | Suffix Select     |                             |           |                             |
| Hospitalization, ICU & Death Information | Address 1*        | Address 2                   |           |                             |
| Additional Information                   | 123 Cheers Street | Unit, Suite, Building, etc. |           | If other, please specify: 😧 |
| Treatment Information                    | City*             | State*                      | Zip Code* |                             |
| Additional Comments                      | Lexington         | KY X V                      | 40123-    | If other, please specify: 🚱 |
| Review and Submit                        | A Phone*          | Email*                      |           |                             |
|                                          | (555) 555-4321    | fraisercrane@email.com      |           |                             |
|                                          |                   |                             |           |                             |
|                                          |                   | Cancel                      | Save      | Last Name*                  |

24. Once the new Attending Physician/Clinician details have been saved, the *Attending Physician/Clinician* dropdown menu is automatically updated and displays the new Attending Physician/Clinician. Select the **new Attending Physician/Clinician** from the dropdown menu.

| Additional Comments       jelect       Select         Review and Submit       Dr. Fraiser Crane<br>(fraisercrane@email.com)       Dr. Fraiser Crane<br>(fraisercrane@email.com)         Dr. Fraik Costanza, Sr<br>(frank@email.com)       Middle Name       Last Name* | Treatment information | - | Attending Physician/Clinician *         |   | Affiliation/Organization* 🚱 |   | lf other, please specify: 🔞 | _ |
|----------------------------------------------------------------------------------------------------|-----------------------|---|-----------------------------------------|---|-----------------------------|---|-----------------------------|---|
| Review and Submit     (fraisercrane@email.com)       Dr. Frank Costanza, Sr<br>(frank@email.com)     Middle Name       Ms. Helen Seinfeld     Middle Name                                                                                                    | Additional Comments   | • | Şelect                                  | ~ | Select                      | ~ |                             | J |
| (frank@email.com) Ms. Helen Seinfeld Middle Name Last Name*                                                                                                    | Review and Submit     |   |                                         |   |                             |   |                             | _ |
|                                                                                                    |                       |   | (frank@email.com)<br>Ms. Helen Seinfeld |   | Middle Name                 |   | Last Name*                  |   |

Direct Data Entry for Case Reports: Acute Hepatitis A User Guide Page 55 of 110

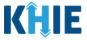

25. If applicable, select the **Affiliation/Organization** that applies to the physician attending the patient.

| Attending Physician/Clinician*      | Affiliation/Organization* 😧                                | lf other, please specify: 🚱                                                                       |
|-------------------------------------|------------------------------------------------------------|---------------------------------------------------------------------------------------------------|
| Dr. Fraiser Crane (fraisercra 🗙 🗸 🗸 | Select 🛛 🗸 🗸                                               |                                                                                                   |
|                                     | Twenty One                                                 | •                                                                                                 |
| Prefix                              | Hilton Hospital                                            |                                                                                                   |
| Select V                            | King's Daughters Medical Center                            |                                                                                                   |
| First Name*                         | Murray-Calloway County Hospital<br>Test Medical Center     | Last Name*                                                                                        |
| Select                              | University Of Kentucky Chandler<br>Medical Center<br>Other |                                                                                                   |
|                                     |                                                            |                                                                                                   |
|                                     | <b>Vo</b> to the conditional question:                     | the Attending Physician/Clinician is<br>Is the Affiliation/Organization same<br>Sician/Clinician? |

• If *Other* is selected from the dropdown menu, the subsequent field is enabled. You must enter the name of the **organization associated with the attending physician/clinician** in the subsequent textbox: *If other, please specify*.

| Person Completing Form*                         | Affiliation/Organization* 🕄     |                                                                                                    | If other, please specify:* 😧                                                                                                    |
|-------------------------------------------------|---------------------------------|----------------------------------------------------------------------------------------------------|----------------------------------------------------------------------------------------------------|
| Mr. Marty Craine, Sr (marty 🗙 🗸 🗸               | Other                           | ×   ~                                                                                                    | Test Hospital                                                                                                    |
| Attending Physician/Clinician*                  | Affiliation/Organization* 😧     |                                                                                                    | If other, please specify:* 😧                                                                                                    |
| Dr. Fraiser Crane (fraisercra $	imes$   $	imes$ | Other                           | ×   ~                                                                                                    |                                                                                                    |
|                                                 | Mr. Marty Craine, Sr (marty × × | Mr. Marty Craine, Sr (marty × )       Other         Attending Physician/Clinician *       Affiliation/Organization* @ | Mr. Marty Craine, Sr (marty × )       Other       × )         Attending Physician/Clinician *       Affiliation/Organization* @ |

26. If available for the patient, select the **Prefix** and **Suffix** from the dropdown menus.

| Select      | $ $ $\sim$ |                |   |            |  |
|-------------|------------|----------------|---|------------|--|
| First Name* |            | Middle Name    |   | Last Name* |  |
| Suffix      |            | Date of Birth* |   |            |  |
| Select      |            | mm/dd/yyyy     | 曲 |            |  |

Page 56 of 110

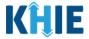

27. Enter the patient's **First Name** and **Last Name**. If available, enter the patient's **Middle Name**.

| Last Name* |
|------------|
|            |
|            |

28. Enter the patient's **Date of Birth**.

| Suffix             | Date                  | of Birth*         |                              |                               |
|--------------------|-----------------------|-------------------|------------------------------|-------------------------------|
| Select             | l v mm                | n/dd/yyyy         |                              |                               |
|                    |                       |                   |                              |                               |
|                    |                       |                   |                              |                               |
| Please Note: If th | e patient is either u | under one year o  | ld or more than <sup>•</sup> | 100 years old, a notification |
| pop-up will displa | ay to confirm the c   | orrect birth year | has been enter               | ed or selected. You cannot    |
| proceed to the ne  | ext page until updat  | ting or confirmin | g the patient's bi           | rth year.                     |

29. Select the **Patient Sex** from the dropdown menu.

| Patient Sex* |   | Ethnicity* |                             | Race*  |           |
|--------------|---|------------|-----------------------------|--------|-----------|
| Select       | × | Select     | · ·                         | Select | ~         |
| Female       |   |            |                             |        |           |
| Male         |   |            | Address 2                   |        |           |
| Other        |   |            | Unit, Suite, Building, etc. |        |           |
| Unknown      |   |            | State*                      |        | Zip Code* |
|              |   |            | Select                      | ~      |           |

30. Select the patient's **Ethnicity** and **Race** from the appropriate field dropdown menus.

| uffix       |   | Date of Birth* |           |       |  |
|-------------|---|----------------|-----------|-------|--|
| Select      | ~ | 01/01/1970     | <b>**</b> |       |  |
|             |   |                |           |       |  |
| atient Sex* |   | Ethnicity*     |           | Race* |  |

31. Enter the patient's **Street Address**, **City**, **State**, **Zip Code**, and **County**.

|         | U                | Unit, Suite, Building, etc. |           |  |
|---------|------------------|-----------------------------|-----------|--|
| City*   | Sta              | te*                         | Zip Code  |  |
| County* | Phone* 😧         | Email                       |           |  |
| Select  | ~ (XXX) XXX-XXXX | name@do                     | omain.com |  |

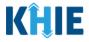

J

- 32. Enter the patient's **Phone Number**.
- 33. If available, enter the patient's **Email Address**.

| 123 First Avenue | Please enter patient's                                                      |        | tc.             |           |
|------------------|-----------------------------------------------------------------------------|--------|-----------------|-----------|
| City*            | phone number. If patier<br>phone number is not<br>available, please enter t | State* |                 | Zip Code* |
| Lexington        | provider's/interviewer                                                      |        | ×   ~           | 40509-    |
| County*          | phone number.                                                               |        | Email           |           |
| County           | Flolle                                                                      |        | Email           |           |
| Fayette          | × V (XXX) XXX-XXXX                                                          |        | name@domain.com |           |

34. If applicable, select the **appropriate answer** to *Is the patient currently pregnant?* 

| the patien    | t currently preg | nant?*        |
|---------------|------------------|---------------|
| Yes           | No               | Unknown       |
| f yes, please | enter the due o  | late (EDC): 😮 |
| mm/dd/yy      | /Y               | time Unknow   |

**Please Note**: The *Is the patient currently pregnant?* field is only enabled when the *Patient Sex* field is marked as *Female*.

If **Yes** is selected for the *Is the patient currently pregnant?* field, the subsequent field is enabled.
 Enter the **estimated due date (EDC)** in the subsequent field: *If yes, please enter the due date (EDC)*.
 If the due date is unknown, click the **Unknown checkbox**.

| Is the patient curren<br>Yes<br>If yes, please enter t<br>mm/dd/yyyy | due date, if known or select<br>dy preg<br>the 'Unknown' checkbox if<br>the estimated due date is<br>not known.<br>the due date (EDC):* ?<br>Unknown  |
|----------------------------------------------------------------------|----------------------------------------------------------------------------------------------------|
|                                                                      | or <b>Unknown</b> is selected for the <i>Is the patient currently pregnant?</i> field, the lisabled: <i>If yes, please enter the due date (EDC)</i> . |
|                                                                      |                                                                                                    |
| Is the patient curren                                                | ily pregnant?*<br>No Unknown                                                                                                    |

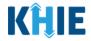

35. Select the **appropriate answer** to *Prior Hepatitis A Diagnosis*.

| Prior Hepatitis A Diagnosis*            | nown        |   |
|-----------------------------------------|-------------|---|
| If yes, please enter the date of diagno |             | * |
| mm/dd/yyyy                              | iii Unknown |   |

 If Yes is selected for the Prior Hepatitis A Diagnosis field, the subsequent field is enabled. Enter the Date of Diagnosis in the subsequent field. If the date of diagnosis is unknown, click the Unknown checkbox.

| If yes, please enter the date of diagnosis* @   Please Note: If No or Unknown is selected for the Prior Hepatitis A Diagnosis field, the subsequent field is disabled: If yes, please enter the date of diagnosis.   Prior Hepatitis A Diagnosis*   Prior Hepatitis A Diagnosis*   Yes   No   Unknown   If yes, please enter the date of diagnosis @ | Yes No                 | Please select 'Unknown' if<br>this information is not<br>available.                     |
|----------------------------------------------------------------------------------------------------|------------------------|-----------------------------------------------------------------------------------------|
| field is disabled: <i>If yes, please enter the date of diagnosis</i> .                                                                                                    |                        |                                                                                         |
| field is disabled: <i>If yes, please enter the date of diagnosis</i> .                                                                                                    |                        |                                                                                         |
| field is disabled: <i>If yes, please enter the date of diagnosis</i> .                                                                                                    |                        |                                                                                         |
| field is disabled: <i>If yes, please enter the date of diagnosis</i> .                                                                                                    | Please Note: If No     | or <b>Unknown</b> is selected for the Prior Henatitis A Diagnosis field, the subsequent |
| Prior Hepatitis A Diagnosis*<br>Yes No Unknown<br>If yes, please enter the date of diagnosis @                                                                                                    |                        | ,                                                                                       |
| Yes     No     Unknown       If yes, please enter the date of diagnosis @                                                                                                    | neia is alsablea. Ij j |                                                                                         |
| Yes     No     Unknown       If yes, please enter the date of diagnosis @                                                                                                    |                        |                                                                                         |
| If yes, please enter the date of diagnosis 🚱                                                                                                    |                        | Linknown                                                                                |
|                                                                                                    |                        |                                                                                         |
| mm/dd/yyyy III Onkhown                                                                                                    | mm/dd/yyyy             | International Unknown                                                                   |

36. When the **Patient Information** screen has been completed, click **Save** to save your progress or click **Next** to proceed to the **Laboratory Information** screen.

| County*                                                 | Phone* 😧           | Email           |
|---------------------------------------------------------|--------------------|-----------------|
| Fayette                                                 | × V (555) 123-0000 | name@domain.com |
|                                                         |                    |                 |
| Is the patient currently pregnant?                      |                    |                 |
| Yes No Unkn                                             | own                |                 |
| If yes, please enter the due date (EDC):                | 0                  |                 |
| mm/dd/yyyy                                              | iii Unknown        |                 |
| Yes No Unkn<br>If yes, please enter the date of diagnos | is* 0              |                 |
| mm/dd/yyyy                                              | 🛗 🗹 Unknown        |                 |
|                                                         |                    |                 |
|                                                         |                    |                 |
| Save                                                    |                    | Next            |
|                                                         |                    |                 |

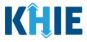

# 10 Laboratory Information

1. On the **Laboratory Information** screen, select the **appropriate answer** for the conditional question at the top: *Does the patient have a lab test*?

| LABORATORY INFORMATION                   |                                                                                                    |  |  |  |
|------------------------------------------|----------------------------------------------------------------------------------------------------|--|--|--|
| Patient Information                      | Does the patient have a lab test?*                                                                                                    |  |  |  |
| Laboratory Information                   | Yes No                                                                                                    |  |  |  |
| Applicable Symptoms                      | If yes, at least one Hepatitis Marker test is required. If you choose to enter additional test results such as ALT, AST, or Bilirubin, please ensure you complete all fields for |  |  |  |
| Exposure Information                     | that test.                                                                                                    |  |  |  |
| Hospitalization, ICU & Death Information |                                                                                                    |  |  |  |
| Vaccination History                      | Hepatitis Marker<br>Select                                                                                                    |  |  |  |
| Additional Comments                      | Results                                                                                                    |  |  |  |
| Review & Submit                          | Select v                                                                                                    |  |  |  |
|                                          | If applicable, please enter the viral load:                                                                                                    |  |  |  |

2. If **Yes** is selected, the subsequent lab-related fields on the screen are enabled. You must enter details for a lab test.

|                                          |                           | LABORATORY INFORMATION                                                                                                    |
|------------------------------------------|---------------------------|----------------------------------------------------------------------------------------------------|
| Patient Information                      | ${\boldsymbol{ \oslash}}$ | Does the patient have a lab test?*                                                                                                    |
| Laboratory Information                   |                           | Yes No                                                                                                    |
| Applicable Symptoms                      | <b>A</b>                  | If yes, at least one Hepatitis Marker test is required. If you choose to enter additional test results such as ALT, AST, or Bilirubin, please ensure you complete all fields for |
| Exposure Information                     | <b>A</b>                  | that test.                                                                                                    |
| Hospitalization, ICU & Death Information | <b>A</b>                  |                                                                                                    |
| Vaccination History                      | <b>A</b>                  | Hepatitis Marker* Select                                                                                                    |
| Additional Comments                      | <b>A</b>                  | Results*                                                                                                    |
| Review & Submit                          | <b>A</b>                  | Select V                                                                                                    |
|                                          |                           | If applicable, please enter the viral load:                                                                                                    |
|                                          |                           | Add Hepatitis Marker                                                                                                    |
| Please Note: If No                       | or <b>U</b>               | <b>nknown</b> is selected, all the subsequent fields on the screen are disabled.                                                                                                 |

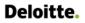

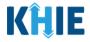

3. Select the appropriate **Hepatitis Marker** from the dropdown menu.

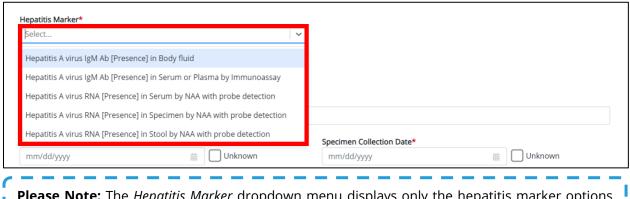

**Please Note:** The *Hepatitis Marker* dropdown menu displays only the hepatitis marker options that apply to the selected Acute Hepatitis Case Report.

4. Select the appropriate **Test Result** from the *Results* dropdown menu.

| Hepatitis Marker*                                 |       |                           |   |         |
|---------------------------------------------------|-------|---------------------------|---|---------|
| Hepatitis A virus IgM Ab [Presence] in Body fluid | x   ~ |                           |   |         |
| Results*                                          |       |                           |   |         |
| Select                                            | ~     |                           |   |         |
| Negative                                          |       |                           |   |         |
| Positive                                          |       |                           |   |         |
| Undetermined/Inconclusive                         |       | Specimen Collection Date* |   |         |
| mm/dd/yyyy 🗰 🗍 Unkn                               | lown  | mm/dd/yyyy                | 曲 | Unknown |

5. If applicable, enter the **viral load** in the textbox: *If applicable, please enter the viral load*.

- 6. If applicable, enter the **Test Result Date**.
- 7. Enter the Specimen Collection Date.

| est Result Date*       | Specimen Collection Date* |
|------------------------|---------------------------|
| mm/dd/yyyy 🛗 🗌 Unknown | mm/dd/yyyy 🛗 🗌 Unknown    |

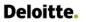

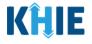

**Please Note**: The Specimen Collection Date cannot occur **after** the Test Result Date. The Specimen Collection Date must occur on the **same date** or any date **BEFORE** the Test Result Date. If you enter a Specimen Collection Date that occurs **after** the Test Result Date, both fields are marked as invalid.

If you click **Next**, the **Laboratory Information** screen displays an error banner with a message that states: *There are errors. Please make a selection for all required fields*.

To proceed, you must enter a valid Specimen Collection Date that occurs **on** or **before** the Test Result Date.

| Test Result Date*        | _       | Specimen Collection Date*        |             |
|--------------------------|---------|----------------------------------|-------------|
| 07/23/2021               | Unknown | 07/26/2021                       | 🛗 🗌 Unknown |
| Invalid Test Result Date | _       | Invalid Specimen Collection Date |             |

#### 8. Enter the **Laboratory Name** in the textbox.

| Laboratory Name:* |  |  |
|-------------------|--|--|
|                   |  |  |
|                   |  |  |

### **Adding Multiple Hepatitis Markers**

9. You can click **Add Hepatitis Marker** to log the details for multiple hepatitis markers. This means that you can easily enter additional hepatitis markers on the same patient.

| Laboratory Name:*    |  |
|----------------------|--|
| Test Lab             |  |
| Add Hepatitis Marker |  |
| ALT                  |  |
| Add ALT              |  |
| AST                  |  |
| + Add AST            |  |
| Bilirubin            |  |

•

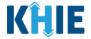

To delete an additional hepatitis marker, click the **Trash Bin Icon** located at the top right.

| Laboratory Name:*                   |             |                             |             |
|-------------------------------------|-------------|-----------------------------|-------------|
| Test Lab                            |             |                             |             |
|                                     |             |                             |             |
|                                     |             |                             |             |
|                                     |             |                             | Ē.          |
| lepatitis Marker*                   |             |                             |             |
| Select                              |             | ~                           |             |
| Results*                            |             |                             |             |
| Select                              |             |                             |             |
| Select                              |             |                             |             |
| f applicable, please enter the vira | al load: 😧  |                             |             |
|                                     |             |                             |             |
|                                     |             | Consistent Collection Datat |             |
| Fest Result Date*                   |             | Specimen Collection Date*   |             |
| mm/dd/yyyy                          | 🛗 🗌 Unknown | mm/dd/yyyy                  | iii Unknown |
|                                     |             |                             |             |
| aboratory Name*                     |             |                             |             |
| Laboratory Name:*                   |             |                             |             |

### Adding ALT

10. You can click **Add ALT** to log the details for an ALT.

| 🔂 Add Hepa | titis Marker |  |  |
|------------|--------------|--|--|
| ALT        |              |  |  |
| 🔂 Add ALT  |              |  |  |

• To delete an ALT, click the **Trash Bin Icon** located at the top right.

| ALT               |                                      |
|-------------------|--------------------------------------|
| Results:*         | Units/Liter                          |
| Reference:*       | Units/Liter                          |
| Test Result Date* | Specimen Collection Date* mm/dd/yyyy |
| Laboratory Name:* |                                      |
|                   |                                      |

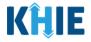

### Adding AST

11. You can click **Add AST** to log the details for an AST.

| 🔂 Add ALT       |  |          |      |   |
|-----------------|--|----------|------|---|
| AST             |  |          |      |   |
| 🕒 Add AST       |  |          |      |   |
| Bilirubin       |  |          |      |   |
| 🔂 Add Bilirubin |  |          |      |   |
|                 |  |          |      |   |
| Save            |  | Previous | Next | * |

• To delete an AST, click the **Trash Bin Icon** located at the top right.

| 🛨 Add ALT              |                                       |
|------------------------|---------------------------------------|
| AST                    |                                       |
|                        |                                       |
| Results:*              |                                       |
|                        | Units/Liter                           |
| Reference:*            |                                       |
|                        | Units/Liter                           |
| Test Result Date*      | Specimen Collection Date*             |
| mm/dd/yyyy 🗰 🗌 Unknown | mm/dd/yyyy 🛗 🗌 Unknown                |
| Laboratory Name:*      |                                       |
|                        |                                       |
|                        |                                       |
| Add AST                | _                                     |
|                        | ~ ~ ~ ~ ~ ~ ~ ~ ~ ~ ~ ~ ~ ~ ~ ~ ~ ~ ~ |
| Bilirubin              |                                       |

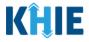

### Adding Bilirubin

12. You can also click **Add Bilirubin** to log the details for Bilirubin.

| Laboratory Name:*<br>Test Lab |  |          |      |  |
|-------------------------------|--|----------|------|--|
| 🛨 Add AST                     |  |          |      |  |
| Bilirubin                     |  |          |      |  |
| 🕀 Add Bilirubin               |  |          |      |  |
|                               |  |          |      |  |
| Save                          |  | Previous | Next |  |

• To delete the Bilirubin details, click the **Trash Bin Icon** located at the top right.

| Bilirubin                              |                                                                  |
|----------------------------------------|------------------------------------------------------------------|
| Results:*                              | mg/dL                                                            |
| Reference:*                            | mg/dL                                                            |
| Test Result Date* mm/dd/yyyy   Unknown | Specimen Collection Date*         mm/dd/yyyy         Imm/dd/yyyy |
| Laboratory Name:*                      |                                                                  |
| 🔂 Add Bilirubin                        |                                                                  |
| Save                                   | Previous Next                                                    |

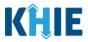

13. Once the **Laboratory Information** screen is complete, click **Next** to proceed to the **Applicable Symptoms** screen.

| ACUTE HEPATITIS A CASE REPORT FO                   | RM Section 2 of 8                                                                                                    |
|----------------------------------------------------|----------------------------------------------------------------------------------------------------|
| Please provide laboratory information related to t | s case.                                                                                                    |
|                                                    | LABORATORY INFORMATION                                                                                                    |
| Patient Information                                | Does the patient have a lab test?*                                                                                                    |
| Laboratory Information                             | Yes No                                                                                                    |
| Applicable Symptoms                                | If yes, at least one Hepatitis Marker test is required. If you choose to enter additional test results such as ALT, AST, or Bilirubin, please ensure you complete all fields for that test. |
| Exposure Information                               | A                                                                                                    |
| Hospitalization, ICU & Death Information           | Hepatitis Marker*                                                                                                    |
| Vaccination History                                | Hepatitis A virus IgM Ab (Presence) in Body fluid x 🗸                                                                                                    |
| Additional Comments                                | Results*                                                                                                    |
| Review & Submit                                    | Positive X V                                                                                                    |
|                                                    | If applicable, please enter the viral load: 🛛                                                                                                    |
|                                                    | Test Result Date* Specimen Collection Date*                                                                                                    |
|                                                    | 01/18/2023     Unknown     01/16/2023     Unknown                                                                                                    |
|                                                    | Laboratory Name:*                                                                                                    |
|                                                    | Testiab                                                                                                    |
|                                                    | Add Hepatitis Marker                                                                                                    |
|                                                    | ALT                                                                                                    |
|                                                    | S Add ALT                                                                                                    |
|                                                    | AST                                                                                                    |
|                                                    | S Add AST                                                                                                    |
|                                                    | Bilirubin                                                                                                    |
|                                                    | C Add Billrubin                                                                                                    |
|                                                    | Save Previous Next                                                                                                    |

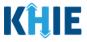

# **11** Applicable Symptoms

1. On the **Applicable Symptoms** screen, select the appropriate answer for the conditional question at the top: *Were symptoms present during the course of illness*?

| CUTE HEPATITIS A CASE REPOR                  | T FORM Section 3 of 8                                                                                                    |
|----------------------------------------------|----------------------------------------------------------------------------------------------------|
| Please select applicable symptoms that the p | atient experienced during illness.                                                                                                    |
|                                              | APPLICABLE SYMPTOMS                                                                                                    |
| Patient Information                          | Were symptoms present during the course of illness?*                                                                                                    |
| Laboratory Information                       | Ves No Unknown                                                                                                    |
| Applicable Symptoms                          |                                                                                                    |
| Exposure Information                         | Onset Date      mm/dd/yyyy     III Unknown                                                                                                    |
| Hospitalization, ICU & Death Information     | <u> </u>                                                                                                    |
| Vaccination History                          | If symptomatic, which of the following did the patient experience during their illness?     Fever                                                       |
| Additional Comments                          | Yes No Unknown                                                                                                    |
| Review & Submit                              | If yes, please enter the highest temperature:                                                                                                    |
|                                              | Diarrhea (>3 loose stools/24hr period)<br>Yes No Unknown<br>If yes, please enter # of days of diarrhea:<br>Abdominal pain<br>Yes No Unknown<br>Anorexia |
|                                              | Yes No Unknown                                                                                                    |

2. If **Yes** is selected for the conditional question, the subsequent fields on the screen are enabled.

| CUTE HEPATITIS A CASE REPORT F                     | ORM                            |                         | Section 3 of 8                                           |
|----------------------------------------------------|--------------------------------|-------------------------|----------------------------------------------------------|
| Please select applicable symptoms that the patient | nt experienced during illness. |                         |                                                          |
|                                                    |                                |                         | APPLICABLE SYMPTOMS                                      |
| Patient Information                                |                                |                         | g the course of illness?*                                |
| Laboratory Information                             | ⊘ Yes                          | No                      | Unknown                                                  |
| Applicable Symptoms                                | Onset Date*                    | D                       |                                                          |
| posure Information                                 | mm/dd/yy                       |                         | Unknown                                                  |
| ospitalization, ICU & Death Information            | <b>A</b>                       |                         | llowing did the patient experience during their illness? |
| ccination History                                  | Fever*                         | auc, which of the fo    | nowing nie nie baneur exherience om ing niei innesst     |
| lditional Comments                                 | A Yes                          | No                      | Unknown                                                  |
| eview & Submit                                     | If yes, please                 | e enter the highest     | temperature: 😡                                           |
|                                                    |                                |                         |                                                          |
|                                                    | Diarrhea (>3<br>Yes            | loose stools/24hr<br>No | period)*<br>Unknown                                      |
|                                                    | lf yes, please                 | e enter # of days of    | í diarrhea: 😡                                            |
|                                                    | Abdominal p                    | in <b>*</b>             |                                                          |
|                                                    | Yes                            | No                      | Unknown                                                  |
|                                                    | Anorexia*                      |                         |                                                          |
|                                                    | Yes                            | No                      | Unknown                                                  |
|                                                    | Arthralgia*                    |                         |                                                          |
|                                                    | Yes                            | No                      | Unknown                                                  |
|                                                    | Clay Colored<br>Yes            | d Stools*               | Unknown                                                  |
|                                                    | Pes<br>Dark urine*             | NO                      | UTRITOWIT                                                |
|                                                    | Yes                            | No                      | Unknown                                                  |

Direct Data Entry for Case Reports: Acute Hepatitis A User Guide

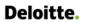

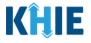

Please Note: If *No* is selected for the conditional question, all subsequent symptom fields are disabled and marked with *No*.
If *Unknown* is selected for the conditional question, all subsequent symptom fields are disabled and marked as *Unknown*.

- 3. Enter the **Onset Date** for the symptoms.
- If the onset date is unknown, click the **Unknown checkbox**.

|   |                                                                                                    |     |      |    |                   |     |    | APPLICABLE SYMPTOMS                                   |  |  |  |
|---|----------------------------------------------------------------------------------------------------|-----|------|----|-------------------|-----|----|-------------------------------------------------------|--|--|--|
| W | Were symptoms present during the course of illness?*  Please select 'Unknown' if onset date information is not available. |     |      |    |                   |     |    |                                                       |  |  |  |
|   |                                                                                                    |     | e*   | _  |                   | Ê   |    | Unknown                                               |  |  |  |
| ſ | ⊲<br>Su                                                                                                    | _   | Jary | ~  | 2023<br>202<br>Th | 3 🗸 | Sa | wing did the patient experience during their illness? |  |  |  |
|   | 1                                                                                                    | 2   | 3    | 4  | 5                 | 6   | 7  | Unknown                                               |  |  |  |
|   | 8                                                                                                    | 9   | 10   | 11 | 12                | 13  | 14 | mperature: @                                          |  |  |  |
|   | 15                                                                                                    | 16  | 17   | 18 | 19                | 20  | 21 | niperature. 🥪                                         |  |  |  |
|   | 22                                                                                                    | 23  | 24   | 25 | 26                | 27  | 28 |                                                       |  |  |  |
|   | 29                                                                                                    | 30  | 31   | 1  | 2                 | 3   | 4  | eriod)*                                               |  |  |  |
|   |                                                                                                    | res |      |    | IN                | 0   | Л  | Unknown                                               |  |  |  |

4. To report if the patient had a fever during illness, select the **appropriate answer** for the field: *Fever.* 

| ever* |    |   |         |  |  |  |  |  |  |  |  |
|-------|----|---|---------|--|--|--|--|--|--|--|--|
| Yes   | No | - | Jnknown |  |  |  |  |  |  |  |  |

• If **Yes** is selected, the subsequent field is enabled. Enter the **patient's highest temperature** in the subsequent textbox: *If yes, please specify*.

| Fever*     Please enter 'Unknown' if<br>the highest temperature is       Yes     No |  |
|-------------------------------------------------------------------------------------|--|
| If yes, please enter the highest temperature:* 🚱                                    |  |
|                                                                                     |  |

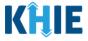

5. To report if the patient had diarrhea during illness, select the **appropriate answer** for the field: *Diarrhea* (>3 loose stools/24hr period).

• If **Yes** is selected, the subsequent field is enabled. Enter the **number of days of diarrhea** in the subsequent textbox: *If yes, please enter # of days of diarrhea*.

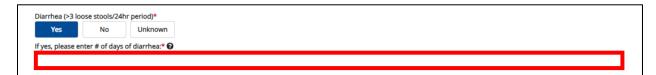

- 6. If the patient is symptomatic for *Acute Hepatitis A*, select the **appropriate answers** for the following fields to indicate the symptoms the patient experienced during illness:
  - Abdominal pain
  - Anorexia
  - Arthralgia
  - Clay Colored Stools
  - Dark Urine
  - Elevated ALT > 200
  - Elevated Bilirubin > 3.0

- Fatigue
- Headache
- Jaundice
- Malaise
- Muscle aches (myalgia)
- Nausea
- Vomiting

| bdominal pa     | in*         |         | Fatigue*       |           |         |
|-----------------|-------------|---------|----------------|-----------|---------|
| Yes             | No          | Unknown | Yes            | No        | Unknown |
| Anorexia*       |             |         | Headache*      |           |         |
| Yes             | No          | Unknown | Yes            | No        | Unknown |
| Arthralgia*     |             |         | Jaundice*      |           |         |
| Yes             | No          | Unknown | Yes            | No        | Unknown |
| Clay Colored S  | Stools*     |         | Malaise*       |           |         |
| Yes             | No          | Unknown | Yes            | No        | Unknown |
| Dark urine*     |             |         | Muscle aches ( | myalgia)* |         |
| Yes             | No          | Unknown | Yes            | No        | Unknown |
| Elevated ALT >  | > 200*      |         | Nausea*        |           |         |
| Yes             | No          | Unknown | Yes            | No        | Unknown |
| Elevated Biliru | ubin > 3.0* |         | Vomiting*      |           |         |
| Yes             | No          | Unknown | Yes            | No        | Unknown |

Direct Data Entry for Case Reports: Acute Hepatitis A User Guide

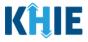

7. To report additional symptoms not listed on the screen, select the **appropriate answer** for the field: *Did the patient have any other symptoms*?

| Did the patien   | t have any oth | er symptoms?* |
|------------------|----------------|---------------|
| Yes              | No             | Unknown       |
| If yes, please s | specify: 🛿     |               |

• If **Yes** is selected, the subsequent field is enabled. Enter the **patient's other symptoms** in the subsequent textbox: *If yes, please specify*.

| Did the patient   | have any othe    | er symptoms?* |
|-------------------|------------------|---------------|
| Yes               | No               | Unknown       |
| lf yes, please sp | ecify: <b>* </b> |               |
|                   |                  |               |

8. Once complete, click **Next** to proceed to the **Exposure Information** screen.

| Patient Information                      | 0        | Were symptoms present during the course of illness?*                                                                                                    |
|------------------------------------------|----------|----------------------------------------------------------------------------------------------------|
| Laboratory Information                   | 0        | Yes No Unknown                                                                                                    |
| Applicable Symptoms                      |          | 0                                                                                                    |
| Exposure Information                     | <b>a</b> | Onset Date*  O1/03/2023                                                                                                    |
| Hospitalization, ICU & Death Information | <b>a</b> |                                                                                                    |
| Vaccination History                      | <b>a</b> | If symptomatic, which of the following did the patient experience during their illness? Fever*                                                                                                    |
| Additional Comments                      | <b>a</b> | Yes No Unknown                                                                                                    |
| Review & Submit                          | <b>a</b> | If yes, please enter the highest temperature:* 🛛                                                                                                    |
|                                          |          | Diarrhea (-3 loose stools/24hr period)*   Yes   No   Unknown   Abdominal pain*   Yes   No   Unknown   Anorexia*   Yes   No   Unknown   Arthralgia*   Yes   No   Unknown   Jaundice*   Yes   No   Unknown   Jaundice*   Yes   No   Unknown   Malaise*   Yes   No   Unknown   Muscle aches (myalgia)*   Yes   No   Unknown   Muscle aches (myalgia)*   Yes   No   Unknown   Dig   No   Unknown   Dig   Yes   No   Unknown   Muscle aches (myalgia)*   Yes   No   Unknown   Muscle aches (myalgia)*   Yes   No   Unknown   Muscle aches (myalgia)*   Yes   No   Unknown |
|                                          |          | Save Previous Next                                                                                                    |
|                                          |          |                                                                                                    |

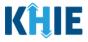

## 12 Exposure Information

1. On the **Exposure Information** screen, select the **appropriate answer** for the conditional question at the top: *Did the patient have any of the following exposures in the past 6 months*?

| ACUTE HEPATITIS A CASE REPORT                  | DRM Section 4 of 8                                                                                                    |
|------------------------------------------------|----------------------------------------------------------------------------------------------------|
| Please select the information that the patient | exposed to prior to illness.                                                                                                    |
|                                                | EXPOSURE INFORMATION                                                                                                    |
| Patient Information                            | O Did the patient have any of the following exposures in the past 6 months?*                                                                                                    |
| Laboratory Information                         | O Yes No Unknown                                                                                                    |
| Applicable Symptoms                            | 0                                                                                                    |
| Exposure Information                           | Domestic travel (outside state of normal residence)<br>Yes No Unknown                                                                                                    |
| Hospitalization, ICU & Death Information       | A If yes, please specify state:                                                                                                    |
| Vaccination History                            | A Select.                                                                                                    |
| Additional Comments                            | Date of Departure @     Date of Arrival @       mm/dd/yyyy     Unknown     mm/dd/yyyy                                                                                                    |
| Review & Submit                                | Add Domestic Travel                                                                                                    |
|                                                | International travel       Yes     No     Unknown       If yes, please specify country:     Select     Y                                                                                 |
|                                                | Date of Departure  Date of Arrival  Date of Arrival  Unknown mm/dd/yyyy                                                                                                    |
|                                                | Add International Travel      Cruise or vessel travel as passenger or crew member      Yes No Unknown      If yes, please specify cruise ship:      Date of Arrival      Date of Arrival |
|                                                | mm/dd/yyyy 🟥 🗌 Unknown                                                                                                    |
|                                                | Add Cruise or Vessel Travel                                                                                                    |

2. If **Yes** is selected for the conditional question, the subsequent fields on the screen are enabled.

|                                          |          | EXPOSURE INFORMATION                                                                                                    |  |
|------------------------------------------|----------|----------------------------------------------------------------------------------------------------|--|
| Patient Information                      | 0        | Did the patient have any of the following exposures in the past 6 months?*                                                                                                    |  |
| Laboratory Information                   | Ø        | Yes No Unknown                                                                                                    |  |
| Applicable Symptoms                      | 0        | Domestic travel (outside state of normal residence)*                                                                                                    |  |
| Exposure Information                     |          | Yes No Unknown                                                                                                    |  |
| Hospitalization, ICU & Death Information | <b>a</b> | If yes, please specify state:<br>Select                                                                                                    |  |
| Vaccination History                      | _        | Date of Departure  Date of Arrival  Date of Arrival                                                                                                    |  |
| Additional Comments                      | ۵        | mm/dd/yyyy 📋 🗌 Unknown                                                                                                    |  |
| Review & Submit                          | <b>A</b> | Add Domestic Travel                                                                                                    |  |
|                                          |          | International travel*         Yes       No         If yes, please specify country:         Select         Date of Departure @         mm/dd/yyyy       Imm/dd/yyyy         Imm/dd/yyyy       Imm/dd/yyyy         Add International Travel |  |

Direct Data Entry for Case Reports: Acute Hepatitis A User Guide

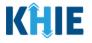

Please Note: If *No* is selected for the conditional question, the subsequent fields are disabled and marked with *No*.
If *Unknown* is selected for the conditional question, the subsequent fields are disabled and marked as *Unknown*.

Outbreak-related questions are not impacted by the selected answer for the conditional question: *Did the patient have any of the following exposures in the past 6 months*?

| nany female sex partners did the patient have?<br>ct |  |
|------------------------------------------------------|--|
| ct                                                   |  |
|                                                      |  |

3. Select the **appropriate answer** for the field: *Domestic travel (outside state of normal residence).* 

| Yes             | No            | Unknown |         |                   |         |  |
|-----------------|---------------|---------|---------|-------------------|---------|--|
| f yes, please s | pecify state: |         |         |                   |         |  |
| Select          |               |         |         |                   |         |  |
| Date of Depart  | ure 🕜         |         |         | Date of Arrival 🔞 |         |  |
| mm/dd/yyyy      |               |         | Unknown | mm/dd/yyyy        | Unknown |  |

- If **Yes** is selected for the *Domestic travel (outside state of normal residence)* field, the subsequent fields are enabled:
- Select the **state that the patient traveled to** from the subsequent dropdown menu: *If yes, please specify state.*
- Enter the **Date of Departure** and the **Date of Arrival** in the appropriate fields.

| Domestic travel (outside state of norma<br>Yes No Unknow |             |                    |             |        |
|----------------------------------------------------------|-------------|--------------------|-------------|--------|
| If yes, please specify state:*                           |             |                    |             |        |
| Select                                                   |             |                    |             | $\sim$ |
| Date of Departure* 😧                                     |             | Date of Arrival* 😧 |             |        |
| mm/dd/yyyy                                               | 🛗 🗌 Unknown | mm/dd/yyyy         | 🛗 🗌 Unknown |        |
| Add Domestic Travel                                      |             |                    |             |        |

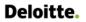

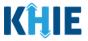

#### **Adding Multiple Domestic Travel Details**

4. You can click **Add Domestic Travel** to log the dates of travel for multiple domestic trips. This means that you can enter additional states that the patient has traveled to in the past 6 months.

| f yes, please specify state:* |             |                    |          |      |
|-------------------------------|-------------|--------------------|----------|------|
| CO                            |             |                    |          | ×    |
| Date of Departure* 🚱          |             | Date of Arrival* 😧 |          |      |
| 12/24/2022                    | iii Unknown | 01/01/2023         | 🛗 🗌 Unkr | nown |

• To delete an additional domestic travel section, click the **Trash Bin Icon** located at the top right.

| wn          |                    |                                    |                                                            |
|-------------|--------------------|------------------------------------|------------------------------------------------------------|
|             |                    |                                    |                                                            |
|             |                    |                                    | × v                                                        |
|             | Date of Arrival* 😧 |                                    |                                                            |
| 🛗 🗌 Unknown | 01/01/2023         | 🛗 🗌 Unknown                        |                                                            |
|             |                    | L                                  |                                                            |
|             | Date of Arrival* 😧 |                                    |                                                            |
| 🛗 🗌 Unknown | mm/dd/yyyy         | 🛗 🗌 Unknown                        |                                                            |
|             | Unknown            | Date of Arrival*  Date of Arrival* | Date of Arrival*  Unknown Unknown Unknown Date of Arrival* |

5. Select the **appropriate answer** for the field: *International travel*.

| AR                                                                      |             |                    | >           | K   ~ |
|-------------------------------------------------------------------------|-------------|--------------------|-------------|-------|
| Date of Departure* 😧                                                    |             | Date of Arrival* 😧 |             |       |
| 11/24/2022                                                              | iii Unknown | 11/26/2022         | 🛗 🗌 Unknown |       |
| Add Domestic Travel                                                     |             |                    |             |       |
|                                                                         | -           |                    |             |       |
|                                                                         |             |                    |             |       |
| Yes No Unknow                                                           | wn          |                    |             |       |
| nternational travel*<br>Yes No Unknow<br>f yes, please specify country: | wn          |                    |             |       |
| Yes No Unknow                                                           | wn          |                    |             |       |
| Yes No Unknow                                                           | wn          | Date of Arrival 🚱  |             |       |

Direct Data Entry for Case Reports: Acute Hepatitis A User Guide

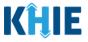

- If **Yes** is selected for the *International travel* field, the subsequent fields are enabled:
- Select the **country that the patient traveled to** from the subsequent dropdown menu: *If yes, please specify country.*
- Enter the **Date of Departure** and the **Date of Arrival** in the appropriate fields.

| Yes No Unknown                             |             |                    |             |
|--------------------------------------------|-------------|--------------------|-------------|
| If yes, please specify country:*<br>Select |             |                    | ~           |
| Date of Departure* 😧<br>mm/dd/yyyy         | 🛗 🗌 Unknown | Date of Arrival* 😧 | 📋 🗌 Unknown |
| Add International Travel                   |             |                    |             |

#### **Adding Multiple International Travel Details**

 You can click Add International Travel to log the dates of travel for multiple international trips. This means that you can enter additional countries that the patient has traveled to in the past 6 months.

| International travel*            |             |                    |             |       |
|----------------------------------|-------------|--------------------|-------------|-------|
| Yes No Unknow                    | n           |                    |             |       |
| If yes, please specify country:* |             |                    |             |       |
| AUSTRALIA                        |             |                    |             | ×   ~ |
| Date of Departure* 😧             |             | Date of Arrival* 😧 |             |       |
| 10/03/2022                       | 🛗 🗌 Unknown | 10/10/2022         | 🛗 🗌 Unknown |       |
|                                  |             |                    |             |       |
| Add International Travel         |             |                    |             |       |
|                                  |             |                    |             |       |

• To delete an additional domestic travel section, click the **Trash Bin Icon** located at the top right.

| International travel*            |             |                    |             |                      |
|----------------------------------|-------------|--------------------|-------------|----------------------|
| Yes No Unknown                   |             |                    |             |                      |
| If yes, please specify country:* |             |                    |             |                      |
| AUSTRALIA                        |             |                    |             | $\times \mid \cdot $ |
| Date of Departure* 😧             |             | Date of Arrival* 😮 |             |                      |
| 10/03/2022                       | 🛗 🗌 Unknown | 10/10/2022         | 🛗 🗌 Unknown |                      |
|                                  |             |                    |             |                      |
| International Travel Details     |             |                    |             |                      |
|                                  |             |                    |             |                      |
| If yes, please specify country:* |             |                    |             |                      |
| GREECE                           |             |                    |             | × v                  |
| Date of Departure* 😧             |             | Date of Arrival* 😧 |             |                      |
| 09/19/2022                       | 🛗 🗌 Unknown | 09/23/2022         | 🛗 🗌 Unknown |                      |
|                                  |             |                    |             |                      |
| Add International Travel         |             |                    |             |                      |
|                                  |             |                    |             |                      |

Direct Data Entry for Case Reports: Acute Hepatitis A User Guide

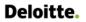

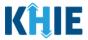

7. Select the **appropriate answer** for the field: *Cruise or vessel travel as passenger or crew member*.

| 🛗 🗌 Unknown |
|-------------|
|             |

- If **Yes** is selected for the *Cruise or vessel travel as passenger or crew member* field, the subsequent fields are enabled:
- Enter the **name of the cruise ship or vessel** in the subsequent textbox field: *If yes, please specify cruise ship*.
- Enter the **Date of Departure** and the **Date of Arrival** in the appropriate fields.

| Cruise or vesse<br>Yes        |                     | er or crew member*<br>Jnknown |                                  |             |
|-------------------------------|---------------------|-------------------------------|----------------------------------|-------------|
| If yes, please sp             | ecify cruise ship:* | 0                             |                                  |             |
| Date of Departs<br>mm/dd/yyyy | ure* 😧              | 🗰 🗌 Unknown                   | Date of Arrival* 😧<br>mm/dd/yyyy | 🗰 🗌 Unknown |
| 🕂 Add Cruise                  | or Vessel Travel    |                               |                                  |             |

#### Adding Multiple Cruise or Vessel Travel Details

8. You can click **Add Cruise or Vessel Travel** to log the dates of travel for multiple cruise or vessel trips. This means that you can enter additional cruises or vessels where the patient traveled as a passenger or crew member in the past 6 months.

| Yes               | No              | Unknown  |         |                    |            |
|-------------------|-----------------|----------|---------|--------------------|------------|
| lf yes, please sp | becify cruise s | ship:* 🚱 |         |                    |            |
| Carnival Liber    | rty             |          |         |                    |            |
| Date of Depart    | ure* 😧          |          |         | Date of Arrival* 😧 |            |
| 08/22/2022        |                 | ÷        | Unknown | 08/29/2022         | 🛗 🗌 Unknow |

Direct Data Entry for Case Reports: Acute Hepatitis A User Guide

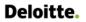

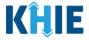

To delete an additional cruise or vessel travel section, click the **Trash Bin Icon** located at the top right.

| Yes No Unk                                                                       |             |                    |             |
|----------------------------------------------------------------------------------|-------------|--------------------|-------------|
| f yes, please specify cruise ship:* 😧                                            |             |                    |             |
| Carnival Liberty                                                                 |             |                    |             |
| Date of Departure* 😧                                                             |             | Date of Arrival* 😧 |             |
| 08/22/2022                                                                       | 🖮 🗍 Unknown | 08/29/2022         | 🛗 🗌 Unknown |
| Cruise or Vessel Travel Details                                                  |             |                    |             |
|                                                                                  |             |                    |             |
| Cruise or Vessel Travel Details<br>If yes, please specify cruise ship:* <b>@</b> |             | Date of Arrival* 🙆 |             |

9. Select the **appropriate answer** for the field: *Is the workplace critical infrastructure (e.g., healthcare setting, grocery store)*?

| es      | No            | Unknown        | hcare setting, grocery store |  |
|---------|---------------|----------------|------------------------------|--|
|         |               |                |                              |  |
| ease sp | ecify workpla | ace setting: 🛿 |                              |  |

• If **Yes** is selected for the *Is the workplace critical infrastructure (e.g., healthcare setting, grocery store)* field, the subsequent field is enabled. Enter the **name of the workplace setting** in the subsequent textbox: *If yes, please specify the name of workplace setting*.

| Is the workplace  | critical infras | structure (e.g., healt | hcare setting, grocery store | 2)* |  |  |
|-------------------|-----------------|------------------------|------------------------------|-----|--|--|
| Yes               | No              | Unknown                |                              |     |  |  |
| f yes, please spe | cify workplac   | ce setting:* 😧         |                              |     |  |  |
|                   |                 | J J                    |                              |     |  |  |
|                   |                 |                        |                              |     |  |  |

10. Select the **appropriate answer** for the field: *Adult congregate living facility (nursing, assisted living or long-term care facility).* 

| /es No Unkn                     | own                                   | •    |
|---------------------------------|---------------------------------------|------|
|                                 |                                       |      |
| place specify the pursing assis | ted living or long term care facility | r 0  |
| se specify the nursing, assis   | ted living or long-term care facility | /: 🕝 |

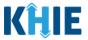

If **Yes** is selected for the Adult congregate living facility (nursing, assisted living or long-term care facility) field, the subsequent field is enabled. Enter the **name of the adult congregate living facility** in the subsequent textbox: *If yes, please specify the nursing, assisted living or long-term care facility*.

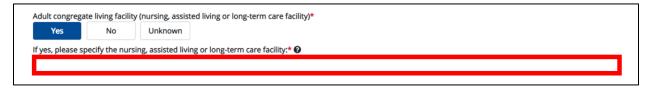

11. Select the **appropriate answer** for the field: *School/daycare*.

| ool/daycare*    |              |                   |
|-----------------|--------------|-------------------|
| Yes             | No           | Unknown           |
| ves, please spe | cify the nam | ne of the school/ |

• If **Yes** is selected for the *School/daycare* field, the subsequent field is enabled. Enter the **name of the school/daycare** in the subsequent textbox: *If yes, please specify the name of the school/daycare*.

| Yes No Unknown<br>If yes, please specify the name of the school/daycare:* @ |
|-----------------------------------------------------------------------------|
| fives please specify the name of the school/daycare * <b>Q</b>              |
| jea prease speen june nume of the sensor augenter 🗸                         |

12. Select the **appropriate answer** for the field: *Correctional facility*.

| Correctional fac | :ility*       |                    |
|------------------|---------------|--------------------|
| Yes              | No            | Unknown            |
| f yes, please sp | ecify name of | f correctional fac |

• If **Yes** is selected for the *Correctional facility* field, the subsequent field is enabled. Enter the **name of the correctional facility** in the subsequent textbox: *If yes, please specify the name of correctional facility*.

| Yes No Unkn information of correctional facility is not available. |  |
|--------------------------------------------------------------------|--|
|                                                                    |  |
| yes, please specify name of correctional facility:* 😧              |  |

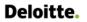

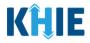

13. Select the **appropriate answer** for the field: *Other congregate settings*.

| No Unknown                                 |          |   |
|--------------------------------------------|----------|---|
|                                            |          |   |
| specify the name of the other congregate s | setting: | 0 |

• If **Yes** is selected for the *Other congregate settings* field, the subsequent field is enabled. Enter the **name of the congregate setting** in the subsequent textbox: *If yes, please specify the name of the other congregate setting*.

| Yes No<br>es, please specify the nam | Unknown             |                       |      |  |  |
|--------------------------------------|---------------------|-----------------------|------|--|--|
| es, please specify the nam           |                     |                       |      |  |  |
|                                      | me of the other con | ongregate setting:* 🚱 |      |  |  |
|                                      |                     |                       | <br> |  |  |

14. Select the **appropriate answer** for the field: *Known contact with same diagnosis or similar symptoms*.

| Yes         | No               | Unknown     |  |  |  |
|-------------|------------------|-------------|--|--|--|
| s, please s | pecify the relat | tionship: 🔞 |  |  |  |
|             |                  |             |  |  |  |
|             |                  |             |  |  |  |
|             |                  |             |  |  |  |

- If **Yes** is selected for the *Known contact with same diagnosis or similar symptoms* field, the subsequent fields are enabled:
- Enter the **patient's relationship to the contact** in the subsequent textbox: *If yes, please specify the relationship*.
- Enter the **contact's first and last name and contact information (e.g., Phone Number, Email Address)** in the subsequent textbox: *If yes, please enter the name and contact information*.

| If yes, please specify the rela | ationship:* 😧     |                   | <br> |  |      |  |  | <br> |
|---------------------------------|-------------------|-------------------|------|--|------|--|--|------|
|                                 |                   |                   |      |  | <br> |  |  |      |
|                                 |                   |                   |      |  |      |  |  |      |
| If yes, please enter the name   | e and contact inf | ormation:* 🚱      |      |  |      |  |  |      |
| First Name, Last Name, Ph       | ione Number, Em   | ail Address, etc. |      |  |      |  |  |      |

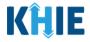

15. Select the **appropriate answer** for the field: *Incarceration*.

| Inc | arceration*   |             |                     |       |
|-----|---------------|-------------|---------------------|-------|
|     | Yes           | No          | Unknown             |       |
| f y | es, please sp | ecify: 🔞    |                     |       |
| V   | es, please pr | ovide the h | nistory of incarcer | erati |

- If **Yes** is selected for the *Incarceration* field, the subsequent fields are enabled:
- Enter the **patient's incarceration details** in the subsequent textbox: *If yes, please specify*.
- Enter the **patient's history of incarceration** in the subsequent textbox: *If yes, please provide the history of incarceration*.

| Incarceration*                                          |  |
|---------------------------------------------------------|--|
| If yes, please specify:* <b>@</b>                       |  |
| If yes, please provide the history of incarceration:* 🕑 |  |
|                                                         |  |

16. Select the **appropriate answer** for the field: *Foreign Born*.

| Foreign Born*   |                |         |  |
|-----------------|----------------|---------|--|
| Yes             | No             | Unknown |  |
| f yes, please s | pecify country | r: 😧    |  |
| C all a set     |                |         |  |

• If **Yes** is selected for the *Foreign Born* field, the subsequent field is enabled. Select the **country that the patient was born in** from the subsequent dropdown menu: *If yes, please specify country*.

| Foreign Born* Please select 'Unknown' if<br>Yes of birth is not available.<br>If yes, please specify country:* ? |   |
|----------------------------------------------------------------------------------------------------|---|
| Select                                                                                                    | ~ |
| AFGHANISTAN                                                                                                    |   |
| ALBANIA                                                                                                    |   |
| ALGERIA                                                                                                    |   |
| AMERICAN SAMOA                                                                                                   |   |
| ANDORRA                                                                                                    |   |
| ANGOLA                                                                                                    |   |
| ANGUILLA                                                                                                    |   |
|                                                                                                    |   |

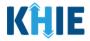

17. Select the **appropriate answer** for the field: *IV Drug Use*.

| Drug Use*             |         |        |
|-----------------------|---------|--------|
| Yes No                | Un      | nknown |
| es, please specify de | uils: 🕜 |        |

• If **Yes** is selected for the *IV Drug Use* field, the subsequent field is enabled. Enter the **patient's IV drug use details** in the subsequent textbox: *If yes, please specify details*.

| V Drug Use*<br>Yes     | No Unknown    |  |      |
|------------------------|---------------|--|------|
| If yes, please specify | r details:* 😧 |  | <br> |

18. Select the **appropriate answer** for the field: *Other Illicit Drug Use*.

| Illicit Drug use*  |         |         |
|--------------------|---------|---------|
| es No              |         | Unknown |
|                    |         |         |
| please specify det | ails: 🚱 |         |
|                    |         |         |

• If **Yes** is selected for the *Other Illicit Drug Use* field, the subsequent field is enabled. Enter the **patient's other illicit drug use details** in the subsequent textbox: *If yes, please specify details*.

| Other Illicit Drug use* Yes No Unknown |      |
|----------------------------------------|------|
| If yes, please specify details:* 😧     | <br> |
|                                        |      |

19. Select the **appropriate answer** for the field: *Recent Sexual Contact*.

| Rec  | cent Sexu | al Contac   | t*       |             |          |
|------|-----------|-------------|----------|-------------|----------|
|      | Yes       |             | No       | Unkn        | wn       |
| lf y | es, pleas | e specify r | number   | of sexual   | partner  |
| Se   | elect     |             |          |             |          |
| Wh   | at is the | sexual pre  | eferenc  | e of the pa | tient?   |
| Se   | elect     |             |          |             |          |
| Но   | w many i  | male sex p  | artner   | s did the p | atient h |
| Se   | elect     |             |          |             |          |
| Но   | w many f  | female sex  | ( partne | ers did the | patien   |
| Se   | elect     |             |          |             |          |
|      |           |             |          |             |          |

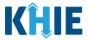

- If **Yes** is selected for the *Recent Sexual Contact* field, the subsequent fields are enabled:
- Select the **number of sexual partners** from the subsequent dropdown menu: *If yes, please specify number of sexual partners*.

| Recent Sexual Contact*                                               |   |
|----------------------------------------------------------------------|---|
| Yes No Unknown<br>If yes, please specify number of sexual partners:* |   |
| Select                                                               | × |
| 10                                                                   |   |
| 11                                                                   |   |
| 12                                                                   |   |
| 13                                                                   |   |
| 14                                                                   |   |
| 15                                                                   |   |
| 15+                                                                  |   |
|                                                                      |   |

• Select the **patient's sexual preference** from the subsequent dropdown menu: *What is the sexual preference of the patient?* 

| ~ |
|---|
|   |
|   |
|   |
|   |
|   |

- Select the **number of male sexual partners** from the subsequent dropdown menu: *How many male sex partners did the patient have?*
- Select the **number of female sexual partners** from the subsequent dropdown menu: *How many female sex partners did the patient have?*

| How many male sex partners did the patient have?*<br>0 | ×      |   |
|--------------------------------------------------------|--------|---|
| How many female sex partners did the patient have?*    |        |   |
| Select                                                 |        | ~ |
| 0                                                      |        |   |
| 1                                                      |        |   |
| 2                                                      |        |   |
| 3                                                      |        |   |
| 4                                                      |        |   |
| 5                                                      |        |   |
| 6                                                      |        |   |
| Save                                                   | Пеноцу | _ |

Page 81 of 110

Direct Data Entry for Acute Hepatitis A Case Reports

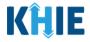

20. Select the **appropriate answer** for the field: *Is this part of an outbreak?* 

| parcore       | in outbreak?*  |                  |
|---------------|----------------|------------------|
| Yes           | No             | Unknown          |
|               |                |                  |
| yes, please s | pecify the nam | ne of the outbre |

• If **Yes** is selected for the *Is this part of an outbreak?* field, the subsequent field is enabled. Enter the **name of the outbreak** in the subsequent textbox: *If yes, please specify the name of the outbreak*.

| Yes                  |                | the details of outbreak is                   |  |  |
|----------------------|----------------|----------------------------------------------|--|--|
| Tes                  | No             | the details of outbreak is<br>not available. |  |  |
| lf yes, please speci | fy the name of | f the outbreak:* 😧                           |  |  |
|                      |                |                                              |  |  |

21. Once complete, click **Next** to proceed to the **Hospitalization**, **ICU**, **and Death Information** screen.

| Other Illicit Drug use*                             |               |
|-----------------------------------------------------|---------------|
| Yes No Unknown                                      |               |
| lf yes, please specify details: 🚱                   |               |
|                                                     |               |
| Recent Sexual Contact*                              |               |
| Yes No Unknown                                      |               |
| If yes, please specify number of sexual partners:*  |               |
| 5                                                   | X   ~         |
| What is the sexual preference of the patient?*      |               |
| Heterosexual                                        | x   ~         |
| How many male sex partners did the patient have?*   |               |
| 0                                                   | x   ~         |
| How many female sex partners did the patient have?* |               |
| 5                                                   | ×   ~         |
|                                                     |               |
| Is this part of an outbreak?* Yes No Unknown        |               |
| If yes, please specify the name of the outbreak:* 🚱 |               |
| Unknown                                             |               |
|                                                     |               |
|                                                     |               |
| Save                                                | Previous Next |
|                                                     |               |
|                                                     |               |

Direct Data Entry for Case Reports: Acute Hepatitis A User Guide

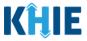

# 13 Hospitalization, ICU & Death Information

1. On the **Hospitalization**, **ICU & Death Information** screen, select the **appropriate answer** for the conditional question at the top: *Was the patient hospitalized*?

| ACUTE HEPATITIS A CASE REPORT F                   | ORM                                                                                                    |                               | Section 5 of 8                        |             |
|---------------------------------------------------|----------------------------------------------------------------------------------------------------|-------------------------------|---------------------------------------|-------------|
| Please select any applicable hospitalization, ICU | and death information related to this case.                                                                                             |                               |                                       |             |
|                                                   | HOSPITA                                                                                                    | ALIZATION, ICU & DEATH INFORM | ATION                                 |             |
| Patient Information                               |                                                                                                    | _                             |                                       |             |
| Laboratory Information                            | ⊘ Yes No Unkno                                                                                                    | wn                            |                                       |             |
| Applicable Symptoms                               |                                                                                                    | 0                             |                                       |             |
| Exposure Information                              | If yes, please specify the hospital name:                                                                                               | U                             |                                       |             |
| Hospitalization, ICU & Death Information          | Admission Date                                                                                                    |                               | Discharge Date                        |             |
| Vaccination History                               | mm/dd/yyyy                                                                                                    | 1 Unknown                     |                                       | iii Unknown |
| Additional Comments                               | <b>A</b>                                                                                                    |                               | Still hospitalized                    |             |
| Review & Submit                                   | Was the patient admitted to an intensiv<br>Yes No Unkno                                                                                 |                               |                                       |             |
|                                                   | Admission Date to ICU<br>mm/dd/yyyy                                                                                                    | Unknown                       | Discharge Date from ICU<br>mm/dd/yyyy | Unknown     |
|                                                   | Did the patient die as a result of this illn<br>Yes No Unkno<br>If yes, please provide the date of death<br>Date of Death<br>mm/dd/yyyy | wn                            |                                       |             |

2. If **Yes** is selected for the conditional question, the subsequent hospitalization-related fields and ICU-related fields on the screen are enabled.

|                                          |            | HOSPITALIZATION, ICU & I                                   | DEATH INFORMATION       |              |
|------------------------------------------|------------|------------------------------------------------------------|-------------------------|--------------|
| Patient Information                      | ${igodot}$ | Was the patient hospitalized?*                             |                         |              |
| Laboratory Information                   | $\odot$    | Yes No Unknown                                             |                         |              |
| Applicable Symptoms                      | $\odot$    | If yes, please specify the hospital name:* 🛿               |                         |              |
| Exposure Information                     | $\odot$    | ir yes, please specify the nospital name:~ 🖉               |                         |              |
| Hospitalization, ICU & Death Information |            | Admission Date*                                            | Discharge Date*         |              |
| Vaccination History                      | <b>A</b>   | mm/dd/yyyy 🌐 🗌                                             | Unknown mm/dd/yyyyy     | iii Unknown  |
| Additional Comments                      | <b>A</b>   |                                                            | Still hospitalized      |              |
| Review & Submit                          | <b>A</b>   | Was the patient admitted to an intensive care unit (ICU)?* |                         |              |
|                                          |            | Yes No Unknown                                             |                         |              |
|                                          |            | Admission Date to ICU                                      | Discharge Date from ICU |              |
|                                          |            | mm/dd/yyyy 🗰 🗌                                             | Unknown mm/dd/yyyy      | time Unknown |
|                                          |            |                                                            |                         |              |
|                                          |            | Did the patient die as a result of this illness?*          |                         |              |
|                                          |            | Yes No Unknown                                             |                         |              |
|                                          |            |                                                            |                         |              |

**Please Note**: If **No** or **Unknown** is selected for the conditional question, all subsequent hospitalization-related fields and ICU-related fields are disabled. Death-related questions are not impacted by the selected answer for the conditional question:

Was the patient hospitalized?

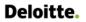

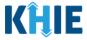

3. If the patient has been hospitalized, enter the **name of the hospital where the patient is/was hospitalized** in the textbox: *If yes, please specify the hospital name.* 

| Yes       No       Please enter the name of the hospital where the patient is/was hospitalized.         If yes, please specify the hospital name:* @ |  |
|----------------------------------------------------------------------------------------------------|--|
|                                                                                                    |  |

4. Enter the patient's hospitalization **Admission Date**. If the Admission Date is unknown, click the **Unknown** checkbox.

| Admission Date* |             | Discharge Date*    |             |
|-----------------|-------------|--------------------|-------------|
| mm/dd/yyyy      | 🛗 🗌 Unknown | mm/dd/yyyy         | 🛗 🗌 Unknown |
|                 |             | Still hospitalized |             |

- 5. Enter the patient's hospitalization **Discharge Date**.
- If the patient is still hospitalized, click the **Still Hospitalized** checkbox.

| Admission Date* |         | Discharge Date*    |             |
|-----------------|---------|--------------------|-------------|
| 10/01/2021      | Unknown | mm/dd/yyyy         | 🛗 🗌 Unknown |
|                 |         | Still hospitalized |             |

• If the **Still Hospitalized** checkbox is selected, the subsequent death-related field is disabled: *Did the patient die as a result of this illness?* 

| Admission Date*            |                        |                         | Discharge Date*         |             |
|----------------------------|------------------------|-------------------------|-------------------------|-------------|
| 10/01/2021                 |                        | 🛗 🗌 Unknown             | mm/dd/yyyy              | 🛗 🗌 Unknown |
|                            |                        |                         | Still hospitalized      |             |
| (                          |                        | nsive care unit (ICU)?* |                         |             |
| Yes                        | NoUn                   | known                   |                         |             |
| Admission Date t           | o ICU                  |                         | Discharge Date from ICU |             |
| mm/dd/yyyy                 |                        | iii Unknown             | mm/dd/yyyy              | Unknown     |
|                            |                        |                         |                         |             |
|                            |                        |                         |                         |             |
| Did the nationt di         | ie as a result of this | illness?                |                         |             |
| Did the patient di         |                        | known                   |                         |             |
| Yes                        | No Un                  | known                   |                         |             |
| Yes                        | No Un                  |                         |                         |             |
| Yes<br>If yes, please prov |                        |                         |                         |             |
| Yes                        |                        |                         |                         |             |

Direct Data Entry for Case Reports: Acute Hepatitis A User Guide Page 84 of 110

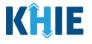

**Please Note:** The Admission Date **cannot** occur **<u>after</u>** the Discharge Date. The Admission Date must occur on the **same date** or any date **BEFORE** the Discharge Date.

If you enter an Admission Date that occurs after the Discharge Date and clicks **Next**, both fields are marked as invalid, and the screen is grayed out and displays a pop-up message that states:

The date of hospital discharge cannot be earlier than the date of hospital admission.

To proceed, you must click **OK** and enter a valid Discharge Date that occurs **on** or **after** the Admission Date.

| There are errors. Please make a selection t | for all requ |                                         |          | alization, ICL<br>ation | l & Death                                                | ×     |                                        |
|---------------------------------------------|--------------|-----------------------------------------|----------|-------------------------|----------------------------------------------------------|-------|----------------------------------------|
| Patient Information                         | Ø            | Was the patient F                       | 0        |                         | pital discharge cannot be<br>date of hospital admission. |       |                                        |
| Laboratory Information                      | Ø            | Yes                                     |          |                         |                                                          | ОК    |                                        |
| Applicable Symptoms                         | Ø            |                                         | ST 82    |                         |                                                          | UK    |                                        |
| Medical Conditions                          | Ø            | If yes, please specify<br>Test Hospital | the hosp | oital name:* 🥝          |                                                          |       |                                        |
| Exposure Information                        | 0            | Admission Date*                         |          |                         |                                                          | Disch | harge Date*                            |
| Hospitalization, ICU & Death Information    |              | 10/01/2021<br>Invalid Admission Date    |          | 節                       | Unknown                                                  | 09/   | /30/2021                               |
| Vaccination History                         | -            |                                         |          |                         |                                                          |       | Still hospitalized<br>d Discharge Date |

| There are errors. Please make a s           | election for | all required fields.                                                                                  |
|---------------------------------------------|--------------|----------------------------------------------------------------------------------------------------|
|                                             |              | HOSPITALIZATION, ICU & DEATH INFORMATION                                                              |
| Patient Information                         | $\odot$      | Was the patient hospitalized?*                                                                        |
| Laboratory Information                      | $\odot$      | Yes No Unknown                                                                                        |
| Applicable Symptoms                         | $\odot$      | If yes, please specify the hospital name:* 🖗                                                          |
| Medical Conditions                          | $\odot$      | Test Hospital                                                                                         |
| Exposure Information                        | $\odot$      | Admission Date* Discharge Date*                                                                       |
| Hospitalization, ICU & Death<br>Information |              | 10/01/2021     Unknown     09/30/2021     Unknown       Invalid Admission Date     Still hospitalized |
| Vaccination History                         | <b>a</b>     | Invalid Discharge Date                                                                                |

#### 6. Select the **appropriate answer** for the field: *Was the patient admitted to an intensive care unit (ICU)*?

| Yes         | No       | Unknown |         |                         |         |
|-------------|----------|---------|---------|-------------------------|---------|
| mission Dat | e to ICU |         |         | Discharge Date from ICU |         |
| nm/dd/yyyy  |          | 曲 🗍 U   | Inknown | mm/dd/yyyy              | Unknown |

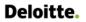

•

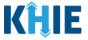

If **Yes** is selected, the subsequent *Admission Date to ICU* and *Discharge Date from ICU* fields are enabled. Enter the dates for the **Admission Date to ICU** and the **Discharge Date from ICU**.

| Admission Date to ICU* Discha | charge Date from ICU*  |   |
|-------------------------------|------------------------|---|
| mm/dd/yyyy 🛗 🗌 Unknown        | nm/dd/yyyy 🗰 🗌 Unknown | n |

7. If applicable, select the **appropriate answer** for the field: *Did the patient die as a result of this illness*?

| id th | ne patient di             | e as a res | ult of this illness?* |         |
|-------|---------------------------|------------|-----------------------|---------|
|       | Yes                       | No         | Unknown               |         |
|       | , please prov<br>of Death | /ide the d | ate of death:         |         |
| mm    | /dd/yyyy                  |            |                       | Unknown |

• If **Yes** is selected, the subsequent *Date of Death* field is enabled. Enter the patient's **Date of Death**.

| Did the patient die as a result of this illness?* |             |  |  |
|---------------------------------------------------|-------------|--|--|
| Yes No Unknown                                    |             |  |  |
| If yes, please provide the date of death:         |             |  |  |
| Date of Death*                                    |             |  |  |
| mm/dd/yyyy                                        | 🛗 🗌 Unknown |  |  |

8. Once complete, click **Next** to proceed to the **Vaccination History** screen.

|                                          |            | HOSPITALI                                                                      | ZATION, ICU & DEATH INFOR | RMATION                               |               |
|------------------------------------------|------------|--------------------------------------------------------------------------------|---------------------------|---------------------------------------|---------------|
| Patient Information                      | ${igodot}$ | Was the patient hospitalized?*                                                 |                           |                                       |               |
| Laboratory Information                   | $\oslash$  | Yes No Un                                                                      | known                     |                                       |               |
| Applicable Symptoms                      | $\odot$    | If yes, please specify the hospital nar                                        | me** <b>Ø</b>             |                                       |               |
| Exposure Information                     | $\oslash$  | General Hospital                                                               |                           |                                       |               |
| Hospitalization, ICU & Death Information |            | Admission Date*                                                                |                           | Discharge Date*                       |               |
| Vaccination History                      | _          | 12/30/2022                                                                     | 🗰 🗌 Unknown               | 01/02/2023                            | 🗰 🗌 Unknown   |
| Additional Comments                      | _          |                                                                                |                           | Still hospitalized                    |               |
| Review & Submit                          | •          | Admission Date to ICU<br>mm/dd/yyyy<br>Did the patient die as a result of this | known                     | Discharge Date from ICU<br>mm/dd/yyyy | Unknown       |
|                                          |            | If yes, please provide the date of dea<br>Date of Death<br>mm/dd/yyyy          |                           |                                       |               |
|                                          |            | Save                                                                           |                           |                                       | Previous Next |

Direct Data Entry for Case Reports: Acute Hepatitis A User Guide Page 86 of 110

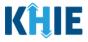

# 14 Vaccination History

1. On the **Vaccination History** screen, select the **appropriate answer** for the conditional question at the top: *Has the patient ever received a Hepatitis A vaccine*?

| CUTE HEPATITIS A CASE REPORT                    | ORM s                                                                                                    | ection 6 of 8                                                                                                    |
|-------------------------------------------------|----------------------------------------------------------------------------------------------------|----------------------------------------------------------------------------------------------------|
| Please provide the vaccination history of the p | ient related to this case.                                                                                                    |                                                                                                    |
|                                                 | VACCINATION HISTORY                                                                                                    |                                                                                                    |
| Patient Information                             | Has the patient ever received a Hepatitis A vaccine?*                                                                          |                                                                                                    |
| Laboratory Information                          | Yes No Unknown Refused                                                                                                    |                                                                                                    |
| Applicable Symptoms                             | 0                                                                                                    |                                                                                                    |
| Exposure Information                            | Vaccine Details  If yes, please provide vaccine name:                                                                          |                                                                                                    |
| Hospitalization, ICU & Death Information        | Select                                                                                                    |                                                                                                    |
| Vaccination History                             | If other, please specify: 🚱                                                                                                    |                                                                                                    |
| Additional Comments                             | If yes, please enter the number of doses: @                                                                                    |                                                                                                    |
| Review & Submit                                 | Select                                                                                                    |                                                                                                    |
|                                                 | If yes, please specify the date administered:  Date Administered (1st dose) mm/dd/yyyy Date Administered (3rd dose) mm/dd/yyyy | Date Administered (2nd dose)     Unknown       mm/dd/yyyy     Unknown       Date Administered (4th dose)     Unknown |

2. If **Yes** is selected for the conditional question, the subsequent fields on the screen are enabled.

|                                          | VACCINATION HISTORY                                       |     |
|------------------------------------------|-----------------------------------------------------------|-----|
| Patient Information                      | Has the patient ever received a Hepatitis A vaccine?*     |     |
| Laboratory Information                   | Yes No Unknown Refused                                    |     |
| Applicable Symptoms                      | Vaccine Details                                           |     |
| Exposure Information                     |                                                           |     |
| Hospitalization, ICU & Death Information | Select                                                    | ~   |
| Vaccination History                      | If other, please specify: 🚱                               |     |
| Additional Comments                      | ▲ If yes, please enter the number of doses:* ●            |     |
| Review & Submit                          | Select                                                    | v ] |
|                                          | If yes, please specify the date administered: 🕢           |     |
|                                          | Date Administered (1st dose) Date Administered (2nd dose) |     |
|                                          | mm/dd/yyyy 🗰 🗍 Unknown mm/dd/yyyy 📸 🗍 Unknown             | 'n  |
|                                          | Date Administered (3rd dose) Date Administered (4th dose) |     |
|                                          | mm/dd/yyyy 📸 🗍 Unknown mm/dd/yyyy 📸 🗍 Unknow              | 'n  |
|                                          |                                                           |     |
|                                          | 🔂 Add Vaccine                                             |     |

**Please Note**: If **No**, **Unknown**, or **Refused** is selected for the conditional question, all subsequent fields are disabled.

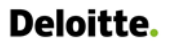

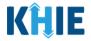

3. Select the **appropriate vaccine name** from the subsequent dropdown menu: *If yes, please provide vaccine name.* 

| If yes, please provide vaccine name:* 😧                            |                              |   |
|--------------------------------------------------------------------|------------------------------|---|
| Şelect                                                             |                              | ~ |
| hepatitis A and hepatitis B vaccine                                |                              |   |
| hepatitis A and hepatitis B vaccine, pediatric/adolescent (non-US) |                              |   |
| Hepatitis A vaccine, adult dosage                                  |                              |   |
| Hepatitis A vaccine, pediatric/adolescent dosage, 2 dose schedule  |                              |   |
| Hepatitis A vaccine, unspecified formulation                       |                              |   |
| Other                                                              |                              |   |
| Date Administered (3rd dose)                                       | Date Administered (4th dose) |   |

• If *Other* is selected, the subsequent field is enabled. Enter the **vaccine name** in the subsequent textbox field: *If other, please specify*.

| If yes, please provide vaccine name:* 😧  |       |
|------------------------------------------|-------|
| Other                                    | x   ~ |
| If other, please specify:* 😧             |       |
|                                          |       |
| lines along anter the number of degree O |       |

4. Select the **number of doses that the patient received for the selected vaccine** from the dropdown menu: *If yes, please enter the number of doses.* 

| Hepatitis A vaccine, adult docage<br>Please select the number of                      | ×   ~ |
|---------------------------------------------------------------------------------------|-------|
| other, please specify:      doses that the patient received for the selected vaccine. |       |
| Select                                                                                | ~     |
| 1                                                                                     |       |
| 2                                                                                     |       |
|                                                                                       |       |
| 3                                                                                     |       |

If **1** is selected as the number of doses, the *Date Administered (1<sup>st</sup> dose)* field is enabled. Enter the **Date Administered (1<sup>st</sup> Dose)**.

| If yes, please enter the number of the number of the numbe | mber of doses:* 🚱   |                          | x   ~       |
|----------------------------------------------------------------------------------------------------|---------------------|--------------------------|-------------|
| If yes, please specify the d                                                                                                    | ate administered: 🚱 |                          |             |
| Date Administered (1st do                                                                                                    | se)*                | Date Administered (2nd c | lose)       |
| mm/dd/yyyy                                                                                                    | 🛗 🗌 Unknown         | mm/dd/yyyy               | Unknown     |
| Date Administered (3rd do                                                                                                    | ose)                | Date Administered (4th d | ose)        |
| mm/dd/yyyy                                                                                                    | tim Unknown         | mm/dd/yyyy               | 🛗 🗌 Unknown |

Direct Data Entry for Case Reports: Acute Hepatitis A User Guide Page 88 of 110

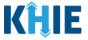

If **2** is selected as the number of doses, both of the subsequent fields are enabled: *Date Administered (1<sup>st</sup> dose)* and *Date Administered (2<sup>nd</sup> dose)*. Enter the **Date Administered (1st dose)** and **Date Administered (2nd dose)** in the appropriate fields.

| f yes, please enter the nu   | es, please enter the number of doses:* 🚱 |                           |             |  |
|------------------------------|------------------------------------------|---------------------------|-------------|--|
| 2                            |                                          |                           | >           |  |
| If yes, please specify the d | ate administered: 😧                      |                           |             |  |
| Date Administered (1st do    | se)*                                     | Date Administered (2nd d  | lose)*      |  |
| mm/dd/yyyy                   | 🛗 🗌 Unknown                              | mm/dd/yyyy                | 🛗 🗌 Unknown |  |
| Date Administered (3rd do    | ose)                                     | Date Administered (4th do | ose)        |  |
| mm/dd/yyyy                   | Unknown                                  | mm/dd/yyyy                | 🛱 🗌 Unknown |  |

If 3 is selected as the number of doses, the following subsequent fields are enabled: Date Administered (1<sup>st</sup> dose), Date Administered (2<sup>nd</sup> dose), and Date Administered (3<sup>rd</sup> dose). Enter the Date Administered (1st dose), Date Administered (2nd dose), and Date Administered (3rd dose) in the appropriate fields.

| 3                            |                     |                           |             |  |  |
|------------------------------|---------------------|---------------------------|-------------|--|--|
| lf yes, please specify the d | ate administered: 😧 |                           |             |  |  |
| Date Administered (1st do    | se)*                | Date Administered (2nd d  | ose)*       |  |  |
| mm/dd/yyyy                   | 🛗 🗌 Unknown         | mm/dd/yyyy                | 🗰 🗌 Unknown |  |  |
| Date Administered (3rd do    | se)*                | Date Administered (4th de | ose)        |  |  |
| mm/dd/yyyy                   | 🛗 🗌 Unknown         | mm/dd/yyyy                | 💼 🗌 Unknown |  |  |

If 4 is selected as the number of doses, the following subsequent fields are enabled: Date Administered (1<sup>st</sup> dose), Date Administered (2<sup>nd</sup> dose), Date Administered (3<sup>rd</sup> dose), and Date Administered (4<sup>th</sup> dose). Enter the Date Administered (1st dose), Date Administered (2nd dose), Date Administered (3rd dose), and Date Administered (4<sup>th</sup> dose) in the appropriate fields.

| f yes, please specify the da<br>Date Administered (1st dos |             | Date Administered (2nd d  | ose)*       |
|------------------------------------------------------------|-------------|---------------------------|-------------|
| mm/dd/yyyy                                                 | 🛗 🗌 Unknown | mm/dd/yyyy                | 🛗 🗌 Unknown |
| Date Administered (3rd dos                                 | se)*        | Date Administered (4th do | ose)*       |
| mm/dd/yyyy                                                 | 🛗 🗌 Unknown | mm/dd/yyyy                | 🛗 🗌 Unknown |

Direct Data Entry for Case Reports: Acute Hepatitis A User Guide

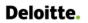

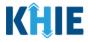

### **Adding Multiple Vaccines**

5. You can also click **Add Vaccine** to log the details for multiple vaccines.

| yes, please provide vaccine name:*   | 0           |                              |             |                     |
|--------------------------------------|-------------|------------------------------|-------------|---------------------|
| Hepatitis A vaccine, adult dosage    |             |                              |             | $\times \mid \cdot$ |
| other, please specify: 🔞             |             |                              |             |                     |
|                                      |             |                              |             |                     |
| yes, please enter the number of dos  | es:* 😧      |                              |             |                     |
| 1                                    |             |                              |             | $\times \mid \cdot$ |
| yes, please specify the date adminis | tered: 😧    |                              |             |                     |
| ate Administered (1st dose)*         |             | Date Administered (2nd dose) |             |                     |
| 12/30/2022                           | 🛗 🗌 Unknown | mm/dd/yyyy                   | 🛗 🗌 Unknown |                     |
| ate Administered (3rd dose)          |             | Date Administered (4th dose) |             |                     |
| mm/dd/yyyy                           | 🛗 🗌 Unknown | mm/dd/yyyy                   | 🗰 🗌 Unknown |                     |
|                                      |             |                              |             |                     |
|                                      |             |                              |             |                     |

• To delete an additional vaccine, click the Trash Bin Icon located at the top right.

| If yes, please provide vaccine na  | me:* 😯    |         |                              |   |         |        |
|------------------------------------|-----------|---------|------------------------------|---|---------|--------|
| Select                             |           |         |                              |   |         | $\sim$ |
| lf other, please specify: 🚱        |           |         |                              |   |         |        |
|                                    |           |         |                              |   |         |        |
| If yes, please enter the number of | of doses: | * 0     |                              |   |         |        |
| Select                             |           |         |                              |   |         | $\sim$ |
| If yes, please specify the date ad | minister  | ed: 🕜   |                              |   |         |        |
| Date Administered (1st dose)       |           |         | Date Administered (2nd dose  | ) |         |        |
| mm/dd/yyyy                         |           | Unknown | mm/dd/yyyy                   |   | Unknown |        |
| Date Administered (3rd dose)       |           |         | Date Administered (4th dose) |   |         |        |
| mm/dd/yyyy                         |           | Unknown | mm/dd/yyyy                   |   | Unknown |        |
|                                    |           |         |                              |   |         |        |
|                                    |           |         |                              |   |         |        |

Direct Data Entry for Case Reports: Acute Hepatitis A User Guide

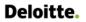

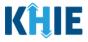

6. Once complete, click **Next** to proceed to the **Additional Comments** screen.

| ,                                                                                                    | VACCINATION HISTORY |                                            |               |       |
|----------------------------------------------------------------------------------------------------|---------------------|--------------------------------------------|---------------|-------|
| Has the patient ever received a Hepati<br>Yes No Unkn                                                                                   |                     |                                            |               |       |
| Vaccine Details                                                                                                    |                     |                                            |               |       |
| If yes, please provide vaccine name:*                                                                                                   | 9                   |                                            |               |       |
| Hepatitis A vaccine, adult dosage                                                                                                    |                     |                                            |               | ×   ~ |
| If other, please specify: 🔞                                                                                                    |                     |                                            |               |       |
| If yes, please enter the number of dose<br>1<br>If yes, please specify the date administ<br>Date Administered (1st dose)*<br>12/30/2022 |                     | Date Administered (2nd dose)<br>mm/dd/yyyy | 🛗 🗌 Unkno     | x   ~ |
| Date Administered (3rd dose)                                                                                                    | time Unknown        | Date Administered (4th dose)               | 🚔 🗌 Unkno     |       |
| mm/dd/yyyy  Add Vaccine                                                                                                    | Unknown             | mm/dd/yyyy                                 | Unkno         | ****  |
| Save                                                                                                    |                     | Р                                          | Previous Next |       |

## **15** Additional Comments

- 1. On the **Additional Comments** screen, if applicable, enter **additional notes about the patient**.
- 2. Once complete, click **Next** to proceed to the **Review & Submit** screen.

| ACUTE HEPATITIS A CASE REPORT                | FORM                      | Section 7 of 8                                |
|----------------------------------------------|---------------------------|-----------------------------------------------|
| Please add any additional comments related t | to this case.             |                                               |
|                                              |                           | ADDITIONAL COMMENTS                           |
| Patient Information                          | 0                         | Additional comments or notes, please specify: |
| Laboratory Information                       | $\odot$                   |                                               |
| Applicable Symptoms                          | $\odot$                   |                                               |
| Exposure Information                         | $\odot$                   |                                               |
| Hospitalization, ICU & Death Information     | ${\boldsymbol{ \oslash}}$ |                                               |
| Vaccination History                          | ${\boldsymbol{\oslash}}$  | 0/1000 Characters                             |
| Additional Comments                          |                           |                                               |
| Review & Submit                              | <b>A</b>                  |                                               |
|                                              |                           | Save Previous Next                            |

Direct Data Entry for Case Reports: Acute Hepatitis A User Guide Page 91 of 110

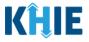

## 16 Review and Submit

The **Review and Submit** screen displays a summary of the information you have entered. Prior to submitting the case report, review the information on this screen to verify its accuracy. You must click **Submit** to submit the case report form.

#### **Print or Download Functionality**

1. Click **Print** to print the case report.

| CUTE HEPATITIS A CASE REPORT                | FORM    |                                                                              | Section 8 of 8                                                |                  |
|---------------------------------------------|---------|------------------------------------------------------------------------------|---------------------------------------------------------------|------------------|
| Please review your information before submi | itting. |                                                                              |                                                               |                  |
|                                             |         | REVIEW &                                                                     | SUBMIT                                                        |                  |
| Patient Information                         | 0       |                                                                              |                                                               |                  |
| Laboratory Information                      | 0       |                                                                              |                                                               | Print 🛃 Download |
| Applicable Symptoms                         | $\odot$ | Patient Information                                                          |                                                               | 0                |
| Exposure Information                        | 0       | ratent mornation                                                             |                                                               | v                |
| Hospitalization, ICU & Death Information    | 0       | Disease/Organism<br>Hepatitis A                                              | Date of Diagnosis<br>2023/01/19                               |                  |
| Vaccination History                         | 0       | Is the Affiliation/Organization same for Patient ID (MR<br>Yes               | N), Person Completing Form, and Attending Physician/Clinician | an?              |
| Additional Comments                         | 0       | Patient ID (MRN)                                                             | Affiliation/Organization                                      |                  |
| Review & Submit                             |         | CK01011970                                                                   | Hilton Hospital                                               |                  |
|                                             |         | Person Completing Form<br>Mr. Arthur Vandelay (arthur.vandelay@email.com)    | Affiliation/Organization<br>Hilton Hospital                   |                  |
|                                             |         | Attending Physician/Clinician<br>Dr. Frasier Crane (frasier.crane@email.com) | Affiliation/Organization<br>Hilton Hospital                   |                  |
|                                             |         | First Name<br>Cosmo                                                          | Last Name<br>Kramer                                           |                  |
|                                             |         | Date of Birth<br>1970/01/01                                                  |                                                               |                  |
|                                             |         | Patient Sex<br>Male                                                          | Ethnicity<br>Not Hispanic or Latino                           | Race             |

• Upon clicking **Print**, a *Print Preview* will display. Click **Print** to print the case report.

| Patient Information                                                             |                                                                                                    |                                                                                                    | Destination                                                                                                    | - Convertientie                                                                                                    |                                                                                                    |                                                                                                    |
|---------------------------------------------------------------------------------|----------------------------------------------------------------------------------------------------|----------------------------------------------------------------------------------------------------|----------------------------------------------------------------------------------------------------|----------------------------------------------------------------------------------------------------|----------------------------------------------------------------------------------------------------|----------------------------------------------------------------------------------------------------|
| Disease/Organism<br>Hepablis A                                                  |                                                                                                    |                                                                                                    | Destination                                                                                                    |                                                                                                    |                                                                                                    |                                                                                                    |
| Date of Diagnosis<br>01/19/2023                                                 |                                                                                                    |                                                                                                    | Pages                                                                                                    | All                                                                                                    | *                                                                                                    |                                                                                                    |
| Is the Affiliation/Organization same for Patient<br>Physician/Clinician?<br>Yes | ID (MRN), Person Completing Form, and Atten                                                                                                    | ding                                                                                                    | Copies                                                                                                    | 1                                                                                                    |                                                                                                    |                                                                                                    |
| Patient ID (MRN)<br>CK01011970                                                  |                                                                                                    |                                                                                                    | Color                                                                                                    | Color                                                                                                    |                                                                                                    |                                                                                                    |
| Affiliation/Organization<br>Hilton Hospital                                     |                                                                                                    |                                                                                                    |                                                                                                    |                                                                                                    |                                                                                                    |                                                                                                    |
| Person Completing Form<br>Mr. Arthur Vandelay (arthur vandelay@email.com)       |                                                                                                    |                                                                                                    | More settings                                                                                                    |                                                                                                    | , ir                                                                                                    | nt 🛃 Download                                                                                                    |
| Affiliation/Organization<br>Hilton Hospital                                     |                                                                                                    |                                                                                                    |                                                                                                    |                                                                                                    |                                                                                                    |                                                                                                    |
| Attending Physician/Clinician<br>Dr. Frasier Crane (frasier.crane@email.com)    |                                                                                                    |                                                                                                    |                                                                                                    |                                                                                                    |                                                                                                    | 0                                                                                                    |
| Affiliation/Organization<br>Hibon Hospital                                      |                                                                                                    |                                                                                                    |                                                                                                    |                                                                                                    | -                                                                                                    |                                                                                                    |
| First Name<br>Cosmo                                                             | Last Name<br>Kramer                                                                                                    |                                                                                                    |                                                                                                    |                                                                                                    |                                                                                                    |                                                                                                    |
| Date of Birth<br>01/01/1970                                                     |                                                                                                    |                                                                                                    |                                                                                                    |                                                                                                    |                                                                                                    |                                                                                                    |
| Patient Sex<br>Male                                                             | Ethnicity<br>Not Hispanic or Latino                                                                                                    |                                                                                                    |                                                                                                    |                                                                                                    |                                                                                                    |                                                                                                    |
| Race<br>White                                                                   |                                                                                                    |                                                                                                    |                                                                                                    |                                                                                                    |                                                                                                    |                                                                                                    |
| 123 First Avenue                                                                |                                                                                                    |                                                                                                    |                                                                                                    |                                                                                                    |                                                                                                    |                                                                                                    |
| Lexington                                                                       | State<br>KY                                                                                                    |                                                                                                    |                                                                                                    |                                                                                                    |                                                                                                    |                                                                                                    |
| 40509                                                                           |                                                                                                    |                                                                                                    |                                                                                                    |                                                                                                    |                                                                                                    |                                                                                                    |
| Fayette                                                                         | Phone<br>(555) 123-0000                                                                                                    |                                                                                                    |                                                                                                    |                                                                                                    |                                                                                                    |                                                                                                    |
| Yes                                                                             |                                                                                                    |                                                                                                    |                                                                                                    |                                                                                                    |                                                                                                    |                                                                                                    |
| If yes, please enter the date of diagnosis<br>Urknown                           |                                                                                                    |                                                                                                    |                                                                                                    |                                                                                                    |                                                                                                    |                                                                                                    |
| Laboratory Information                                                          |                                                                                                    |                                                                                                    |                                                                                                    | Print                                                                                                    | Cancel                                                                                                    |                                                                                                    |
| Design Car                                                                      |                                                                                                    | Fabricity                                                                                                    | •                                                                                                    | 0                                                                                                    |                                                                                                    |                                                                                                    |
| Patient Sex<br>Male                                                             |                                                                                                    | Not Hispanic or Latino                                                                                                    |                                                                                                    | White                                                                                                    |                                                                                                    |                                                                                                    |
|                                                                                 | <section-header><section-header><text><text><text><text><text><text><text><text><text><text><text><text><text><text><text></text></text></text></text></text></text></text></text></text></text></text></text></text></text></text></section-header></section-header> | <section-header><text><text><text><text><text><text><text><text><text><text><text><text><text></text></text></text></text></text></text></text></text></text></text></text></text></text></section-header> | <section-header>         Name         Base         Base      &lt;</section-header> | Discast Organization     Pages       Discast Organization same for Patient D (1988), Person Completing Form, and Attending<br>Pages     Pages       Discast Organization same for Patient D (1988), Person Completing Form, and Attending<br>Pages     Pages       Discast Organization<br>Network Organization<br>Network Organizatio<br>Netw | Bestandor Specific Register Specific Register Specific | Biseascinguistic   Matterial Rill   Biseascinguistic   Restrict Biseascinguistic   Restrict Biseascinguistic <tr< td=""></tr<> |

Direct Data Entry for Case Reports: Acute Hepatitis A User Guide

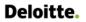

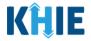

2. Click **Download** to download a PDF version of the case report.

| REVIEW & SUBMIT                          |           |                                                 |                                 |                  |  |  |  |  |
|------------------------------------------|-----------|-------------------------------------------------|---------------------------------|------------------|--|--|--|--|
| Patient Information                      | 0         |                                                 |                                 |                  |  |  |  |  |
| Laboratory Information                   | $\odot$   |                                                 |                                 | Print 🛃 Download |  |  |  |  |
| Applicable Symptoms                      | $\odot$   | Patient Information                             |                                 | 0                |  |  |  |  |
| Exposure Information                     | $\odot$   |                                                 |                                 | •                |  |  |  |  |
| Hospitalization, ICU & Death Information | $\odot$   | Disease/Organism<br>Hepatitis A                 | Date of Diagnosis<br>2023/01/19 |                  |  |  |  |  |
| Vaccination History                      | Ø         | Is the Affiliation/Organization same for<br>Yes | ?                               |                  |  |  |  |  |
| Additional Comments                      | $\oslash$ | Patient ID (MRN)                                | Affiliation/Organization        |                  |  |  |  |  |
| Review & Submit                          |           | CK01011970 Person Completing Form               | Hilton Hospital                 |                  |  |  |  |  |

- Once the download is complete, a pop-up will display. Click **OK** to close out of the pop-up.
- To view the downloaded case report, click the **PDF** icon at the bottom left.

|                                          |         |                                             | REVIEW &                                        | SUBMIT                                      |                                  |             |          |
|------------------------------------------|---------|---------------------------------------------|-------------------------------------------------|---------------------------------------------|----------------------------------|-------------|----------|
| Patient Information                      | 0       |                                             |                                                 |                                             |                                  | _           |          |
| Laboratory Information                   | $\odot$ |                                             |                                                 |                                             |                                  | Print Print | Download |
| Applicable Symptoms                      | $\odot$ | Patient Informa                             |                                                 |                                             |                                  |             | 0        |
| Exposure Information                     | $\odot$ |                                             | Download PDF                                    | ×                                           |                                  |             |          |
| Hospitalization, ICU & Death Information | $\odot$ | Disease/Organism<br>Hepatitis A             | Downloaded successfully                         |                                             |                                  |             |          |
| Vaccination History                      | $\odot$ | Is the Affiliation/O<br>Yes                 |                                                 | ОК                                          | d Attending Physician/Clinician? |             |          |
| Additional Comments                      | $\odot$ | Patient ID (MRN)                            |                                                 | Anniauon/Organization                       |                                  |             |          |
| Review & Submit                          |         | СК01011970                                  |                                                 | Hilton Hospital                             |                                  |             |          |
|                                          |         | Person Completing<br>Mr. Arthur Vandela     | ; <b>Form</b><br>ıy (arthur.vandelay@email.com) | Affiliation/Organization<br>Hilton Hospital |                                  |             |          |
|                                          |         | Attending Physiciar<br>Dr. Frasier Crane (f | n <b>/Clinician</b><br>rasier.crane@email.com)  | Affiliation/Organization<br>Hilton Hospital |                                  |             |          |
|                                          |         | First Name<br>Cosmo                         |                                                 | Last Name<br>Kramer                         |                                  |             |          |
|                                          |         | Date of Birth<br>1970/01/01                 |                                                 |                                             |                                  |             |          |
|                                          |         | Patient Sex                                 |                                                 | Ethnicity                                   | Race                             |             |          |
| Acute Hepatitis Apdf                     |         |                                             |                                                 |                                             |                                  |             | Show all |

- A PDF of the case report will display in a separate tab. Click the **Download Icon** at the top right to download a PDF version of the case report to your computer.
- Review the information.

| ≡ | Acute Hepatitis A Case Report For                                                                                                    | n.pdf  | 1 / 6   - 100% +   🗄 👌                                                                |                                            | ± ē : |
|---|----------------------------------------------------------------------------------------------------|--------|---------------------------------------------------------------------------------------|--------------------------------------------|-------|
|   |                                                                                                    | *<br>* | Patient Information                                                                   |                                            |       |
|   |                                                                                                    |        | Disease/Organism<br>Hepatitis A<br>Date of Diagnosis<br>01/19/2023                    |                                            |       |
|   | i Maria<br>Milana<br>Milana<br>Milana<br>Milana<br>Milana<br>Milana                                                                                                    |        | Is the Affiliation/Organization same for Patient ID (M<br>Physician/Clinician?<br>Yes | RN), Person Completing Form, and Attending |       |
|   | No. of Concession, Name                                                                                                    |        | Patient ID (MRN)<br>CK01011970                                                        |                                            |       |
|   | 9<br>4<br>4<br>5<br>5<br>5<br>5<br>5<br>5<br>5<br>5<br>5<br>5<br>5<br>5<br>5<br>5<br>5<br>5<br>5                                                                                                    |        | Affiliation/Organization<br>Hilton Hospital                                           |                                            |       |
|   | 2                                                                                                    |        | Person Completing Form<br>Mr. Arthur Vandelay (arthur.vandelay@email.com)             |                                            |       |
|   |                                                                                                    |        | Affiliation/Organization<br>Hilton Hospital                                           |                                            |       |
|   |                                                                                                    |        | Attending Physician/Clinician<br>Dr. Frasier Crane (frasier.crane@email.com)          |                                            |       |
|   |                                                                                                    |        | Affiliation/Organization<br>Hilton Hospital                                           |                                            |       |
|   | international and a second second sec |        | First Name<br>Cosmo                                                                   | Last Name<br>Kramer                        |       |
|   | 3                                                                                                    |        | Date of Birth<br>01/01/1970                                                           |                                            |       |
|   |                                                                                                    |        | Patient Sex                                                                           | Ethnicity                                  |       |

Direct Data Entry for Case Reports: Acute Hepatitis A User Guide Page 93 of 110

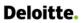

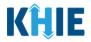

• Click the **caret icon** on any section header to hide or display the details for that section.

|                                                                                                    |                  | nerier a.                                                                                                    | SUBMIT                                                         |       |           |
|----------------------------------------------------------------------------------------------------|------------------|----------------------------------------------------------------------------------------------------|----------------------------------------------------------------|-------|-----------|
| Patient Information                                                                                                    | 0                |                                                                                                    |                                                                | -     |           |
| Laboratory Information                                                                                                    | 0                |                                                                                                    |                                                                | Print | Downloa   |
| Applicable Symptoms                                                                                                    | 0                | Patient Information                                                                                                    |                                                                |       | ۵         |
| Exposure Information                                                                                                    | 0                |                                                                                                    |                                                                |       | -         |
| Hospitalization, ICU & Death Information                                                                                                    | $\otimes$        | Disease/Organism<br>Hepatitis A                                                                                              | Date of Diagnosis<br>2023/01/19                                |       |           |
| Vaccination History                                                                                                    | $\odot$          | Is the Affiliation/Organization same for Patient ID (MR<br>Yes                                                               | N), Person Completing Form, and Attending Physician/Clinician? |       |           |
| Additional Comments                                                                                                    | Ø                | Patient ID (MRN)<br>CK01011970                                                                                               | Affiliation/Organization<br>Hilton Hospital                    |       |           |
| Review & Submit                                                                                                    |                  | Person Completing Form                                                                                                    | Affiliation/Organization                                       |       |           |
|                                                                                                    |                  | Mr. Arthur Vandelay (arthur.vandelay@email.com)<br>Attending Physician/Clinician                                             | Hilton Hospital<br>Affiliation/Organization<br>Hilton Hospital |       |           |
|                                                                                                    |                  | Dr. Frasier Crane (frasier.crane@email.com)                                                                                  |                                                                |       |           |
| int leferation                                                                                                    | Ø                |                                                                                                    |                                                                |       |           |
| tient Information                                                                                                    | 0                |                                                                                                    |                                                                | Print | 📩 Downioa |
| boratory Information                                                                                                    | $\oslash$        |                                                                                                    |                                                                | Print | L Downloa |
| poratory Information                                                                                                    | 0                |                                                                                                    |                                                                | Print | L Downloa |
| poratory Information<br>plicable Symptoms<br>posure Information                                                                                     | ©<br>©           | REVIEW & SU                                                                                                    |                                                                | Print | L Downioa |
| poratory Information                                                                                                    | 0                | REVIEW & SU                                                                                                    |                                                                | Print | Downloa   |
| poratory Information<br>plicable Symptoms<br>posure Information                                                                                     | ©<br>©           | REVIEW & SU<br>Patient Information<br>Laboratory Information                                                                 |                                                                | Print | •         |
| boratory Information<br>plicable Symptoms<br>posure Information<br>spitalization, ICU & Death Information                                           | 0                | REVIEW & SU<br>Patient Information                                                                                           |                                                                | Print | ٢         |
| poratory Information<br>plicable Symptoms<br>posure Information<br>spitalization, ICU & Death Information<br>scination History                      | ©<br>©<br>©<br>© | REVIEW & SU Patient Information Laboratory Information Does the patient have a lab test? Yes Hepatitis Marker                |                                                                | Print | •         |
| poratory Information<br>plicable Symptoms<br>posure Information<br>spitalization, ICU & Death Information<br>ccination History<br>ditional Comments | ©<br>©<br>©<br>© | REVIEW & SU         Patient Information         Laboratory Information         Does the patient have a lab test?         Yes |                                                                | Print | ٢         |

3. Review the *Patient Information* section.

|                                          |   | REVI                                                                         | EW & SUBMIT                                            |                          |       |          |
|------------------------------------------|---|------------------------------------------------------------------------------|--------------------------------------------------------|--------------------------|-------|----------|
| Patient Information                      | 0 |                                                                              |                                                        |                          |       | 10       |
| Laboratory Information                   | 0 |                                                                              |                                                        |                          | Print | Download |
| Applicable Symptoms                      | 0 | Patient Information                                                          |                                                        |                          |       | 0        |
| Exposure Information                     | 0 | Fatencintomation                                                             |                                                        |                          |       | •        |
| Hospitalization, ICU & Death Information | 0 | Disease/Organism<br>Hepatitis A                                              | Date of Diagnosis<br>2023/01/19                        |                          |       |          |
| Vaccination History                      | 0 | Is the Affiliation/Organization same for Patient ID (MRN), Pers<br>Yes       | on Completing Form, and Attending Physician/Clinician? |                          |       |          |
| Additional Comments                      | 0 | Patient ID (MRN)                                                             | Affiliation/Organization                               |                          |       |          |
| Review & Submit                          |   | CK01011970                                                                   | Hilton Hospital                                        |                          |       |          |
|                                          |   | Person Completing Form<br>Mr. Arthur Vandelay (arthur.vandelay@email.com)    | Affiliation/Organization<br>Hilton Hospital            |                          |       |          |
|                                          |   | Attending Physician/Clinician<br>Dr. Frasier Crane (frasier.crane@email.com) | Affiliation/Organization<br>Hilton Hospital            |                          |       |          |
|                                          |   | First Name<br>Cosmo                                                          | Last Name<br>Kramer                                    |                          |       |          |
|                                          |   | Date of Birth<br>1970/01/01                                                  |                                                        |                          |       |          |
|                                          |   | Patient Sex<br>Male                                                          | Ethnicity<br>Not Hispanic or Latino                    | Race<br>White            |       |          |
|                                          |   | Address 1<br>123 First Avenue                                                |                                                        |                          |       |          |
|                                          |   | City<br>Lexington                                                            | State<br>KY                                            | <b>Zip Code</b><br>40509 |       |          |
|                                          |   | County<br>Fayette                                                            | Phone<br>(555) 123-0000                                |                          |       |          |
|                                          |   | Prior Hepatitis A Diagnosis<br>Yes                                           |                                                        |                          |       |          |
|                                          |   | If yes, please enter the date of diagnosis<br>Unknown                        |                                                        |                          |       |          |
|                                          |   | Laboratory Information                                                       |                                                        |                          |       | ٥        |

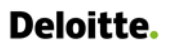

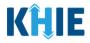

4. Review the *Laboratory Information* section.

| Patient Information                                                                       | ⊘ |
|-------------------------------------------------------------------------------------------|---|
|                                                                                           |   |
| Laboratory Information                                                                    | ۵ |
| Does the patient have a lab test?<br>Yes                                                  |   |
| Hepatitis Marker<br>Hepatitis A virus IgM Ab [Presence] in Body fluid                     |   |
| Results<br>Positive                                                                       |   |
| Test Result Date         Specimen Collection Date           2023/01/18         2023/01/16 |   |
| Laboratory Name:<br>Test Lab                                                              |   |
|                                                                                           |   |
| Applicable Symptoms                                                                       | 0 |

5. Review the *Applicable Symptoms* section.

| Laboratory Information                                                                  |  |
|-----------------------------------------------------------------------------------------|--|
| Applicable Symptoms                                                                     |  |
| Were symptoms present during the course of illness?<br>Yes                              |  |
| Onset Date<br>2023/01/03                                                                |  |
| if symptomatic, which of the following did the patient experience during their illness? |  |
| Fever<br>Yes                                                                            |  |
| If yes, please enter the highest temperature:<br>101                                    |  |
| Diarrhea (>3 loose stools/24hr period)<br>Yes                                           |  |
| f yes, please enter # of days of diarrhea:<br>1                                         |  |
| Abdominal pain<br>Yes                                                                   |  |
| Anorexia<br>No                                                                          |  |
| Arthraigia<br>No                                                                        |  |
| Clay Colored Stools<br>Yes                                                              |  |
| Dark urine<br>Yes                                                                       |  |
| Elevated ALT > 200<br>No                                                                |  |
| Elevated Billirubin > 3.0<br>No                                                         |  |
| Fatigue<br>Yes                                                                          |  |
| Headache<br>No                                                                          |  |

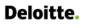

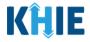

6. Review the *Exposure Information* section.

| Did the patient have any of the following exposures in the past 6 months?<br>Yes |                               |  |
|----------------------------------------------------------------------------------|-------------------------------|--|
| Domestic travel (outside state of normal residence)<br>Yes                       |                               |  |
| Domestic Travel Details                                                          |                               |  |
| If yes, please specify state:<br>CO                                              |                               |  |
| Date of Departure<br>2022/12/24                                                  | Date of Arrival<br>2023/01/01 |  |
| Domestic Travel Details                                                          |                               |  |
| If yes, please specify state:<br>AR                                              |                               |  |
| Date of Departure<br>2022/11/25                                                  | Date of Arrival<br>2023/01/28 |  |
| International travel<br>Yes                                                      |                               |  |
| International Travel Details                                                     |                               |  |
| If yes, please specify country:<br>AUSTRALIA                                     |                               |  |
| Date of Departure<br>2022/10/03                                                  | Date of Arrival<br>2022/10/10 |  |
| International Travel Details                                                     |                               |  |
| If yes, please specify country:<br>GREECE                                        |                               |  |
| Date of Departure<br>2022/09/19                                                  | Date of Arrival<br>2022/09/29 |  |
| Cruise or vessel travel as passenger or crew member<br>Yes                       |                               |  |

7. Review the *Hospitalization*, *ICU* & *Death Information* section.

| Hospitalization, ICU & Death Information                        |                              | ٥ |
|-----------------------------------------------------------------|------------------------------|---|
| Was the patient hospitalized?<br>Yes                            |                              |   |
| If yes, please specify the hospital name:<br>General Hospital   |                              |   |
| Admission Date<br>2022/12/30                                    | Discharge Date<br>2023/01/02 |   |
| Was the patient admitted to an intensive care unit (ICU)?<br>No |                              |   |
| Did the patient die as a result of this illness?<br>No          |                              |   |

8. If applicable, review the Vaccination History section.

| <u>Vaccination History</u>                                                | ۵ |
|---------------------------------------------------------------------------|---|
| Has the patient ever received a Hepatitis A vaccine?<br>Yes               | ٦ |
| Vaccine Details                                                           |   |
| If yes, please provide vaccine name:<br>Hepatitis A vaccine, adult dosage |   |
| If yes, please enter the number of doses:<br>1                            |   |
| If yes, please specify the date administered:                             |   |
| Date Administered (1st dose)<br>2022/12/30                                |   |

Direct Data Entry for Case Reports: Acute Hepatitis A User Guide

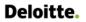

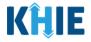

9. Review the Additional Comments section.

| Additional Comments                                            |   |
|----------------------------------------------------------------|---|
| Additional comments or notes, please specify:<br>Patient Notes |   |
|                                                                | _ |

#### **Click Hyperlinks to Edit**

- 10. If after reviewing, changes are required, click the corresponding **section header hyperlink** or the **side navigation bar tab** to navigate to the appropriate screen or section to edit the information.
- Click the **section header hyperlink** or the **side navigation bar tab** to navigate to the intended page. For example, to navigate to the **Patient Information** screen, click the **Patient Information hyperlink** in the section header or the side navigation bar.

| REVIEW & SUBMIT                             |           |                                                                              |                                                                                 |       |  |  |
|---------------------------------------------|-----------|------------------------------------------------------------------------------|---------------------------------------------------------------------------------|-------|--|--|
| Patient Information                         | $\oslash$ |                                                                              |                                                                                 |       |  |  |
| Laboratory Information                      | $\oslash$ |                                                                              | 🖶 Print 🛃 Dowr                                                                  | nload |  |  |
| Applicable Symptoms                         | $\oslash$ | Patient Information                                                          |                                                                                 | 0     |  |  |
| Exposure Information                        | $\odot$   | radent mornadon                                                              |                                                                                 | -     |  |  |
| Hospitalization, ICU & Death<br>Information | 0         | Disease/Organism<br>Hepatitis A                                              | Date of Diagnosis<br>2023/01/01                                                 |       |  |  |
| Vaccination History                         | $\oslash$ | Is the Affiliation/Organization same<br>Yes                                  | or Patient ID (MRN), Person Completing Form, and Attending Physician/Clinician? |       |  |  |
| Additional Comments                         | Ø         | Patient ID (MRN)<br>CK01011970                                               | Affiliation/Organization<br>Hilton Hospital                                     |       |  |  |
| Review & Submit                             |           | Person Completing Form<br>Mr. Arthur Vandelay<br>(arthur.vandelay@email.com) | Affiliation/Organization<br>Hilton Hospital                                     |       |  |  |

11. Once the appropriate edits have been made, click the **Review and Submit** tab on the side navigation bar to navigate back to the **Review and Submit** screen.

| CUTE HEPATITIS A CASE REPORT FORM   |               |                                                                  |         |          |                      |       | Sec         | tion | 1 of | f8                                 |
|-------------------------------------|---------------|------------------------------------------------------------------|---------|----------|----------------------|-------|-------------|------|------|------------------------------------|
| Please complete the form below. All | fields marked | with an asterisk(*) are required.                                |         |          |                      |       |             |      |      |                                    |
|                                     |               | PATIENT INFO                                                     | RM      | ATI      | ON                   |       |             |      |      |                                    |
| Patient Information                 | ⊘             | Disease/Organism*                                                | Date    | ofD      | Diagno               | osis* | 9           |      |      |                                    |
| Laboratory Information              | Ø             | Hepatitis A 🛛 🗸 🗸                                                | 01,     | /03/2    | 2022                 | _     | _           | _    | _    | iii Unknown                        |
| Applicable Symptoms                 | $\otimes$     |                                                                  | 4       | Jar      | <b>Janu</b><br>nuary |       | 022<br>2022 | ~    | Þ    |                                    |
| Exposure Information                | $\otimes$     | Is the Affiliation/Organization same for Patient ID (I<br>Yes No | Su      | Mo<br>27 | Tu<br>28             |       | Th<br>30    |      |      | nd Attending Physician/Clinician?* |
| Hospitalization, ICU & Death        | $\odot$       | Patient ID (MRN)* 🚱                                              | 26<br>2 | 3        | 4                    | 5     |             | 7    |      |                                    |
| Information                         | formation     | СК01011970                                                       | 9       | 10       | 11                   | 12    | 13          | 14   | 15   | x v                                |
| Vaccination History                 | $\odot$       |                                                                  | 16      | 17       | 18                   | 19    | 20          | 21   | 22   |                                    |
|                                     | $\odot$       | Person Completing Form*                                          | 23      | 24       | 25                   | 26    | 27          | 28   | 29   |                                    |
| Additional Comments                 | 0             | Mr. Arthur Vandelay (arthur.vande 🛛 🗸 🗸                          | 30      | 31       | 1                    | 2     | 3           | 4    | 5    |                                    |
| Review & Submit                     |               | Attending Physician/Clinician*                                   | Affili  | atior    | n/Org                | aniza | ation       | 0    |      | If other, please specify: 🚱        |
|                                     |               | Dr. Frasier Crane (frasier.crane@e × v                           | Hilt    | ton H    | lospit               | al    |             |      |      |                                    |

Direct Data Entry for Case Reports: Acute Hepatitis A User Guide Page 97 of 110

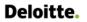

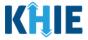

12. The *Save Changes* pop-up displays. To save the edits and navigate back to the **Review and Submit** screen, click **Yes – Save**. To discard the edits, click **No – Discard**.

| ACUTE HEPATITIS A CASE R            | EPORT FO        | RM                                |                                                     | Section 1 of 8 |                             |
|-------------------------------------|-----------------|-----------------------------------|-----------------------------------------------------|----------------|-----------------------------|
| Please complete the form below. All | fields marked v | vith an asterisk(*) are required. |                                                     |                |                             |
|                                     |                 |                                   | PATIENT INFORMATION                                 |                |                             |
| Patient Information                 | Ø               | Disease/Organism*                 | Date of Diagnos                                     | iis*           |                             |
| Laboratory Information              | $\odot$         | Hepatitis A                       | 01/03/2022                                          |                | Unknown                     |
| Applicable Symptoms                 | $\odot$         | Save Cha                          | anges?                                              | ×              |                             |
| Exposure Information                | $\odot$         | Is the Affiliation/               | -                                                   |                | Physician/Clinician?*       |
| Hospitalization, ICU & Death        | $\odot$         | Patient ID (MRN Do you want       | mation on this screen that has not b<br>to save it? | een saved.     |                             |
| Information                         |                 | СК01011970                        | No. Physical Distance                               | ×   ~          |                             |
| Vaccination History                 | $\odot$         | Person Complet                    | No - Discard                                        | Yes - Save     | If other, please specify: 🕜 |
| Additional Comments                 | $\odot$         | Mr. Arthur Vandelay (arthur.va    | ande ×   ~ Hilton Hospita                           | I × I ×        |                             |
| Review & Submit                     |                 | Attending Physician/Clinician*    | Affiliation/Orga                                    | nization 🕑     | If other, please specify: 🔞 |
|                                     |                 | Dr. Frasier Crane (frasier.cran   | e@e ×   ~ Hilton Hospita                            |                |                             |

13. Review your edits on the **Review and Submit** screen.

| CUTE HEPATITIS A CASE R                     | EPORT FOR       | М                                                                            | Section 8 of 8                                                         |                    |
|---------------------------------------------|-----------------|------------------------------------------------------------------------------|------------------------------------------------------------------------|--------------------|
| Please review your information befo         | ore submitting. |                                                                              |                                                                        |                    |
|                                             |                 | REV                                                                          | EW & SUBMIT                                                            |                    |
| Patient Information                         | $\otimes$       |                                                                              |                                                                        | _                  |
| Laboratory Information                      | $\otimes$       |                                                                              |                                                                        | 🖶 Print 🛃 Download |
| Applicable Symptoms                         | $\otimes$       | Patient Information                                                          |                                                                        | 0                  |
| Exposure Information                        | $\otimes$       |                                                                              |                                                                        | •                  |
| Hospitalization, ICU & Death<br>Information | $\otimes$       | Disease/Organism<br>Hepatitis A                                              | Date of Diagnosis<br>2022/01/03                                        |                    |
| Vaccination History                         | Ø               | Is the Affiliation/Organization same for<br>Yes                              | Patient ID (MRN), Person Completing Form, and Attending Physician/Clin | ician?             |
| Additional Comments                         | $\odot$         | Patient ID (MRN)<br>CK01011970                                               | Affiliation/Organization<br>Hilton Hospital                            |                    |
| Review & Submit                             |                 | Person Completing Form<br>Mr. Arthur Vandelay<br>(arthur.vandelay@email.com) | Affiliation/Organization<br>Hilton Hospital                            |                    |

14. After verifying the information is accurate and/or the appropriate changes have been made, you must click **Submit** to submit the Acute Hepatitis A Case Report Entry.

| Additional Comments                                            | $\diamond$ |
|----------------------------------------------------------------|------------|
| Additional comments or notes, please specify:<br>Patient Notes |            |
| Previous Submit                                                | 2          |

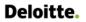

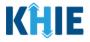

All case report submissions are final. You have one more opportunity to select **Cancel** to continue reviewing the Case Report or click **Submit** to submit the report.

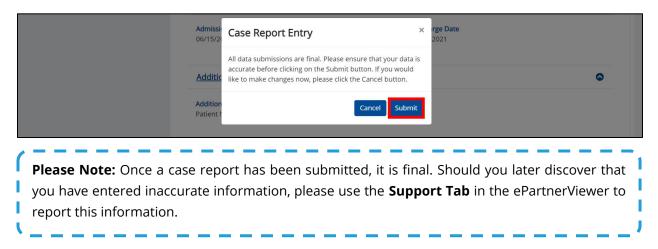

15. Click **OK** to acknowledge the case report has been submitted successfully.

| Admissi<br>06/15/21         | Case Report Entry ×                  | rge Date<br>2021                |
|-----------------------------|--------------------------------------|---------------------------------|
| Additic                     | Case Report Entry Saved Successfully | 0                               |
| Addition<br>Patient I       | ок                                   |                                 |
| Please Note: Clicking OK wh | en the case report entry has b       | een submitted successfully will |
|                             | he Case Report Entry User Sum        | -                               |

# Congratulations! You have submitted the Acute Hepatitis A Case Report using KHIE's Direct Data Entry Functionality.

Please visit the KHIE website at <u>https://khie.ky.gov/Public-Health/Pages/Electronic-Case-</u> <u>Reporting-.aspx</u> to access additional training resources and find information on reporting requirements from the Kentucky Department for Public Health.

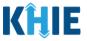

# 17 Case Report User Entry Summary

The **Case Report Entry User Summary** screen displays all submitted and in-progress case reports you have entered. By default, the **Case Report Entry User Summary** screen displays the case reports from the last updated date. You can use the Date Range buttons to do a custom search for previous case reports entered within the last 6 months.

| (ÎLIE              | ePartr                 | nerViewer         |                                                                            |                  |                  |           | a                | Support           | 🛱 Announcem | ents 🟮 🌲 Advisories    | I SIT_TEST 44 *        |
|--------------------|------------------------|-------------------|----------------------------------------------------------------------------|------------------|------------------|-----------|------------------|-------------------|-------------|------------------------|------------------------|
| Patient Se         | earch                  | Bookma            | arked Patients                                                             |                  | Event Notificati | ons       | Lab D            | ata Entry +       |             | Case Re                | oort Entry *           |
| 🖀 Home ゝ 🤇         | Case Report Entry User | r Summary         |                                                                            |                  |                  |           |                  |                   |             |                        |                        |
|                    |                        |                   | CASE R                                                                     | EPORT            | ENTRY            | USER SU   | JMMARY           | /                 |             |                        |                        |
| LAST UPDAT         | ED DATE RANGE          |                   | Start Date                                                                 | 02/01/2023       | #                |           | End Date 02/01/2 | 2023              | <b>#</b>    |                        | 2 Retrieve Data        |
| SHOWING<br>2 ITEMS |                        |                   |                                                                            |                  |                  |           |                  |                   |             |                        | <b>T</b> APPLY FILTER  |
| ACTIONS            | REPORT TYPE +          | DISEASE/ ORGANISM | AFFILIATION/<br>ORGANIZATION                                               | PATIENT MRN      | FIRST NAME       | LAST NAME | DATE OF BIRTH    | PATIENT<br>SEX \$ | STATUS 🗘    | LAST UPDATED           | SUBMISSION<br>DATE +   |
| View<br>Copy       | Acute Hepatitis A      | Hepatitis A       | Hilton Hospital                                                            | CK01011970       | Cosmo            | Kramer    | 1970/01/01       | Male              | Complete    | 2023/02/01 10:29<br>AM | 2023/02/01 10:29<br>AM |
| View<br>Copy       | Acute Hepatitis C      | Hepatitis C       | Afzal, Mohammad<br>MD, Internal<br>Medicine, LLC<br>аааааааааааааааааааааа | TC506449MRP<br>I | Josephine        | Erickson  | 1965/02/02       | Female            | Complete    | 2023/02/01 6:40<br>AM  | 2023/02/01 6:40<br>AM  |

- 1. To retrieve case reports for a specific date range within the last 6 months, enter the appropriate **Start Date** and **End Date**.
- 2. Click **Retrieve Data** to generate the case reports.

|                    |                   |                   | CASE I                                           | REPORT           | ENT                                                                                         | RYL  | JSER SU     | MMARY            | 7                |          |                        |                       |
|--------------------|-------------------|-------------------|--------------------------------------------------|------------------|---------------------------------------------------------------------------------------------|------|-------------|------------------|------------------|----------|------------------------|-----------------------|
| LAST UPDA          | TED DATE RANGE    |                   | Start Date                                       | 01/01/2023       | ÷                                                                                           |      | E           | and Date 02/01/2 | 023              |          |                        | ₿ Retrieve Data       |
| SHOWING<br>2 ITEMS |                   |                   |                                                  | January 2        | 2023 🗸                                                                                      |      |             |                  |                  |          |                        | <b>T</b> APPLY FILTER |
| ACTIONS            | REPORT TYPE 🗘     | DISEASE/ ORGANISM | AFFILIATION/<br>ORGANIZATION                     |                  | 5 6 7<br>12 13 14                                                                           | ие ≑ | LAST NAME 🗘 | DATE OF BIRTH    | PATIENT<br>SEX 🗘 | STATUS 🕈 | LAST UPDATED           | SUBMISSION<br>DATE    |
| View<br>Copy       | Acute Hepatitis A | Hepatitis A       | Hilton Hospital                                  | 22 23 24 25      | 19         20         21           26         27         28           2         3         4 |      | Kramer      | 1970/01/01       | Male             | Complete | 2023/02/01 10:29<br>AM | 2023/02/01 10:2<br>AM |
| View<br>Copy       | Acute Hepatitis C | Hepatitis C       | Afzal, Mohammad<br>MD, Internal<br>Medicine, LLC | TC506449MRP<br>I | Josephine                                                                                   | 2    | Erickson    | 1965/02/02       | Female           | Complete | 2023/02/01 6:40<br>AM  | 2023/02/01 6:40<br>AM |

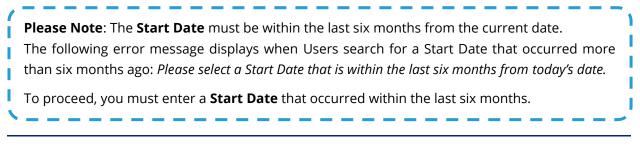

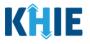

|                                                          | CASE REPORT ENTRY U      | SER SUMMARY         |                 |
|----------------------------------------------------------|--------------------------|---------------------|-----------------|
| LAST UPDATED DATE RANGE                                  | Start Date 12/01/2020 💼  | End Date 07/29/2021 | 🔁 Retrieve Data |
| Please select a Start Date that is within the last six m | onths from today's date. |                     |                 |

- 3. Click **Retrieve Data** to display the search results.
- 4. To search for a specific case report, click **Apply Filter**.

| LAST UPDA           | TED DATE RANGE    |                                              | Start Date 0                                                                            | 1/01/2023         | <b></b>    | E         | nd Date 02/01/2 | 023              |             |                        |                        |
|---------------------|-------------------|----------------------------------------------|-----------------------------------------------------------------------------------------|-------------------|------------|-----------|-----------------|------------------|-------------|------------------------|------------------------|
| SHOWING<br>32 ITEMS |                   |                                              |                                                                                         |                   |            |           |                 |                  |             |                        | <b>T</b> APPLY FILTER  |
| ACTIONS             | REPORT TYPE       | DISEASE/ ORGANISM                            | AFFILIATION/<br>ORGANIZATION                                                            | PATIENT MRN       | FIRST NAME | LAST NAME | DATE OF BIRTH   | PATIENT<br>SEX 🗘 | STATUS 🕈    | LAST UPDATED           | SUBMISSION<br>DATE     |
| View<br>Copy        | Acute Hepatitis A | Hepatitis A                                  | Hilton Hospital                                                                         | CK01011970        | Cosmo      | Kramer    | 1970/01/01      | Male             | Complete    | 2023/02/01 10:29<br>AM | 2023/02/01 10:29<br>AM |
| View<br>Copy        | Acute Hepatitis C | Hepatitis C                                  | Afzal, Mohammad<br>MD, Internal<br>Medicine, LLC<br>aaaaaaaaaaaaaaaaaa<br>aa            | TC506449MRP<br>I  | Josephine  | Erickson  | 1965/02/02      | Female           | Complete    | 2023/02/01 6:40<br>AM  | 2023/02/01 6:40<br>AM  |
| View<br>Copy        | Acute Hepatitis A | Hepatitis A                                  | Afzal, Mohammad<br>MD, Internal<br>Medicine, LLC<br>aaaaaaaaaaaaaaaaa<br>aa             | TC506409MR<br>NPI | Melody     | Cummings  | 1991/01/17      | Female           | Complete    | 2023/01/30 4:45<br>AM  | 2023/01/30 4:45<br>AM  |
| Continue<br>Delete  | Acute Hepatitis A | Hepatitis A                                  | DDE SMOKE TEST SIT<br>NONCOVID                                                          | TC506405MR<br>N   | Oswald     | Webb      | 1998/01/01      | Male             | In Progress | 2023/01/27 7:44<br>AM  |                        |
| Continue<br>Delete  | MDRO              | Candida auris,<br>colonization/screeni<br>ng | Afzal, Mohammad<br>MD, Internal<br>Medicine, LLC<br>aaaaaaaaaaaaaaaaaaaaaaaaaaaaaaaaaaa | dafsf             | sdfsdfds   | fdsfsdfsd | 2023/01/01      | Male             | In Progress | 2023/01/27 7:43<br>AM  |                        |

5. The Filter fields display. You can search by entering the **Report Type**, **Disease/Organism**, **Affiliation/Organization**, **Patient MRN**, **First Name**, **Last Name**, **Date of Birth**, **Patient Sex**, **Status**, **Last Updated Date**, and/or **Submission Date** in the corresponding Filter fields.

| LAST UPD            | ATED DATE RANGE   |                   | Start Date                                                                  | 1/01/2023         | -                | F             | nd Date 02/01/2 | 2023              |             |                        | C Retrieve Data       |
|---------------------|-------------------|-------------------|-----------------------------------------------------------------------------|-------------------|------------------|---------------|-----------------|-------------------|-------------|------------------------|-----------------------|
|                     |                   |                   |                                                                             |                   |                  |               |                 |                   |             |                        |                       |
| SHOWING<br>32 ITEMS |                   |                   |                                                                             |                   |                  |               |                 |                   |             |                        | THIDE FILTER          |
|                     | REPORT TYPE +     | DISEASE/ ORGANISM | AFFILIATION/<br>ORGANIZATION                                                | PATIENT MRN       | FIRST NAME 🗘     | LAST NAME     | DATE OF BIRTH   | PATIENT<br>SEX \$ | STATUS 🗘    | LAST UPDATED           | SUBMISSION<br>DATE    |
| ACTIONS             | Enter Report Tyj  | Enter Disease/ Or | Enter Affiliation/ (                                                        | Enter Patie       | Enter First Name | Enter Last Na | Enter Date O    | All 🗸             | Enter St    | All 🗸                  | All                   |
| View<br>Copy        | Acute Hepatitis A | Hepatitis A       | Hilton Hospital                                                             | СК01011970        | Cosmo            | Kramer        | 1970/01/01      | Male              | Complete    | 2023/02/01 10:29<br>AM | 2023/02/01 10:2<br>AM |
| View<br>Copy        | Acute Hepatitis C | Hepatitis C       | Afzal, Mohammad<br>MD, Internal<br>Medicine, LLC<br>aaaaaaaaaaaaaaaaa<br>aa | TC506449MRP<br>I  | Josephine        | Erickson      | 1965/02/02      | Female            | Complete    | 2023/02/01 6:40<br>AM  | 2023/02/01 6:40<br>AM |
| View<br>Copy        | Acute Hepatitis A | Hepatitis A       | Afzal, Mohammad<br>MD, Internal<br>Medicine, LLC<br>aaaaaaaaaaaaaaaaa<br>aa | TC506409MR<br>NPI | Melody           | Cummings      | 1991/01/17      | Female            | Complete    | 2023/01/30 4:45<br>AM  | 2023/01/30 4:45<br>AM |
| Continue            | Acute Hepatitis A | Hepatitis A       | DDE SMOKE TEST SIT<br>NONCOVID                                              | TC506405MR<br>N   | Oswald           | Webb          | 1998/01/01      | Male              | In Progress | 2023/01/27 7:44<br>AM  |                       |

Direct Data Entry for Case Reports: Acute Hepatitis A User Guide

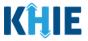

#### **Review Previously Submitted Case Reports**

1. To review a summary of a complete case report that has been previously submitted, click **View** located next to the appropriate case report.

| LAST UPD            | ATED DATE RAN     | GE                   | Start Date                                                                    | 01/01/2023        | <b></b>    | Er          | nd Date 02/01/      | 2023              | <b> </b>       |                        | C Retrieve Data        |
|---------------------|-------------------|----------------------|-------------------------------------------------------------------------------|-------------------|------------|-------------|---------------------|-------------------|----------------|------------------------|------------------------|
| SHOWING<br>32 ITEMS |                   |                      |                                                                               |                   |            |             |                     |                   |                |                        | APPLY FILTER           |
| ACTIONS             | REPORT TYPE       | DISEASE/<br>ORGANISM | AFFILIATION/<br>ORGANIZATION +                                                | PATIENT<br>MRN 🗘  | FIRST NAME | LAST NAME 🗘 | DATE OF<br>BIRTH \$ | PATIENT<br>SEX \$ | STATUS<br>\$   | LAST UPDATED           | SUBMISSION<br>DATE     |
| View<br>Copy        | Acute Hepatitis A | Hepatitis A          | Hilton Hospital                                                               | CK01011970        | Cosmo      | Kramer      | 1970/01/01          | Male              | Complete       | 2023/02/01<br>10:29 AM | 2023/02/01<br>10:29 AM |
| View<br>Copy        | Acute Hepatitis C | Hepatitis C          | Afzal, Mohammad<br>MD, Internal<br>Medicine, LLC<br>aaaaaaaaaaaaaaaa<br>aa aa | TC506449M<br>RPI  | Josephine  | Erickson    | 1965/02/02          | Female            | Complete       | 2023/02/01 6:40<br>AM  | 2023/02/01<br>6:40 AM  |
| View                | Acute Hepatitis A | Hepatitis A          | Afzal, Mohammad<br>MD, Internal<br>Medicine, LLC<br>aaaaaaaaaaaaaaaa<br>aa aa | TC506409M<br>RNPI | Melody     | Cummings    | 1991/01/17          | Female            | Complete       | 2023/01/30 4:45<br>AM  | 2023/01/30<br>4:45 AM  |
| Continue<br>Delete  | Acute Hepatitis A | Hepatitis A          | DDE SMOKE TEST<br>SIT NONCOVID                                                | TC506405M<br>RN   | Oswald     | Webb        | 1998/01/01          | Male              | In<br>Progress | 2023/01/27 7:44<br>AM  |                        |

- 2. The Case Report Details pop-up displays a summary of the previously submitted case report.
  - Click **Print** to print the case report.
  - Click **Download** to download a PDF version of the case report.
- 3. Click **OK** to close out of the pop-up.

| Patient Se       |                                                                              |                                              |                     | Entry             |
|------------------|------------------------------------------------------------------------------|----------------------------------------------|---------------------|-------------------|
| lome <b>&gt;</b> | Patient Information                                                          |                                              |                     | •                 |
|                  | Disease/Organism<br>Hepatitis A                                              | Date of Diagnosis<br>2022/01/03              |                     |                   |
|                  | Is the Affiliation/Organization same for Patient ID (MRN<br>Yes              | I), Person Completing Form, and Attending Pl | hysician/Clinician? |                   |
| ST UPDA          | Patient ID (MRN)<br>CK01011970                                               | Affiliation/Organization<br>Hilton Hospital  |                     | Retriev           |
| NG<br>EMS        | Person Completing Form<br>Mr. Arthur Vandelay (arthur.vandelay@email.com)    | Affiliation/Organization<br>Hilton Hospital  |                     | PPLYF             |
|                  | Attending Physician/Clinician<br>Dr. Frasier Crane (frasier.crane@email.com) | Affiliation/Organization<br>Hilton Hospital  |                     | JBMIS             |
| ONS              | First Name<br>Cosmo                                                          | Last Name<br>Kramer                          |                     | ATE               |
| View<br>Copy     | Date of Birth<br>1970/01/01                                                  |                                              |                     | 123/02<br>):29 AM |
| View             | Patient Sex<br>Male                                                          | Ethnicity<br>Not Hispanic or Latino          | Race<br>White       | 123/02<br>40 AM   |
| Сору             | Address 1                                                                    |                                              |                     |                   |

Direct Data Entry for Case Reports: Acute Hepatitis A User Guide

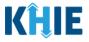

#### Copy Previously Submitted Case Reports

The **Copy** feature allows Users to copy the information from a completed case report, make edits, then submit a new case report for the same patient. That means you can copy the information from a previously submitted case report into a new case report, update the appropriate information, then submit a new case report for the patient.

1. To copy the information from a completed case report that has been previously submitted, click **Copy** located next to the appropriate case report.

|                    |                   |                         | CASE RE                                                                      | PORT              | ENTRY L    | JSER SI     | JMMAI               | RY                |                |                        |                        |
|--------------------|-------------------|-------------------------|------------------------------------------------------------------------------|-------------------|------------|-------------|---------------------|-------------------|----------------|------------------------|------------------------|
| LAST UPI           | DATED DATE RAN    | GE                      | Start Date                                                                   | 01/01/2023        |            | Er          | nd Date 02/01/      | 2023              | <b>m</b>       | I                      | 2 Retrieve Data        |
| HOWING             |                   |                         |                                                                              |                   |            |             |                     |                   |                |                        | <b>T</b> APPLY FILTER  |
| ACTIONS            | REPORT TYPE       | DISEASE/<br>ORGANISM \$ | AFFILIATION/<br>ORGANIZATION *                                               | PATIENT<br>MRN \$ | FIRST NAME | LAST NAME 🗘 | DATE OF<br>BIRTH \$ | PATIENT<br>SEX \$ | STATUS         | LAST UPDATED           | SUBMISSION<br>DATE +   |
| View<br>Copy       | Acute Hepatitis A | Hepatitis A             | Hilton Hospital                                                              | CK01011970        | Cosmo      | Kramer      | 1970/01/01          | Male              | Complete       | 2023/02/01<br>10:29 AM | 2023/02/01<br>10:29 AM |
| View<br>Copy       | Acute Hepatitis C | Hepatitis C             | Afzal, Mohammad<br>MD, Internal<br>Medicine, LLC<br>aaaaaaaaaaaaaaa<br>aa aa | TC506449M<br>RPI  | Josephine  | Erickson    | 1965/02/02          | Female            | Complete       | 2023/02/01 6:40<br>AM  | 2023/02/01<br>6:40 AM  |
| View<br>Copy       | Acute Hepatitis A | Hepatitis A             | Afzal, Mohammad<br>MD, Internal<br>Medicine, LLC<br>aaaaaaaaaaaaaaa<br>aa aa | TC506409M<br>RNPI | Melody     | Cummings    | 1991/01/17          | Female            | Complete       | 2023/01/30 4:45<br>AM  | 2023/01/30<br>4:45 AM  |
| Continue<br>Delete | Acute Hepatitis A | Hepatitis A             | DDE SMOKE TEST<br>SIT NONCOVID                                               | TC506405M<br>RN   | Oswald     | Webb        | 1998/01/01          | Male              | In<br>Progress | 2023/01/27 7:44<br>AM  |                        |

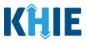

By default, the **Patient Information** screen displays the information entered on the previously submitted Acute Hepatitis A case report. Users can change the information entered in any of the enabled fields and submit a new Acute Hepatitis A case report for the patient. However, Users **cannot** change the disease/organism, affiliation/organization and patient demographic fields which are grayed out and disabled:

- Disease/Organism
- Patient ID (MRN)
- Affiliation/Organization
- Prefix
- Suffix

- First Name
- Middle Name
- Last Name
- Date of Birth
- Patient Sex

| TE HEPATITIS A CASE REPORT FO                   | DRM                                                                                                    | Sec                              | tion 1 of 8                              |                             |           |
|-------------------------------------------------|----------------------------------------------------------------------------------------------------|----------------------------------|------------------------------------------|-----------------------------|-----------|
| ease complete the form below. All fields marked | with an asterisk(*) are required.                                                                                             |                                  |                                          |                             |           |
|                                                 | PATIENT                                                                                                    | INFORMATION                      |                                          |                             |           |
| tient Information                               | Disease/Organism*                                                                                                    | Date of Diagnosis*               |                                          | _                           |           |
| boratory Information                            | A Hepatitis A                                                                                                    | v 01/03/2022                     | ≡ (                                      | Unknown                     |           |
| plicable Symptoms                               | A                                                                                                    |                                  |                                          |                             |           |
| posure Information                              | Is the Affiliation/Organization same for Patient ID     Yes No                                                                | (MRN), Person Completing Form,   | and Attending Physician/Clini            | cian?*                      |           |
| spitalization, ICU & Death Information          | Patient ID (MRN)* @                                                                                                    | Affiliation/Organization*        | 9                                        |                             |           |
| cination History                                | ▲ CK01011970                                                                                                    | Hilton Hospital                  | ×                                        |                             |           |
| ditional Comments                               | Person Completing Form*                                                                                                    | Affiliation/Organization @       |                                          | If other, please specify: 😡 |           |
|                                                 | Mr. Arthur Vandelay (arthur.vandelay@e ×                                                                                      |                                  |                                          |                             |           |
| view & Submit                                   | Attending Physician/Clinician*                                                                                                | Affiliation/Organization @       |                                          | If other, please specify: 😡 |           |
|                                                 | Dr. Frasier Crane (frasier.crane@email.c ×                                                                                    |                                  |                                          |                             |           |
|                                                 |                                                                                                    |                                  |                                          |                             |           |
|                                                 | Prefix                                                                                                    |                                  |                                          |                             |           |
|                                                 | Select                                                                                                    |                                  |                                          |                             |           |
|                                                 | First Name*                                                                                                    | Middle Name                      |                                          | Last Name*                  |           |
|                                                 | Cosmo                                                                                                    |                                  |                                          | Kramer                      |           |
|                                                 | Suffix                                                                                                    | Date of Birth*                   |                                          |                             |           |
|                                                 | Select                                                                                                    | ~ 01/01/1970                     |                                          |                             |           |
|                                                 | Patient Sex*                                                                                                    | Ethnicity*                       |                                          | Race*                       |           |
|                                                 | Male                                                                                                    | ✓ Not Hispanic or Latino         | x   ~                                    | White                       | ×         |
|                                                 |                                                                                                    |                                  |                                          |                             |           |
|                                                 | Address 1*<br>123 First Avenue                                                                                                |                                  | Address 2<br>Unit, Suite, Building, etc. |                             |           |
|                                                 | 125 Hist Avenue                                                                                                    |                                  | Unit, Suite, Building, etc.              |                             |           |
|                                                 | City*                                                                                                    |                                  | State*                                   |                             | Zip Code* |
|                                                 | Lexington                                                                                                    |                                  | KY                                       | ×   ~                       | 40509-    |
|                                                 | County*                                                                                                    | Phone* 🕢                         |                                          | Email                       |           |
|                                                 | Fayette ×                                                                                                    | <ul><li>(555) 123-0000</li></ul> |                                          | name@domain.com             |           |
|                                                 | Is the patient currently pregnant?<br>Yes No Unknown<br>If yes, please enter the due date (EDC): @                            |                                  |                                          |                             |           |
|                                                 | mm/dd/yyyy                                                                                                    | Unknown                          |                                          |                             |           |
|                                                 | Prior Hepatitis A Diagnosis*           Yes         No         Unknown           If yes, please enter the date of diagnosis* @ |                                  |                                          |                             |           |
|                                                 |                                                                                                    |                                  |                                          |                             |           |

Direct Data Entry for Case Reports: Acute Hepatitis A User Guide

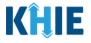

**Please Note**: The Disease/Organism, Affiliation/Organism, and the patient demographic fields are the only disabled fields. All other fields on the **Patient Information** screen and all subsequent screens are enabled. You can edit any of the enabled fields on all screens.

2. To submit a new case report with updated information, **edit the appropriate information** in the enabled fields, as applicable.

| Lexington       KY       X   v         County*       Phone* @       Email         Fayette       X   v       (555) 123-0000       name@domain.com         Is the patient currently pregnant?       Yes       No       Unknown         If yes, please enter the due date (EDQ: @       Email       Email                                                                                                    |            | PATIENT II                               | NFORMATION                    |                              |                             |           |
|----------------------------------------------------------------------------------------------------|------------|------------------------------------------|-------------------------------|------------------------------|-----------------------------|-----------|
| Applicable Symptoms  Spoure Information  Applicable Symptoms  Spoure Information  Applicable Symptoms  State Affliation/Organization same for Patient ID (MRM), Person Completing Form, and Attending Physician/Clinician*  Vo  Patient ID (MRM)*  Affliation/Organization same for Patient ID (MRM), Person Completing Form, and Attending Physician/Clinician*  Necenses  Additional Comments  Review & Submit   Perfox  Select  Prefix Select  Prefix Select  Prefix Select  Prefix Select  Prefix Select  Prefix Select  Address 1*  Address 1*  Address 2  Address 1*  Address 1*  Address 2  Cly*  Select  Prone*  Courte  Select  Prefix Select  Prefix Select                                                                                         | Disease    | /Organism*                               | Date of Diagnosis*            |                              |                             |           |
| Juicule symptons is the Affiliation/Organization same for Patient ID (MAN), Person Completing Form, and Attending Physician/Clinician**  ver & Submit                                                                                                    | n 🔒 Hepati | itis A 🗸 🗸 🗸                             | 01/03/2022                    | <b></b>                      | Unknown                     |           |
| is the Affiliation/Organization same for Patient DU (MRN). Person Completing Form, and Attending Physician/Clinician <sup>2+</sup> is the Affiliation/Organization same for Patient DU (MRN). Person Completing Form, and Attending Physician/Clinician <sup>2+</sup> is the Affiliation/Organization same for Patient DU (MRN). Person Completing Form, and Attending Physician/Clinician <sup>2+</sup> inter & Submit         Patient DU (MRN) <sup>2</sup> ●         Affiliation/Organization @         If the Assubmit         Preson Completing Form         Affiliation/Organization @         If the Assubmit         Preson Completing Form         Affiliation/Organization @         If the Assubmit         Preson Completing Form         Affiliation/Organization @         If the Assubmit         Preson Completing Form         Affiliation/Organization @         If the Assubmit         Preson Completing Form         Affiliation/Organization @         If the Assubmit         Preson Completing Form         If the Assubmit         Preson Completing Form         Affiliation/Organization @         If the Assubmit         If the Assubmit         If the Assubmit         If the Assubmit         If the Assubmit         If the Assubmit         If                                                                                                    | <b>A</b>   |                                          |                               |                              |                             |           |
| pipelilation, ICU & Death Information                                                                                                    | Δ          |                                          | MRN), Person Completing Form, | and Attending Physician/Clin | ician?*                     |           |
| Patenti Univery   Attaction History   Attaction (History)   Attaction (History)   Attaction (Point Andelsy)   Attaction (Point Andelsy)   Attaction (Point Andelsy)   Attaction (Point Andelsy)   Attaction (Point Andelsy)   Attaction (Point Andelsy)   Attaction (Point Andelsy)   Attaction (Point Andelsy)   Attaction (Point Andelsy)   Attaction (Point Andelsy)   Attaction (Point Andelsy)   Attaction (Point Andelsy)   Attaction (Point Andelsy)   Print   Select   Print   Select   Point Sex*   Male   Address 1*   Address 1*   Address 2*   Piontel *   Y*   Y*   Y*   Y*   Y*   Y*   Y* <tr< td=""><td></td><td>5 No</td><td></td><td></td><td></td><td></td></tr<>                                                                                                    |            | 5 No                                     |                               |                              |                             |           |
| Attornatory   Richard Comments   Interding Physician/Clinician*   Interding Physician/Clinician*   Dr. Fraster Crane (fraster.crane@email.cx)   Affiation/Organization @ Hitton Hospital If other, please specify: @ Hitton Hospital If other, please specify: @ If other, please specify: @ If other, please specify: @                                                                                                    | Patient    |                                          |                               | 0                            |                             |           |
| wr. & Submit     Mr. Arthur Vandelay (arthur vandelay@e                                                                                                    | CK010      | 11970                                    | Hilton Hospital               |                              |                             |           |
| Attending Physician/Clinician*   Attending Physician/Clinician*   Dr. Frasier Crane (frasier.crane@email.c × )     Prefix   Select   First Name*   Cosmo   Suffix   Date of Birth*   Select   Patient Sex*   Middle Name   Last Name*   Cosmo   Suffix   Date of Birth*   Select   Patient Sex*   Male   Vinit, Suite, Building, etc.   City*   Example   County*   Phore*@   Enail   Fayette   Vision   It the patient currently pregnant?   Vision   Vision   Vision   Vision   Vision   Vision   Vision   Vision   Vision                                                                                                    |            |                                          |                               | •                            | If other, please specify: @ |           |
| Dr. Frasier Crane@email.c                                                                                                    | Ar. Ar     | thur Vandelay (arthur.vandelay@e 🛛 🗸     | Hilton Hospital               |                              |                             |           |
| Prefix   Select   First Name*   Cosmo   Suffix   Select   Date of Birth*   Select   Ot/01/1970   Patient Sex*   Ethnicity*   Race*   Male   Vite     Address 1*   Address 2   123 First Avenue   Unit, Suite, Building, etc.   City*   Lexington   KY   Fayette   Yes   No   Unknown   If yet, please enter the due date (EDC); •                                                                                                    |            |                                          |                               | )                            | If other, please specify: 🚱 |           |
| Select   First Name*   Cosmo   Suffix   Suffix   Date of Birth*   01/01/1970    Patient Sex*                                                                                                    | Dr. Fra    | isier Crane (frasier.crane@email.c ×   ~ | Hilton Hospital               |                              |                             |           |
| First Name* Middle Name Last Name*   Cosmo Kramer   Suffix Date of Birth*   Select 01/01/1970   Patient Sex* Ethnicity*   Male Ithispanic or Latino   Xddress 1* Address 2   123 First Avenue Unit, Suite, Building, etc.   City* State*   Lexington Kr/   Fayette Ithis Site, Building, etc.   Fayette Ithis Site, Building, etc.   Is the patient currently pregnant? Ithis Site, Building, etc.   Yes No   Unknown Hyes, please enter the due date (EDC): @                                                                                                    | Prefix     |                                          |                               |                              |                             |           |
| Cosmo Kramer   Suffix Date of Birth*   Select 01/01/1370   Patient Sex* Ethnicity*   Male Ithispanic or Latino   Xddress 1* Address 2   123 First Avenue Unit, Suite, Building, etc.   City* State*   Lexington KY   Fayette >   Fayette >   Ves No   Unknown If yes, please enter the due date (EDC): @                                                                                                    | Select.    |                                          |                               |                              |                             |           |
| Suffix   Select   Patient Sex*   Male   Image: Select   Patient Sex*   Ethnicity*   Race*   Male   Image: Select   Address 1*   Address 2   123 First Avenue   Unit, Suite, Building, etc.   City*   Lexington   Fayette   Fayette   Yes   No   Unknown   Hyes, please enter the due date (EDC); @                                                                                                    | First Na   | me*                                      | Middle Name                   |                              | Last Name*                  |           |
| Select © 1/01/1970   Patient Sex* Ethnicity*   Male Not Hispanic or Latino   Xddress 1* Address 2   123 First Avenue Unit, Suite, Building, etc.   City* State*   Lexington KY   Fayette ×<                                                                                                    | Cosmo      | D                                        |                               |                              | Kramer                      |           |
| Patient Sex*       Ethnicky*       Race*         Male       Not Hispanic or Latino       X   v       White         Address 1*       Address 2       Unit, Suite, Building, etc.       Itis, Suite, Building, etc.         City*       State*       2         Lexington       KY       X   v       Itis         Fayette       X   v       [555) 123.0000       name@domain.com         Is the patient currently pregnant?       Yes       No       Unknown         If yes, please enter the due date (EDC): @       Email       No                                                                                                    | Suffix     |                                          | Date of Birth*                |                              |                             |           |
| Male   Address 1*   Address 2   123 First Avenue   Unit, Suite, Building, etc.   City*   State*   Lexington   KY   X × v   Fayette   KY   State   Email   Fayette   Ves   No   Unknown   If yes, please enter the due date (EDC); •                                                                                                    | Select.    | ~                                        | 01/01/1970                    |                              |                             |           |
| Address 1*       Address 2         123 First Avenue       Unit, Suite, Building, etc.         City*       State*         Lexington       KY         County*       Phone* @         Fayette       X \vee         Is the patient currently pregnant?       (55) 123-0000         Yes       No         Unknown       If yes, please enter the due date (EDC): @                                                                                                    | Patient    | Sex*                                     | Ethnicity*                    |                              | Race*                       |           |
| 123 First Avenue     Unit, Suite, Building, etc.       City*     State*       Lexington     X       County*     Phone* @       Fayette     X       State     (555) 123-0000       Is the patient currently pregnant?       Yes     No       Unknown       If yes, please enter the due date (EDC); @                                                                                                    | Male       | ×                                        | Not Hispanic or Latino        | x   ~                        | White                       | ×         |
| Lexington     KY     X     V       County*     Phone* @     Email       Fayette     X     V       Is the patient currently pregnant?     (555) 123-0000     name@domain.com       If yes, please enter the due date (EDC): @     If yes, please enter the due date (EDC): @                                                                                                    | 123 Fi     | rst Avenue                               |                               | Unit, Suite, Building, etc   |                             |           |
| County*     Phone* @     Email       Fayette     X     V     (555) 123-0000     name@domain.com       Is the patient currently pregnant?     Yes     No     Unknown       If yes, please enter the due date (EDC); @     Image: Content of the second second sec | City*      |                                          |                               | State*                       |                             | Zip Code* |
| Fayette     ×     ✓     (555) 123-0000     name@domain.com       Is the patient currently pregnant?     Yes     No     Unknown       If yes, please enter the due date (EDC): •     •     •                                                                                                    | Lexing     | ,ton                                     |                               | KY                           | ×   ~                       | 40509-    |
| Is the patient currently pregnant?<br>Yes No Unknown<br>If yes, please enter the due date (EDC): •                                                                                                    | County*    | •                                        | Phone* 🕢                      |                              | Email                       |           |
| Yes No Unknown<br>If yes, please enter the due date (EDC): •                                                                                                    | Fayette    | e ×   ~                                  | (555) 123-0000                |                              | name@domain.com             |           |
| If yes, please enter the due date (EDC): 😡                                                                                                    | Is the pa  | atient currently pregnant?               |                               |                              |                             |           |
|                                                                                                    | Ye         | s No Unknown                             |                               |                              |                             |           |
|                                                                                                    |            |                                          |                               |                              |                             |           |
| mm/dd/yyyy 💼 🛄 Unknown                                                                                                    | mm/d       | d/yyyy 📾                                 | Unknown                       |                              |                             |           |
| Prior Hepatitis A Diagnosis*                                                                                                    |            |                                          |                               |                              |                             |           |
| Yes No Unknown                                                                                                    |            |                                          |                               |                              |                             |           |
| If yes, please enter the date of diagnosis*  mm/dd/yyyy Unknown                                                                                                    |            |                                          | Vnknown                       |                              |                             |           |
|                                                                                                    |            |                                          | -                             |                              |                             |           |
|                                                                                                    |            |                                          |                               |                              |                             |           |
| Save                                                                                                    |            | Save                                     |                               |                              |                             | Next      |
|                                                                                                    | 9          |                                          |                               |                              |                             |           |
|                                                                                                    | 1          |                                          |                               |                              |                             |           |

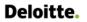

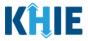

3. Once the appropriate edits have been made, click **Next** to proceed to the **Laboratory Information** screen.

| County*                                                                           | Phone* 😧             | Email           |
|-----------------------------------------------------------------------------------|----------------------|-----------------|
| Fayette                                                                           | × v (555) 123-0000   | name@domain.com |
|                                                                                   |                      |                 |
| Is the patient currently pregnant?                                                |                      |                 |
| Yes No U                                                                          | Jnknown              |                 |
| If yes, please enter the due date (E                                              | EDC): 🔞              |                 |
|                                                                                   |                      |                 |
| mm/dd/yyyy                                                                        | Unknown              |                 |
|                                                                                   | Unknown              |                 |
| Prior Hepatitis A Diagnosis*                                                      | Jnknown              |                 |
| Prior Hepatitis A Diagnosis*<br>Yes No U                                          | Jnknown              |                 |
| Prior Hepatitis A Diagnosis*                                                      | Jnknown              |                 |
| Prior Hepatitis A Diagnosis*<br>Yes No U<br>If yes, please enter the date of diag | Jnknown<br>Ignosis @ |                 |
| Prior Hepatitis A Diagnosis*<br>Yes No U<br>f yes, please enter the date of diag  | Jnknown<br>Ignosis @ |                 |
| Prior Hepatitis A Diagnosis*<br>Yes No U<br>If yes, please enter the date of diag | Jnknown<br>Ignosis @ |                 |
| Prior Hepatitis A Diagnosis*<br>Yes No U<br>If yes, please enter the date of diag | Jnknown<br>Ignosis @ | Next            |

- 4. On each subsequent screen, **edit the appropriate information** in the enabled fields, as applicable.
- 5. Once the appropriate edits have been made on the subsequent screens, click **Next** until you navigate back to the **Review and Submit** screen.

| UTE HEPATITIS A CASE REPORT FORM                            |                                                                                  | Section 2 of 8                                                                                  |               |
|-------------------------------------------------------------|----------------------------------------------------------------------------------|-------------------------------------------------------------------------------------------------|---------------|
| Please provide laboratory information related to this case. |                                                                                  |                                                                                                 |               |
|                                                             | LABORATORY                                                                       | INFORMATION                                                                                     |               |
| Patient Information                                         | Does the patient have a lab test?*                                               |                                                                                                 |               |
| Laboratory Information                                      | Yes No                                                                           |                                                                                                 |               |
| Applicable Symptoms                                         | If yes, at least one Hepatitis Marker test is required. If you choose to enter a | dditional test results such as ALT, AST, or Bilirubin, please ensure you complete all fields fo | that test.    |
| Exposure Information                                        | ▲                                                                                |                                                                                                 |               |
| Hospitalization, ICU & Death Information                    | Hepatitis Marker*                                                                |                                                                                                 |               |
| Vaccination History                                         | Hepatitis A virus IgM Ab (Presence) in Body fluid                                | x   ~                                                                                           |               |
| Additional Comments                                         | Results*                                                                         |                                                                                                 |               |
| Review & Submit                                             | Positive                                                                         | x   ~                                                                                           |               |
|                                                             | if applicable, please enter the viral load: 🛛                                    |                                                                                                 |               |
|                                                             |                                                                                  |                                                                                                 |               |
|                                                             | Test Result Date*                                                                | Specimen Collection Date* Unknown 01/16/2023                                                    | Unknown       |
|                                                             | Laboratory Name:*                                                                |                                                                                                 |               |
|                                                             | Test Lab                                                                         |                                                                                                 |               |
|                                                             | Add Hepatitis Marker                                                             |                                                                                                 |               |
|                                                             | ALT                                                                              |                                                                                                 |               |
|                                                             | • Add ALT                                                                        |                                                                                                 |               |
|                                                             |                                                                                  |                                                                                                 |               |
|                                                             | AST                                                                              |                                                                                                 |               |
|                                                             | Add AST                                                                          |                                                                                                 |               |
|                                                             | Bilirubin                                                                        |                                                                                                 |               |
|                                                             | Add Bilirubin                                                                    |                                                                                                 |               |
|                                                             |                                                                                  |                                                                                                 |               |
|                                                             | Save                                                                             |                                                                                                 | Previous Next |

L .

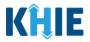

6. Review your edits on the **Review and Submit** screen.

|                                             |                           | REVIEW &                                                                     | SUBMIT                                                  |                          |         |          |
|---------------------------------------------|---------------------------|------------------------------------------------------------------------------|---------------------------------------------------------|--------------------------|---------|----------|
| Patient Information                         | ${\boldsymbol{ \oslash}}$ |                                                                              |                                                         |                          | _       |          |
| Laboratory Information                      | ${\boldsymbol{ \oslash}}$ |                                                                              |                                                         |                          | 🖶 Print | Download |
| Applicable Symptoms                         | ${\boldsymbol{ \oslash}}$ | Patient Information                                                          |                                                         |                          |         | 0        |
| Exposure Information                        | ${\boldsymbol{ \oslash}}$ |                                                                              |                                                         |                          |         | •        |
| Hospitalization, ICU & Death Information    | ${\boldsymbol{\oslash}}$  | Disease/Organism<br>Hepatitis A                                              | Date of Diagnosis<br>2022/01/03                         |                          |         |          |
| Vaccination History                         | $\oslash$                 | Is the Affiliation/Organization same for Patient ID (MRN), Per<br>Yes        | son Completing Form, and Attending Physician/Clinician? |                          |         |          |
| Additional Comments                         | $\oslash$                 | Patient ID (MRN)                                                             | Affiliation/Organization                                |                          |         |          |
| Review & Submit                             |                           | СК01011970                                                                   | Hilton Hospital                                         |                          |         |          |
|                                             |                           | Person Completing Form<br>Mr. Arthur Vandelay (arthur.vandelay@email.com)    | Affiliation/Organization<br>Hilton Hospital             |                          |         |          |
|                                             |                           | Attending Physician/Clinician<br>Dr. Frasier Crane (frasier.crane@email.com) | Affiliation/Organization<br>Hilton Hospital             |                          |         |          |
|                                             |                           | First Name<br>Cosmo                                                          | Last Name<br>Kramer                                     |                          |         |          |
|                                             |                           | Date of Birth<br>1970/01/01                                                  |                                                         |                          |         |          |
|                                             |                           | Patient Sex<br>Male                                                          | Ethnicity<br>Not Hispanic or Latino                     | Race<br>White            |         |          |
|                                             |                           | Address 1<br>123 First Avenue                                                |                                                         |                          |         |          |
|                                             |                           | City<br>Lexington                                                            | State<br>KY                                             | <b>Zip Code</b><br>40509 |         |          |
|                                             |                           | County<br>Fayette<br>Prior Hepatitis A Diagnosis                             | Phone<br>(555) 123-0000                                 |                          |         |          |
|                                             |                           | No                                                                           |                                                         |                          |         |          |
|                                             |                           |                                                                              |                                                         |                          |         |          |
| Please Note: In the<br>Diagnosis field from |                           | nple edit above, the Use<br>to <b>No</b> .                                   | r changed the selection                                 | for the <i>Pri</i>       | or Hepa | titis A  |

If **No** or **Unknown** is selected for the Prior Hepatitis A Diagnosis field, the subsequent field is disabled: *If yes, please enter the date of diagnosis.* 

\_\_\_\_\_

7. After verifying the information is accurate and/or the appropriate changes have been made, you must click **Submit** to submit the Acute Hepatitis A Case Report Entry.

| Vaccination History                                                                                             | ۵                  |
|----------------------------------------------------------------------------------------------------|--------------------|
|                                                                                                    |                    |
| Additional Comments                                                                                             | ٥                  |
| Additional comments or notes, please specify:<br>Additional Patient Notes                                       |                    |
| Previous                                                                                                    | Submit             |
| <b>Please Note:</b> The new case report is <u>not</u> a continuation of the previously sub-<br>for the patient. | mitted case report |
|                                                                                                    | /                  |

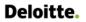

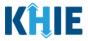

8. All case report submissions are final. You have one more opportunity to select **Cancel** to continue reviewing the Case Report or click **Submit** to submit the report.

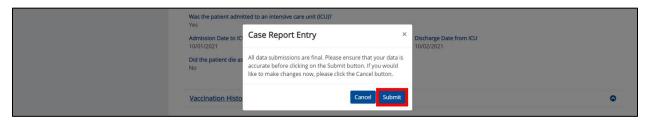

9. Click **OK** to acknowledge the case report has been submitted successfully.

| Was the p<br>Yes                                                           | atient admitted to an intensive care unit (iCO)?     |                                         |                  |
|----------------------------------------------------------------------------|------------------------------------------------------|-----------------------------------------|------------------|
| Admission<br>10/01/202                                                     | Date to IC Case Report Entry                         | × Discharge Date from ICU<br>10/02/2021 |                  |
| Did the pa<br>No                                                           | tient die as<br>Case Report Entry Saved Successfully |                                         |                  |
| Vaccinat                                                                   | ion Histo                                            | ок                                      | 0                |
| <b>Please Note</b> : Clicking <b>OK</b> wh automatically navigate you to t | •                                                    | -                                       | uccessfully will |

10. On the **Case Report Entry User Summary** screen, review the new case report submission.

| Patient            | Search                | Bookma            | rked Patients                                                               |                  | Event Notifications |           | Lab D           | ata Entry -       |          | Case Rep               | ort Entry -           |
|--------------------|-----------------------|-------------------|-----------------------------------------------------------------------------|------------------|---------------------|-----------|-----------------|-------------------|----------|------------------------|-----------------------|
| 😭 Home 🖒           | Case Report Entry Use | Summary           |                                                                             |                  |                     |           |                 |                   |          |                        |                       |
|                    |                       |                   | CASE R                                                                      | EPORT            | ENTRY L             | JSER SU   | MMARY           | ,                 |          |                        |                       |
| LAST UPDA          | TED DATE RANGE        |                   | Start Date 0                                                                | 2/01/2023        | <b>#</b>            | E         | nd Date 02/01/2 | 023 (             |          |                        | ₿ Retrieve Dat        |
| SHOWING<br>3 ITEMS |                       |                   |                                                                             |                  |                     |           |                 |                   |          |                        | <b>T</b> APPLY FILTER |
| ACTIONS            | REPORT TYPE           | DISEASE/ ORGANISM | AFFILIATION/<br>ORGANIZATION                                                | PATIENT MRN      | FIRST NAME          | LAST NAME | DATE OF BIRTH   | PATIENT<br>SEX \$ | STATUS 🕈 | LAST UPDATED           | SUBMISSION<br>DATE    |
| View<br>Copy       | Acute Hepatitis A     | Hepatitis A       | Hilton Hospital                                                             | CK01011970       | Cosmo               | Kramer    | 1970/01/01      | Male              | Complete | 2023/02/01 5:26<br>PM  | 2023/02/01 5:26<br>PM |
| View<br>Copy       | Acute Hepatitis A     | Hepatitis A       | Hilton Hospital                                                             | CK01011970       | Cosmo               | Kramer    | 1970/01/01      | Male              | Complete | 2023/02/01 10:29<br>AM | 2023/02/01 10:2<br>AM |
| View<br>Copy       | Acute Hepatitis C     | Hepatitis C       | Afzal, Mohammad<br>MD, Internal<br>Medicine, LLC<br>aaaaaaaaaaaaaaaaa<br>aa | TC506449MRP<br>I | Josephine           | Erickson  | 1965/02/02      | Female            | Complete | 2023/02/01 6:40<br>AM  | 2023/02/01 6:40<br>AM |

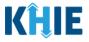

#### Continue In-Progress Case Reports

The **Save** feature allows Users to complete the case report in multiple sessions. That means you can start a case entry, save it, and then return later to complete it. You must save the information you have entered in order to return later to the section where you left off.

1. To continue working on a case report that is currently in-progress, click **Continue** located next to the appropriate case report.

| Patient Search Bookmarked Patients |                        |                   |                                                                                         | Event Notifications |            | Lab D       | ab Data Entry • Case F |                   |             | port Entry -           |                        |
|------------------------------------|------------------------|-------------------|-----------------------------------------------------------------------------------------|---------------------|------------|-------------|------------------------|-------------------|-------------|------------------------|------------------------|
| 🖌 Home 🖒                           | Case Report Entry User | Summary           |                                                                                         |                     |            |             |                        |                   |             |                        |                        |
|                                    |                        |                   | CASE R                                                                                  | EPORT               | ENTRY L    | JSER SU     | MMARY                  | ,                 |             |                        |                        |
| LAST UPDA                          | TED DATE RANGE         |                   | Start Date                                                                              | 2/01/2023           | *          | E           | nd Date 02/01/2        | 023               |             |                        | 2 Retrieve Data        |
| SHOWING<br>3 ITEMS                 |                        |                   |                                                                                         |                     |            |             |                        |                   |             |                        | <b>T</b> APPLY FILTER  |
| ACTIONS                            | REPORT TYPE 🗘          | DISEASE/ ORGANISM | AFFILIATION/<br>ORGANIZATION ÷                                                          | PATIENT MRN         | FIRST NAME | LAST NAME 🗘 | DATE OF BIRTH          | PATIENT<br>SEX \$ | STATUS 🕈    | LAST UPDATED           | SUBMISSION<br>DATE     |
| Continue<br>Delete                 | Acute Hepatitis A      | Hepatitis A       | Hilton Hospital                                                                         | CK01011970          | Cosmo      | Kramer      | 1970/01/01             | Male              | In Progress | 2023/02/01 5:15<br>PM  |                        |
| View<br>Copy                       | Acute Hepatitis A      | Hepatitis A       | Hilton Hospital                                                                         | CK01011970          | Cosmo      | Kramer      | 1970/01/01             | Male              | Complete    | 2023/02/01 10:29<br>AM | 2023/02/01 10:29<br>AM |
| View<br>Copy                       | Acute Hepatitis C      | Hepatitis C       | Afzal, Mohammad<br>MD, Internal<br>Medicine, LLC<br>aaaaaaaaaaaaaaaaaaaaaaaaaaaaaaaaaaa | TC506449MRP<br>I    | Josephine  | Erickson    | 1965/02/02             | Female            | Complete    | 2023/02/01 6:40<br>AM  | 2023/02/01 6:40<br>AM  |

2. Clicking **Continue** automatically navigates to the section of the case report where you left off.

| KHIE   ePartnerV                           | iewei         | r                        | 🗷 Support 📢 Ar        | nnouncements 🌒 🌲 Advisories 🍓 😫 SIT_TEST 44 * |                     |
|--------------------------------------------|---------------|--------------------------|-----------------------|-----------------------------------------------|---------------------|
| Patient Search                             |               | narked Patients          | Event Notifications   | Lab Data Entry -                              | Case Report Entry - |
| Home > Acute Hepatitis A Case Report Fo    | orm           |                          |                       |                                               |                     |
| ACUTE HEPATITIS A CASE REPOR               | f form        |                          |                       | Section 7 of 8                                |                     |
| Please add any additional comments related | to this case. |                          |                       |                                               |                     |
|                                            |               |                          | ADDITIONAL COMMENTS   |                                               |                     |
| Patient Information                        | $\otimes$     | Additional comments or n | otes, please specify: |                                               |                     |
| Laboratory Information                     | $\oslash$     | Patient details          |                       |                                               |                     |
| Applicable Symptoms                        | Ø             |                          |                       |                                               |                     |
| Exposure Information                       | Ø             |                          |                       |                                               |                     |
| Hospitalization, ICU & Death Information   | Ø             |                          |                       |                                               |                     |
| Vaccination History                        | Ø             | 15/1000 Characters       |                       |                                               | h                   |
| Additional Comments                        |               |                          |                       |                                               |                     |
| Review & Submit                            |               |                          |                       |                                               |                     |
|                                            |               |                          |                       |                                               |                     |
|                                            |               | Save                     |                       |                                               | Previous Next       |

Direct Data Entry for Case Reports: Acute Hepatitis A User Guide Page 109 of 110

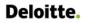

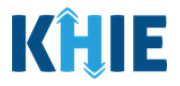

## **18 Technical Support**

#### **Toll-Free Telephone Support**

For questions and assistance regarding the ePartnerViewer, please call 1 (877) 651-2505.

#### **Email Support**

To submit questions or request support regarding the ePartnerViewer, please email <u>KHIESupport@ky.gov</u>.

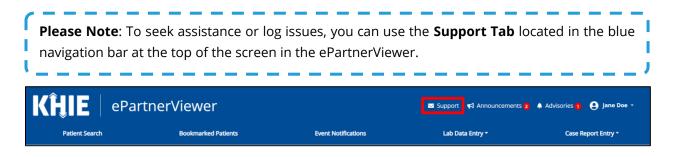